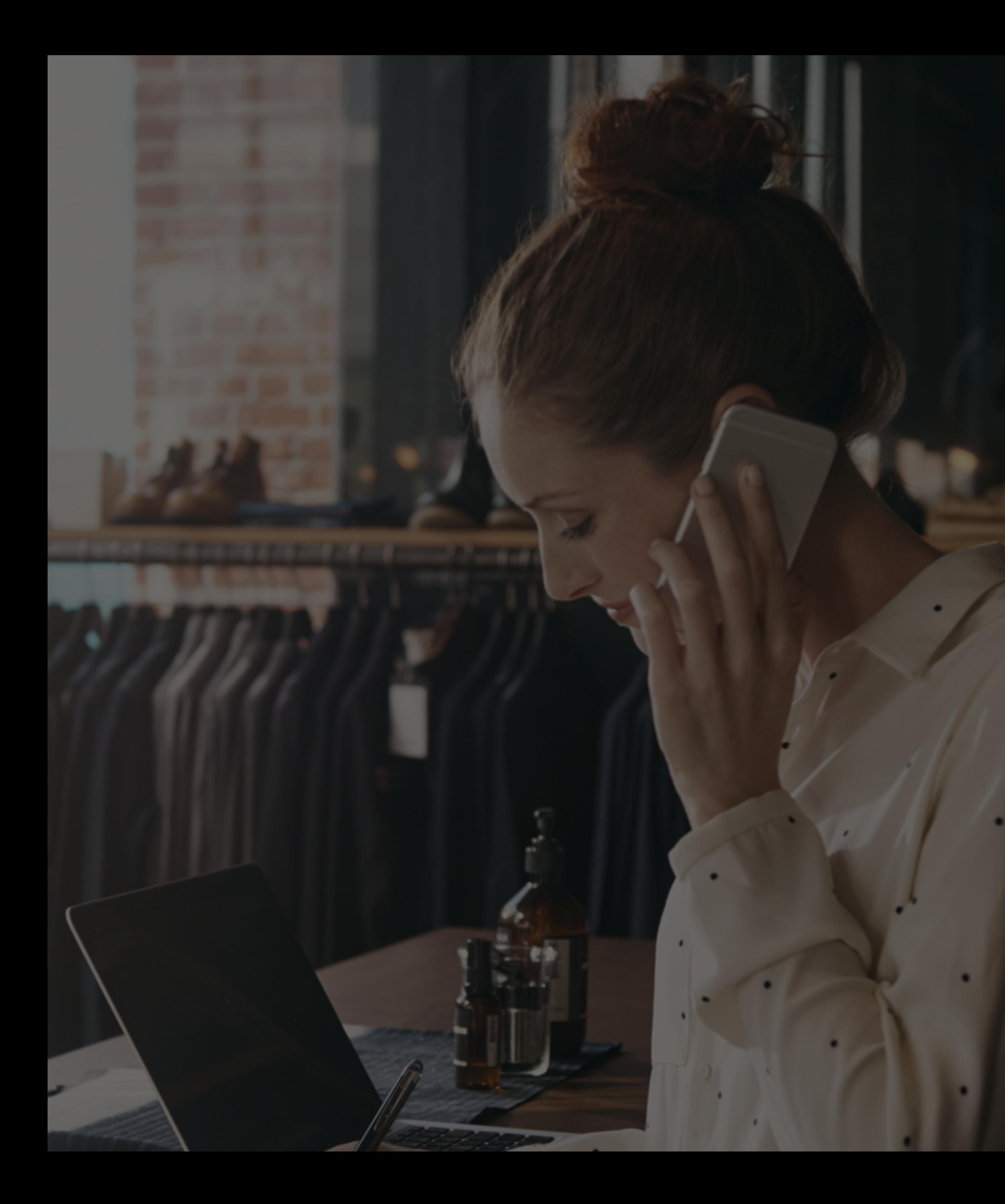

Sylius

#### **Everything you wanted to know about Sylius**

#### but didn't find time to ask

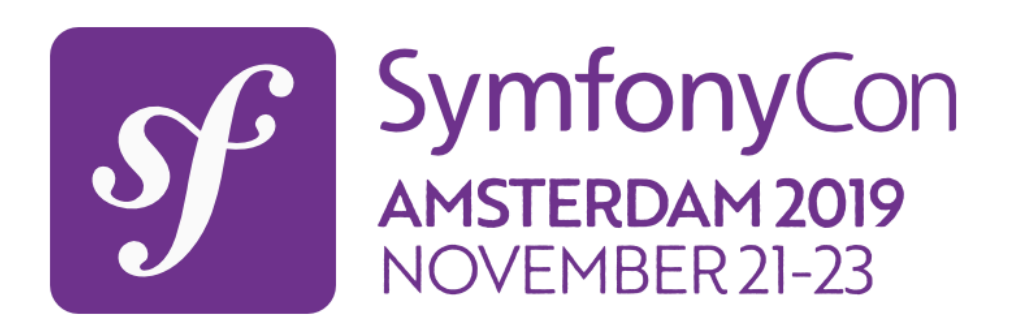

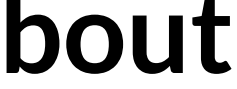

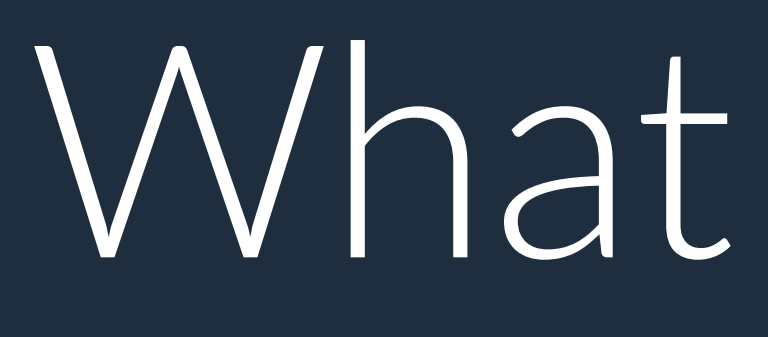

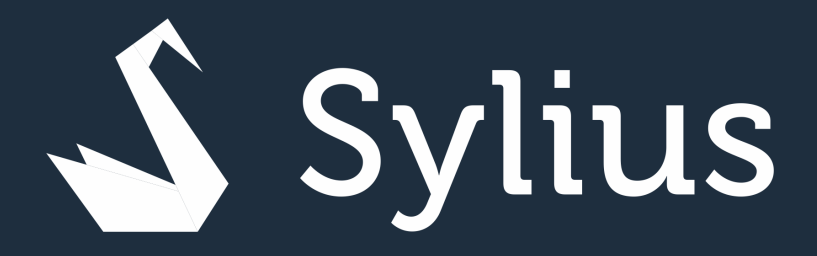

# What is Sylius? ?

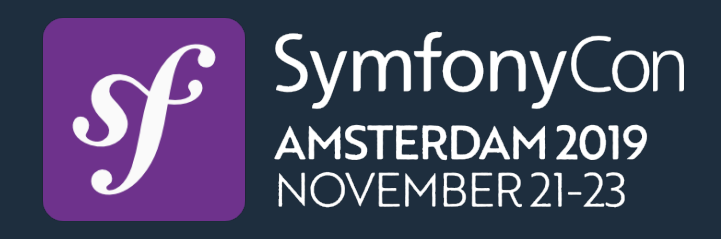

### **Open Source eCommerce Platform**

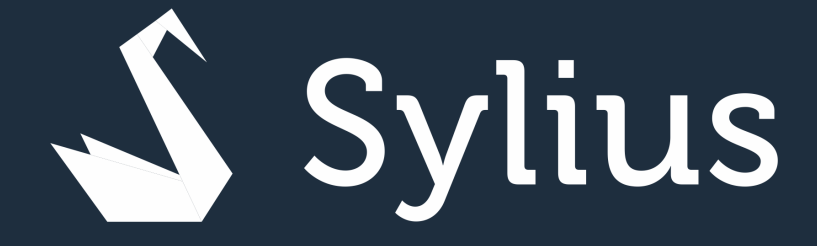

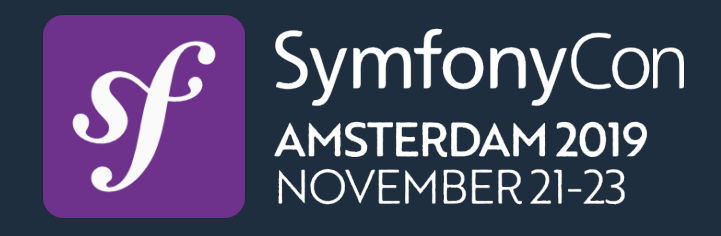

# Solving the most common eCommerce problems.

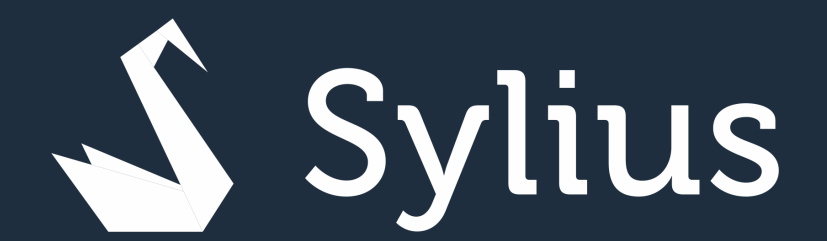

### Community driven software  $(+2.5k$  is users)

- +500 contributors
	- ~150 plugins
- Payment gateways, integration, additional features

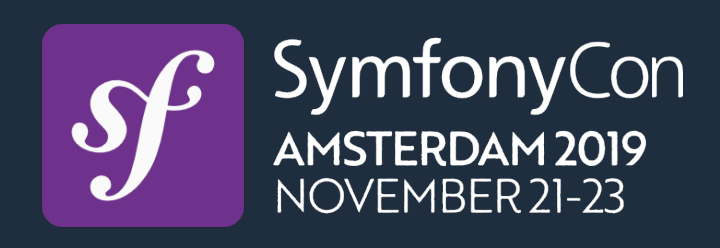

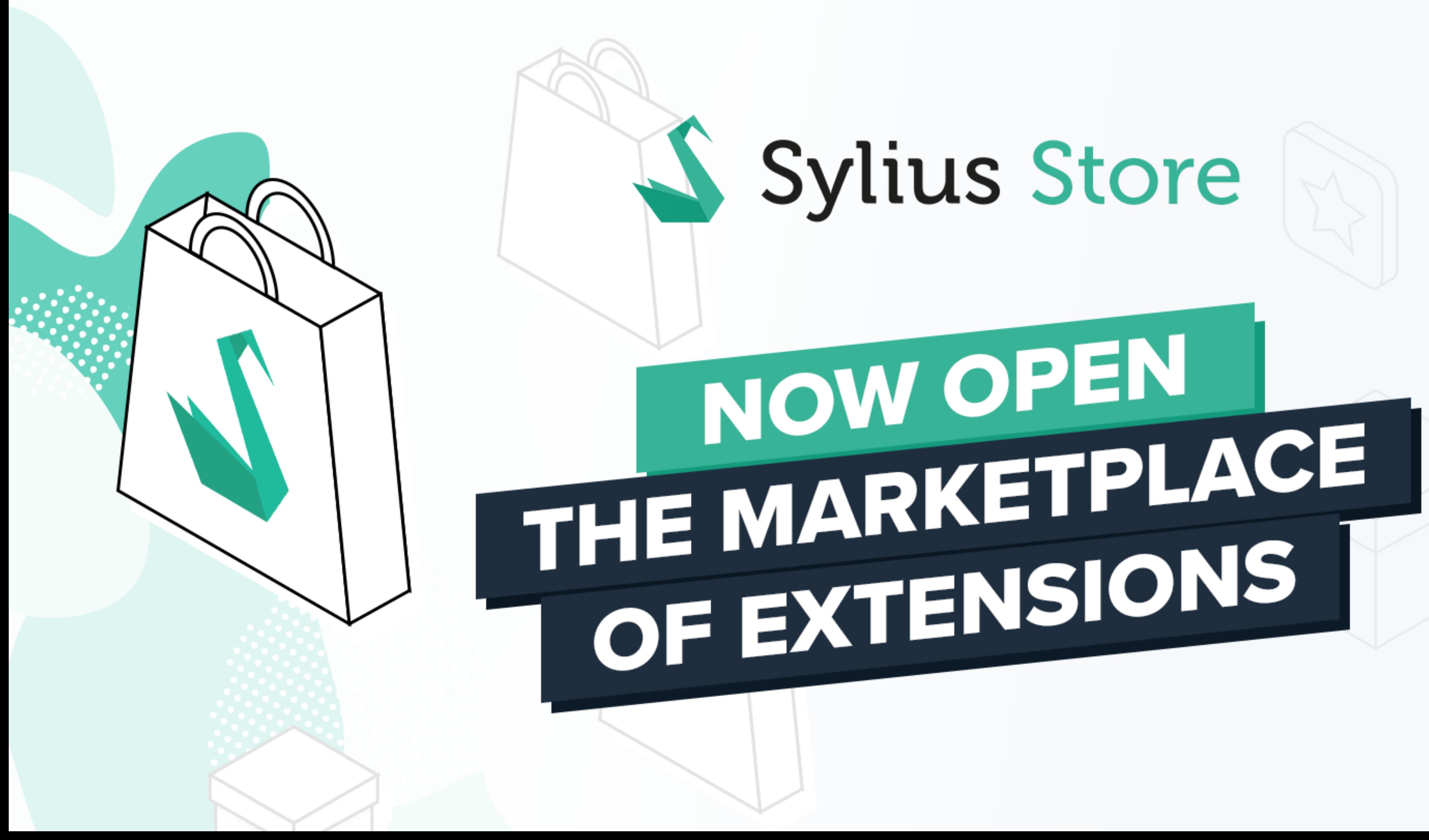

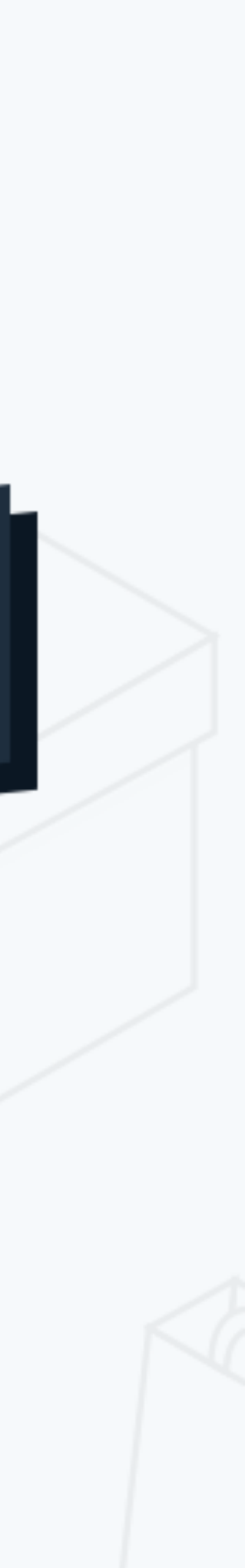

## Community that rocks!

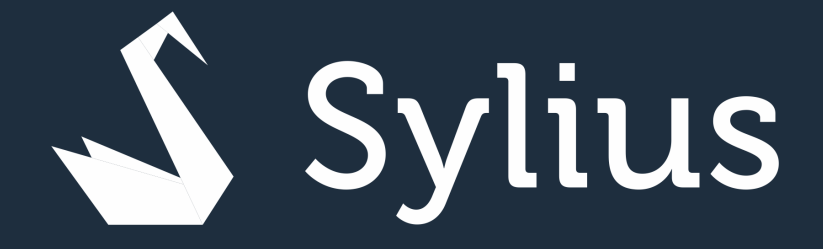

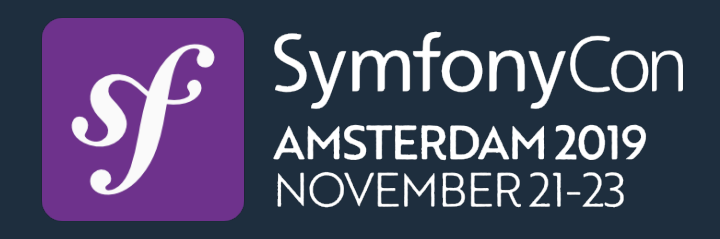

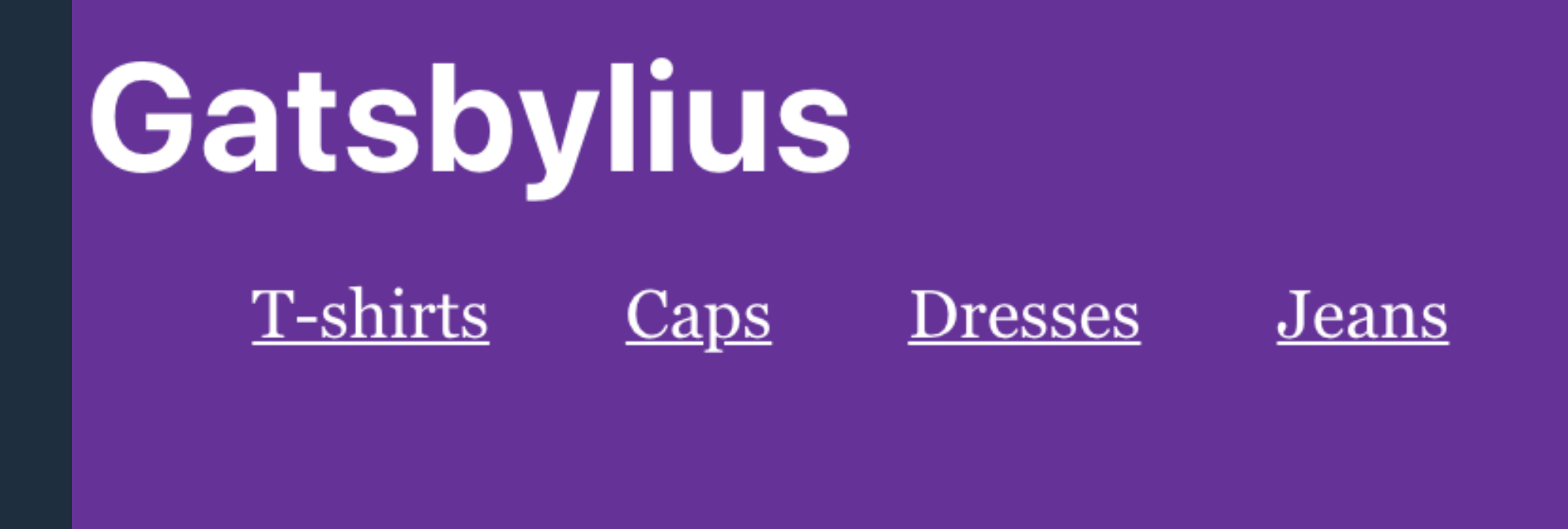

## You're browsing the fastest shop on earth!

This is an experimentation created at a friendly **Opengento** meetup in France, over a weekend. It uses the **Sylius Shop API** as a **Gatsby** source, to create a fast eCommerce PWA.

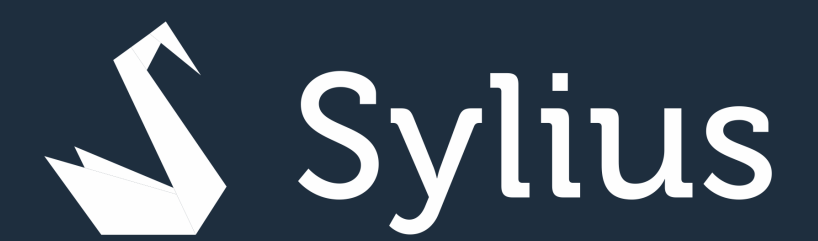

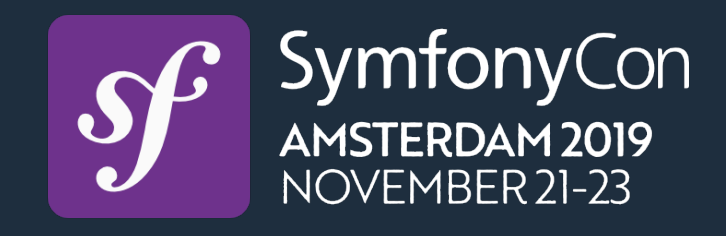

## **Developer driven implementation**

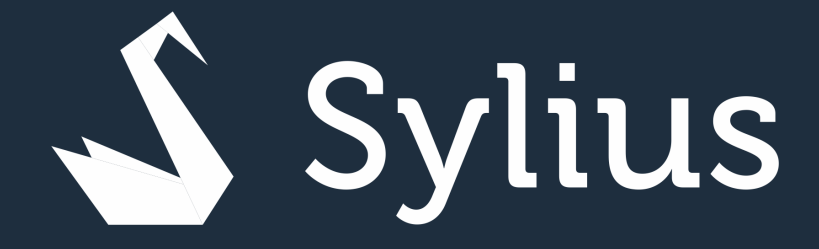

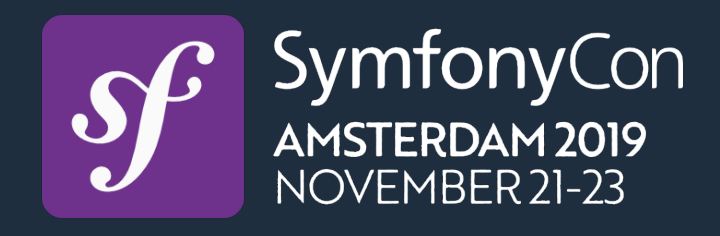

### **Developer driven implementation**

## No UI based installer Plugins installed from command line (Composer FTW!) DX as a key factor

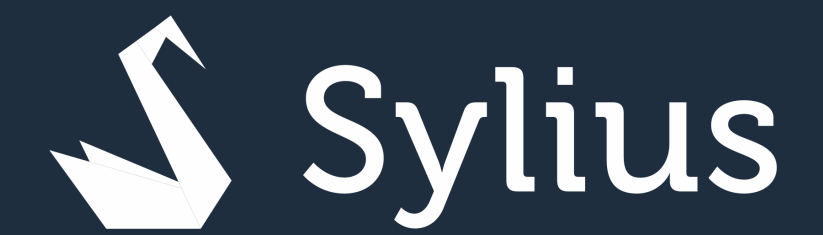

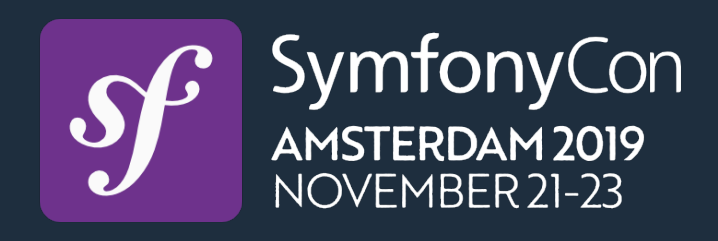

v1.0 in September 2017 2 versions EOL (v1.0, v1.1) 3 versions EOM (v1.2, v1.3, v1.4) 2 versions actively supported (v1.5, v1.6) v1.7 -> Late Feb 2020

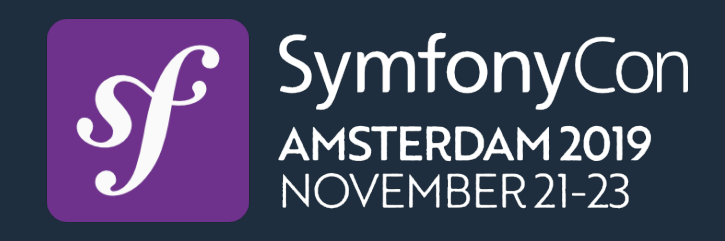

### **Predictable release cycle and sem-ver**

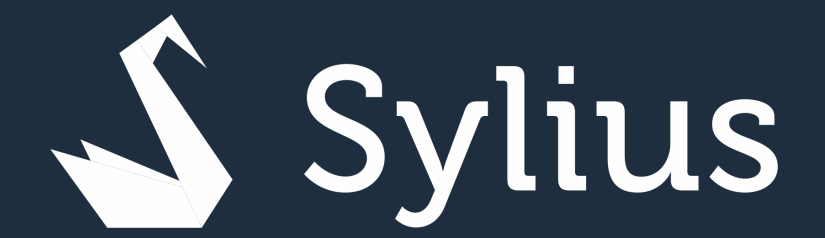

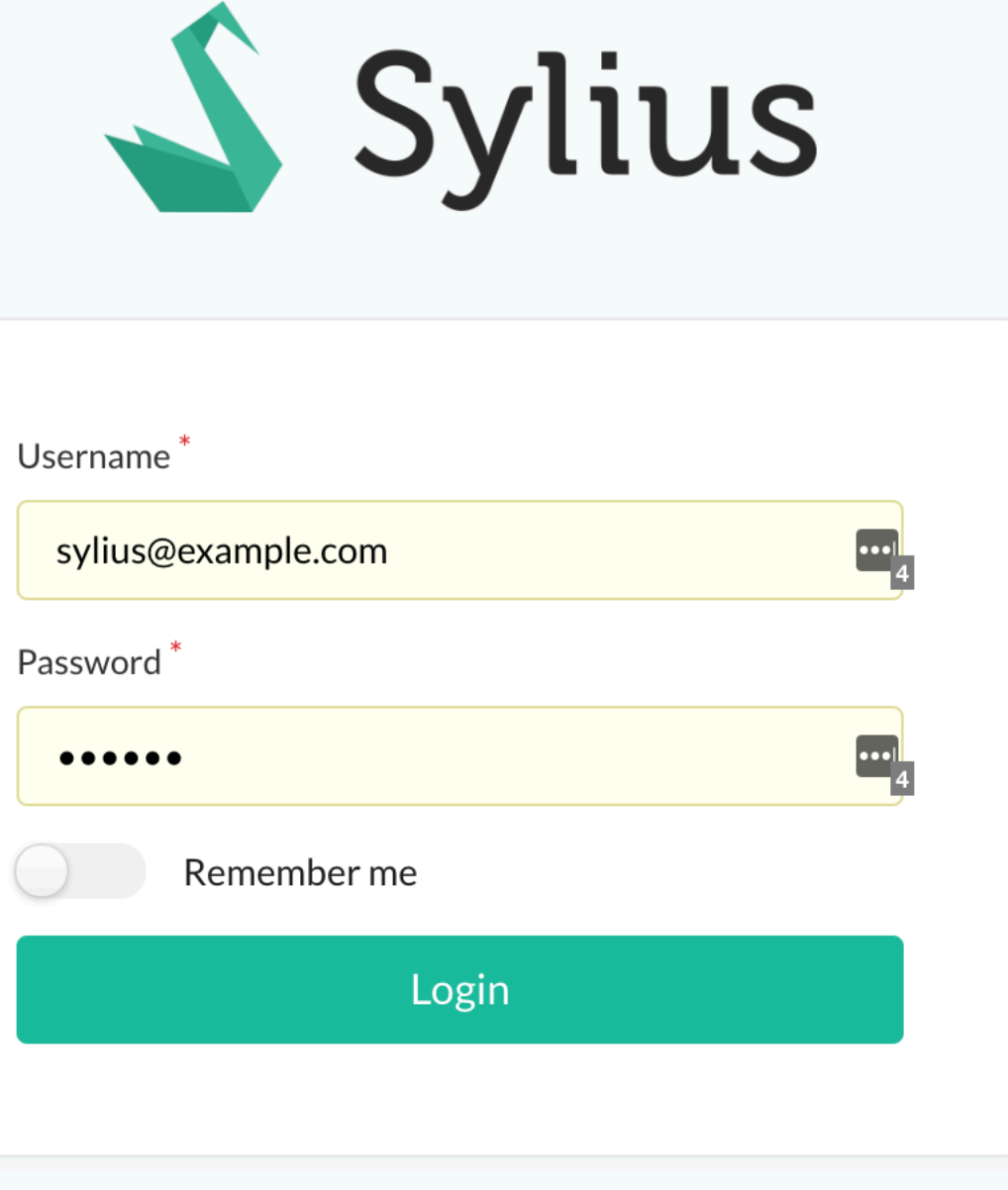

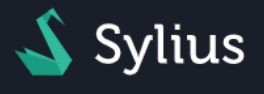

#### **CATALOG**

- **Taxons**
- **Products**
- 5 Inventory
- & Attributes
- $\equiv$  Options
- $\equiv$  Association types

#### **SALES**

- **T** Orders
- Payments
- **J**. Shipments

#### **CUSTOMER**

- **221** Customers
- Groups

#### **MARKETING**

- $\mathbb{F}$  Promotions
- **E** Product reviews

#### **CONFIGURATION**

- $\mathcal{Z}$  Channels
- **Countries**
- $\bigoplus$  Zones
- \$ Currencies
- $\equiv$  Exchange rates
- **NEI** Locales
- $\equiv$  Payment methods
- **J** Shipping methods
- **E** Shipping categories
- $\Rightarrow$  Tax categories
- **Tax rates**
- Administrators

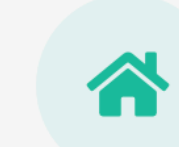

#### **Dashboard**

 $\equiv$  View your store  $Q$  Search products...

Overview of your store

\$0.00 **SALES** 

& Products

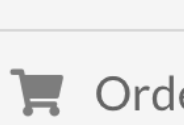

 $\overline{O}$ 

New customers

Name

Layla Watsica leon.smitham@yahoo.com

**Jan Schinner** robel.elissa@nader.com

Wanda Romaguera gutkowski.raina@yahoo.com

**Melvin Orn** tania13@gmail.com

**Marcus Welch** tlockman@gmail.com

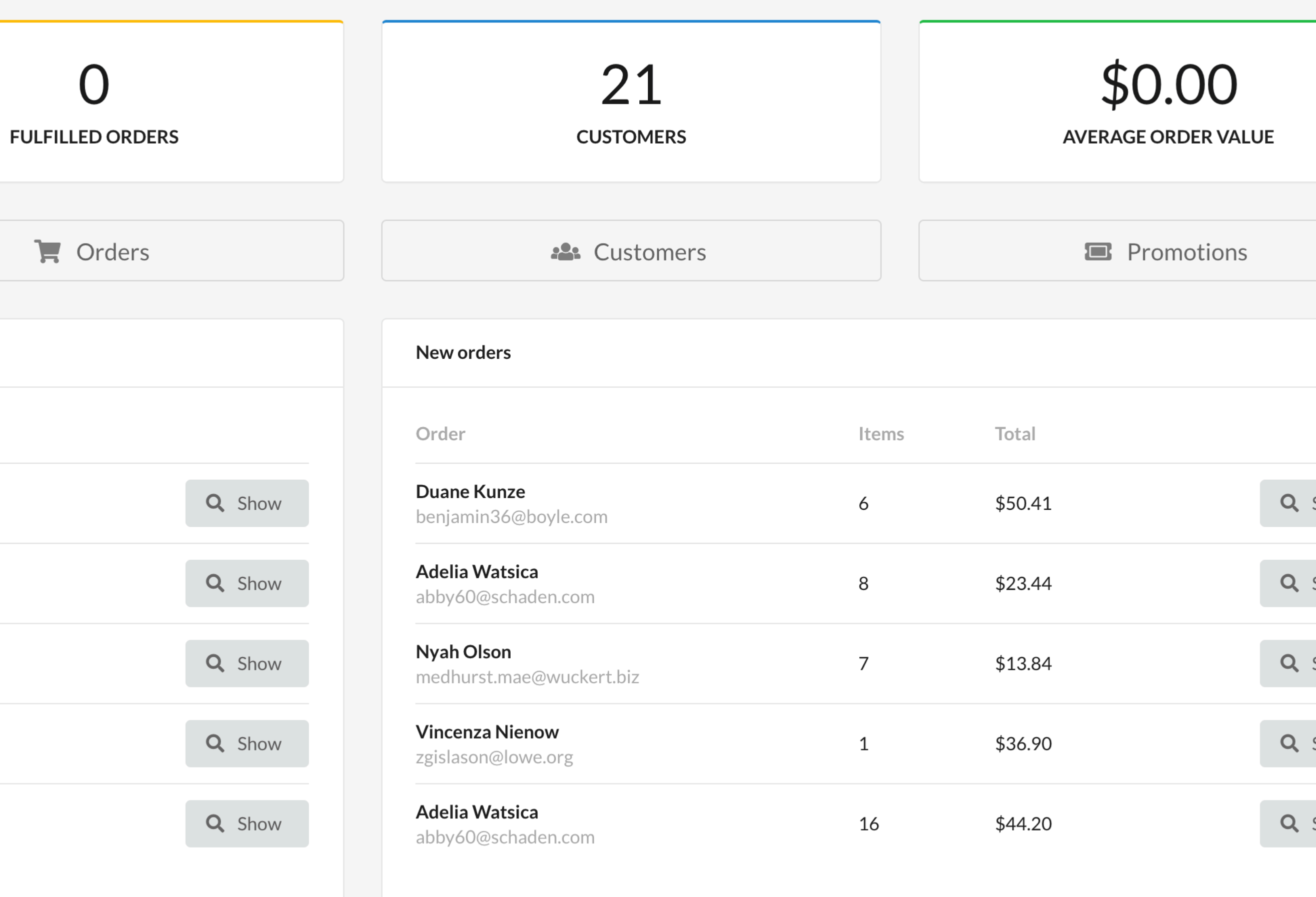

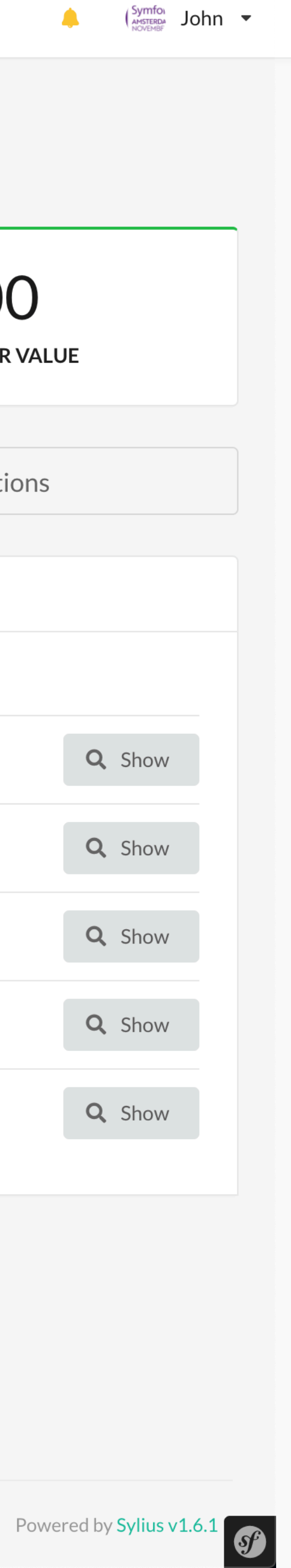

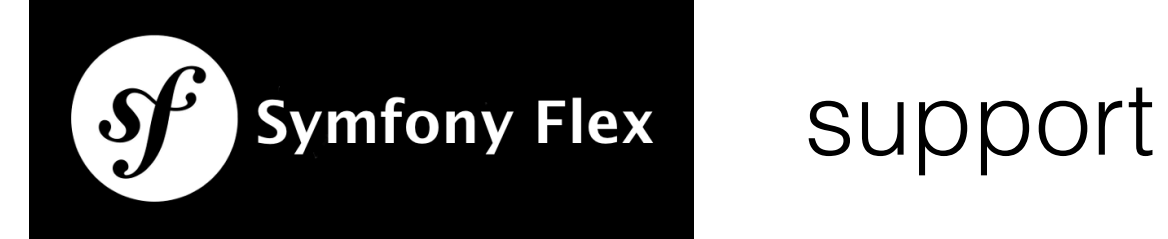

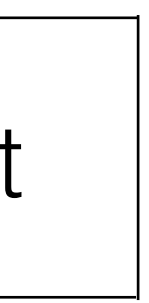

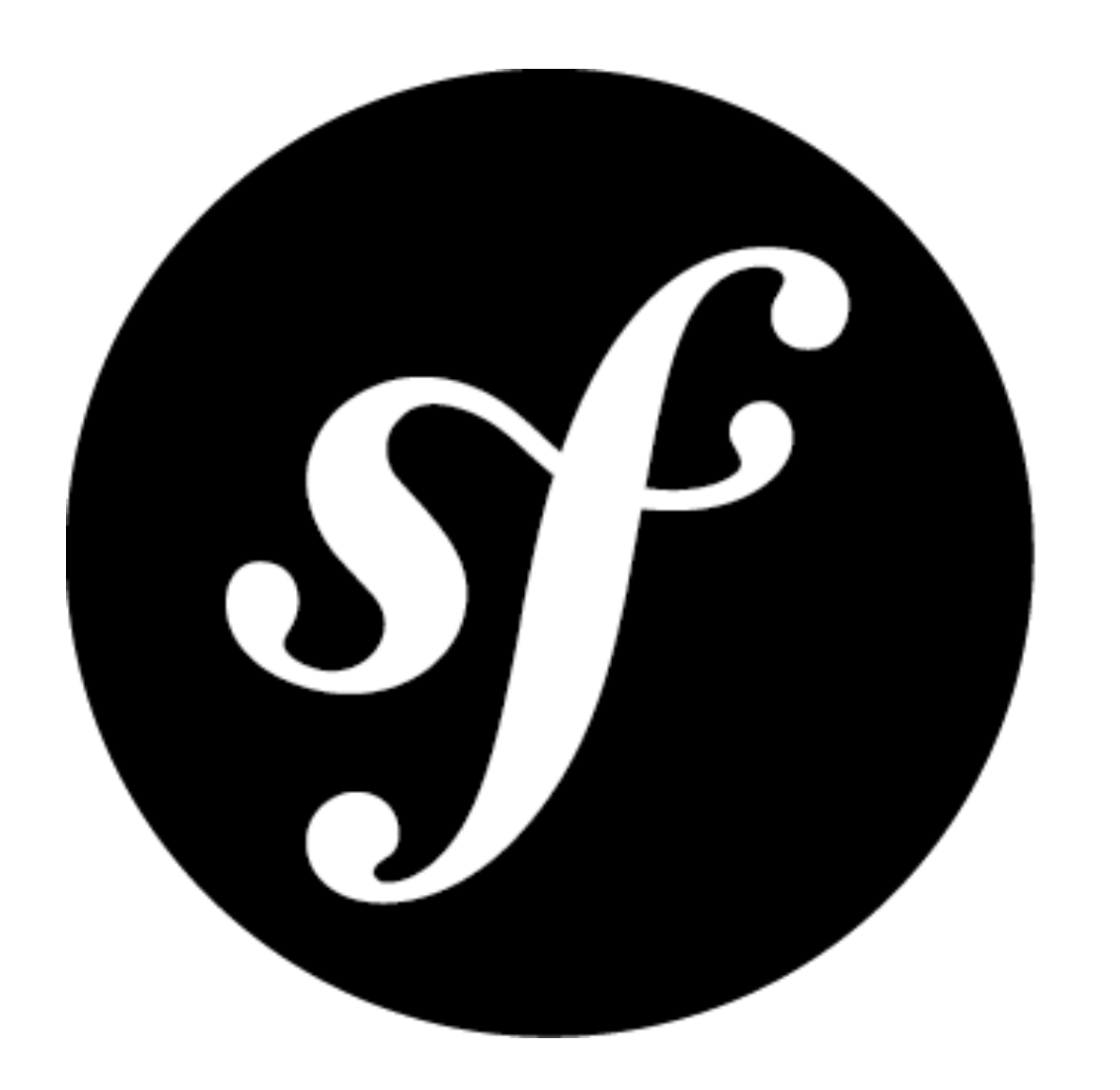

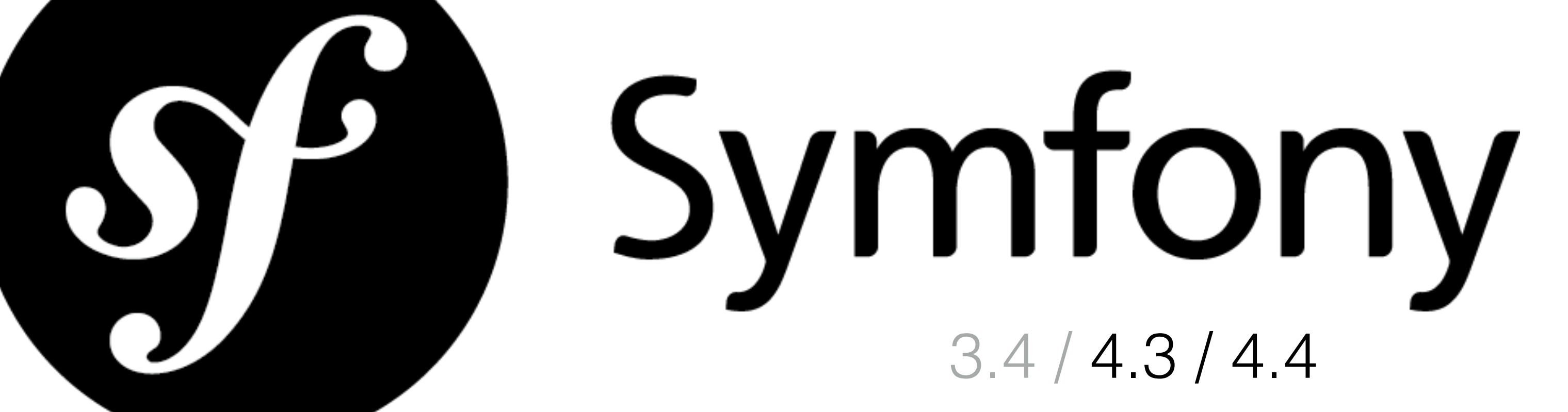

As close as possible to Symfony Doctrine ORM Twig

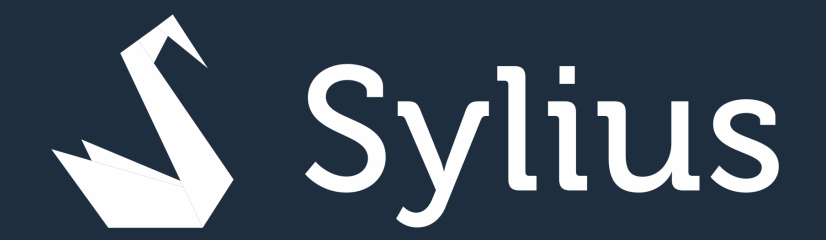

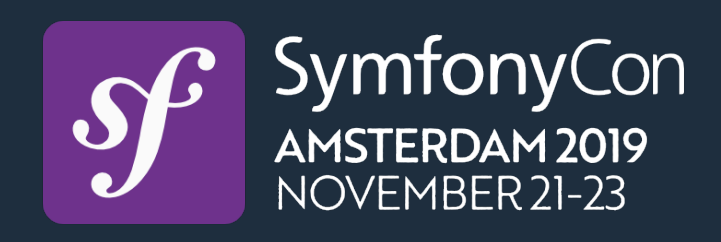

## **All the best from Symfony stack**

## For whom is Sylius?

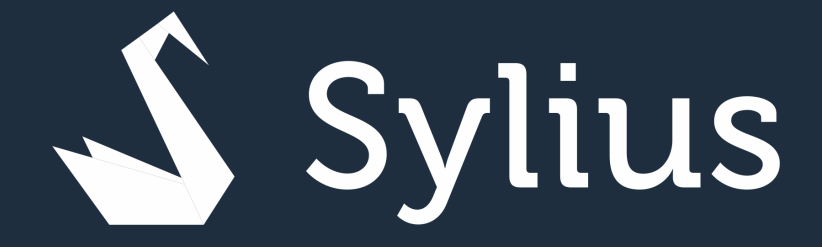

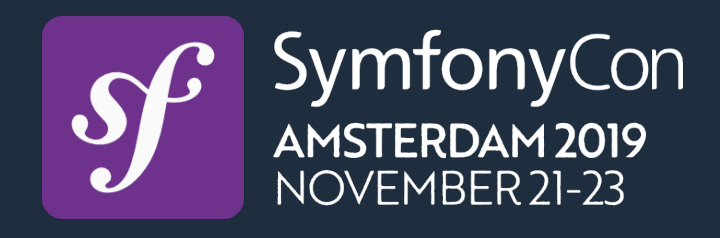

### Small and Medium Businesses

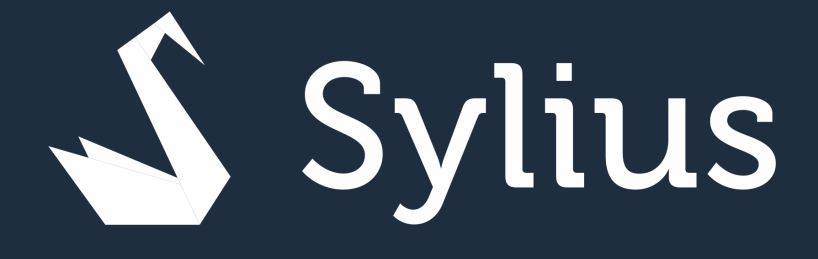

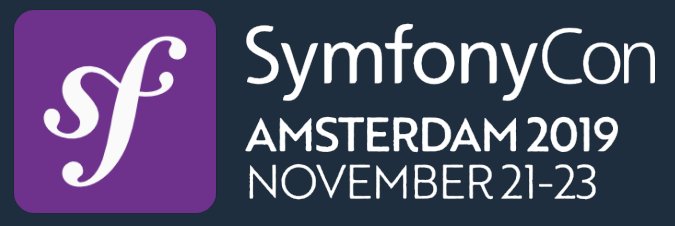

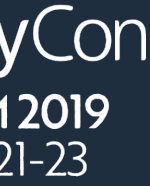

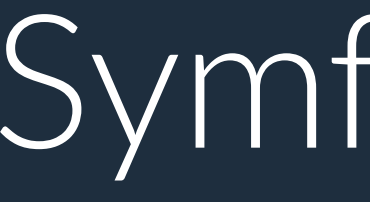

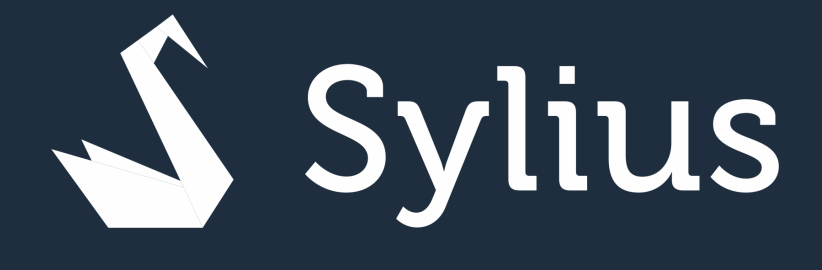

### Symfony devs

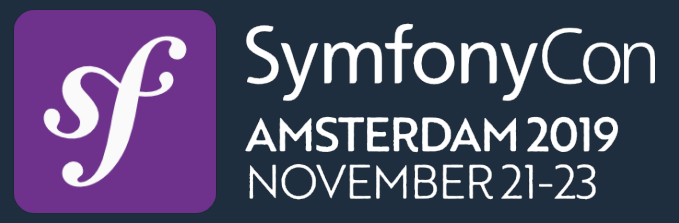

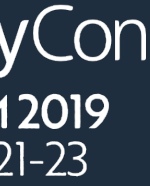

## I'm not working with eCommerce.

# Why should I be interested in Sylius?

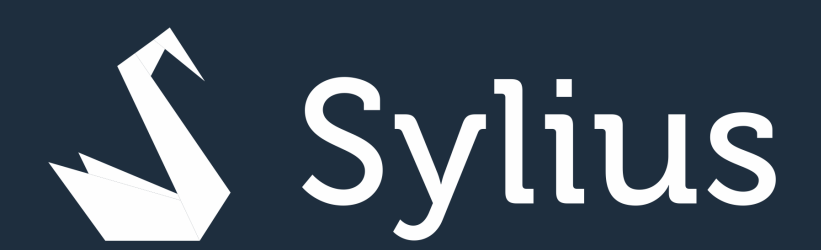

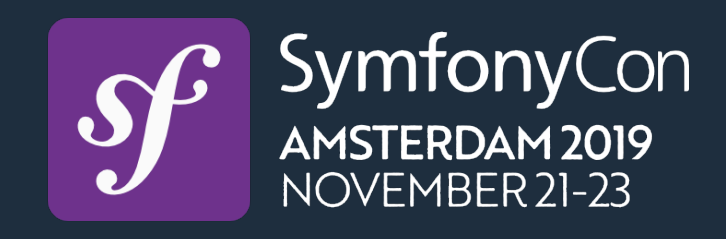

## **Rapid CRUD development**

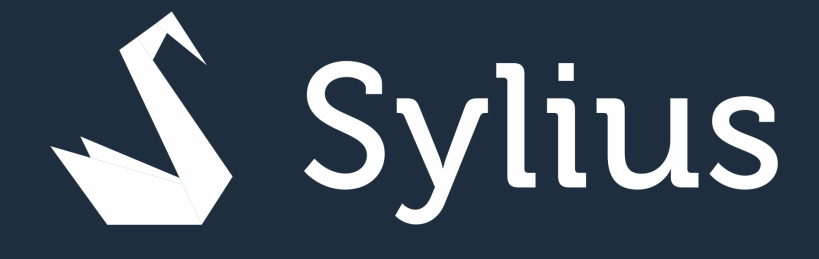

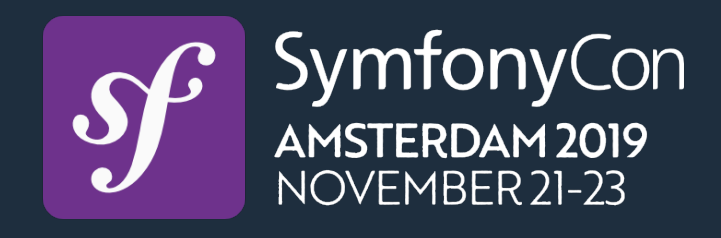

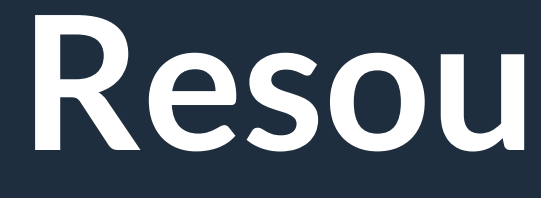

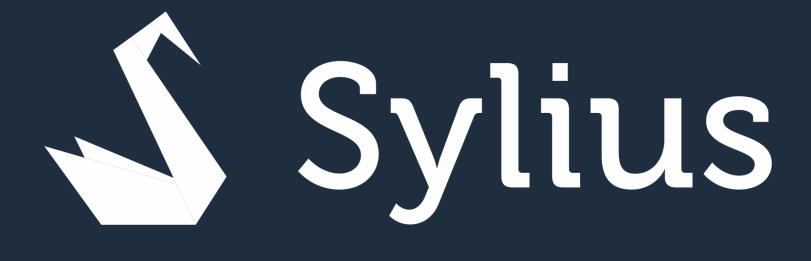

### **ResourceBundle**

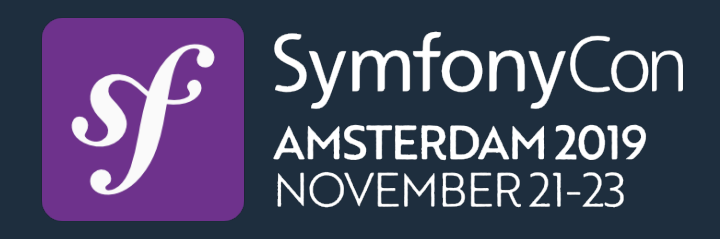

```
/** * @ORM\Entity 
  * @ORM\Table(name="app_custom_entity") 
  */ 
class CustomEntity implements \Sylius\Component\Resource\Model\ResourceInterface 
{ 
    /** * @ORM\Id() 
      * @ORM\Column(type="integer") 
      * @ORM\GeneratedValue() 
      */ 
     private $id; 
     /** @var string|null @ORM\Column(type="string") */ 
     private $code; 
     /** @var string|null @ORM\Column(type="string") */ 
     private $name;
```
 $/**$  some getters and setters  $*/$ 

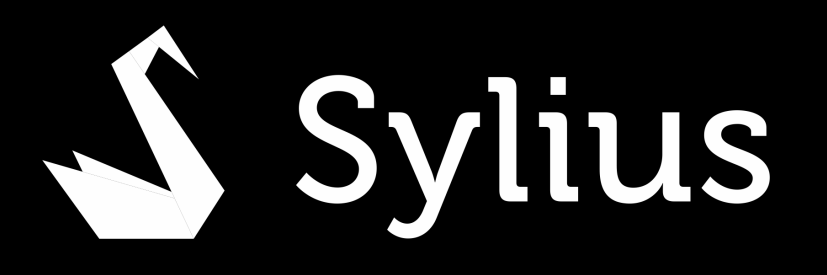

}

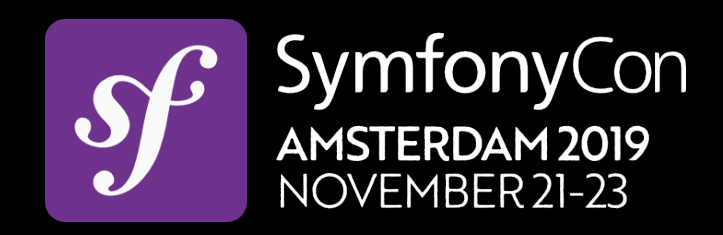

```
/** 
  * @ORM\Entity 
  * @ORM\Table(name="app_custom_entity") 
  */ 
class CustomEntity implements \Sylius\Component\Resource\Model\ResourceInterface
{ 
     /** 
      * @ORM\Id() 
      * @ORM\Column(type="integer") 
      * @ORM\GeneratedValue() 
      */ 
     private $id; 
     /** @var string|null @ORM\Column(type="string") */
```

```
 private $code;
```

```
 /** @var string|null @ORM\Column(type="string") */ 
 private $name; 
 /** some getters and setters */
```
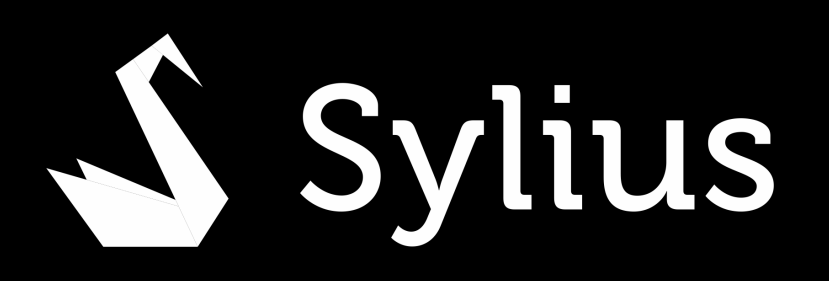

}

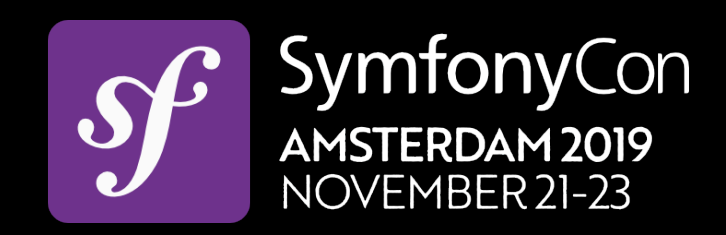

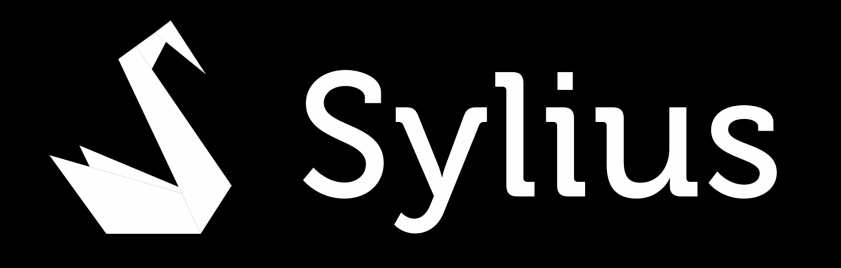

#### sylius\_resource: resources: app.custom\_entity: classes: model: App\Entity\CustomEntity

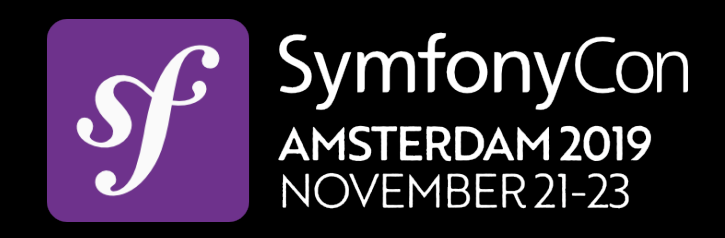

sylius\_resource:

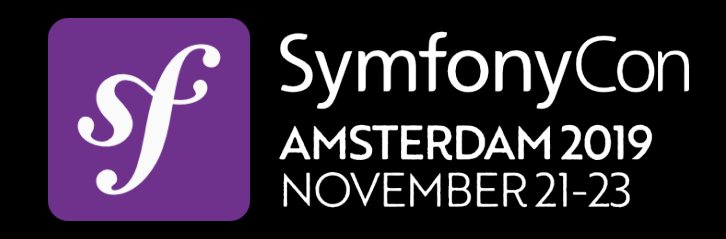

resources:

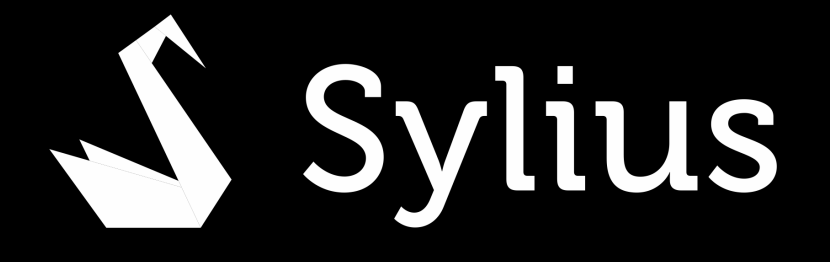

## app.custom\_entity: classes: model: App\Entity\CustomEntity

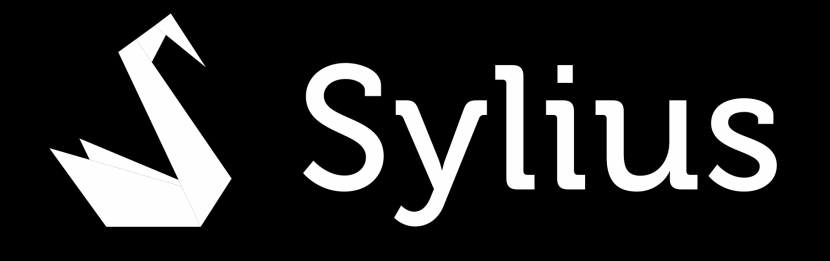

#### sylius\_resource: resources: app.custom\_entity: classes: model: App\Entity\CustomEntity

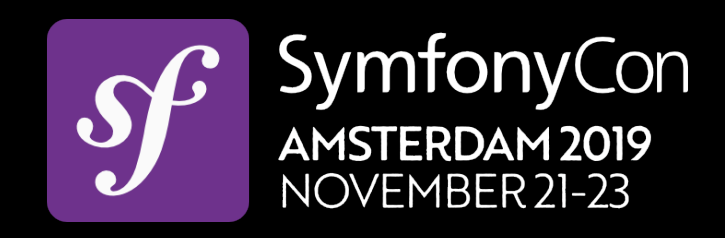

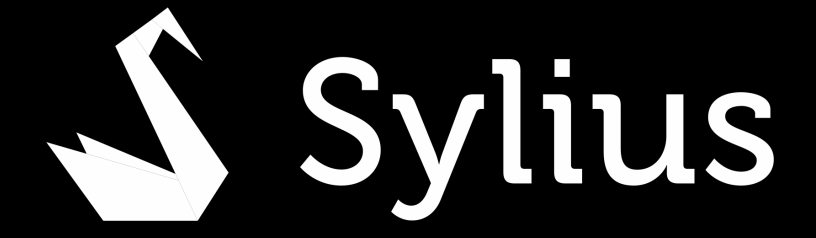

\$ app.controller.custom\_entity Sylius\...\ResourceController \$ app.factory.custom\_entity Sylius\...\Factory\Factory \$ app.repository.custom\_entity Sylius\...\EntityRepository

\$ app.manager.custom\_entity => "doctrine.orm.default\_entity\_manager"

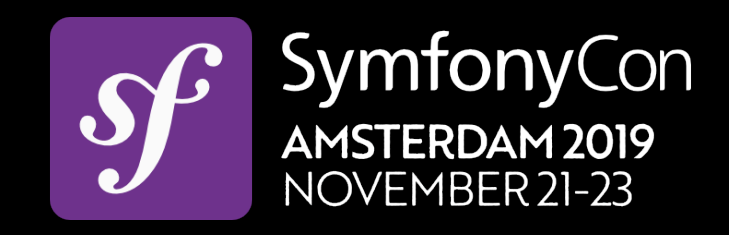

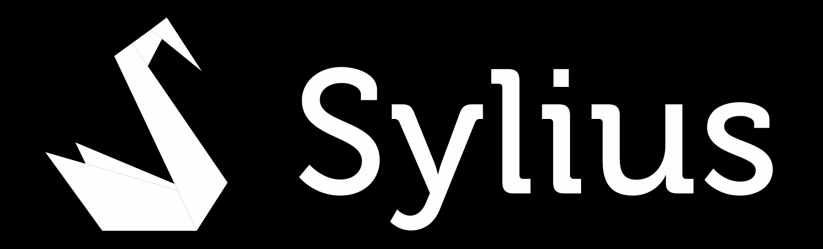

#### sylius\_resource: resources: app.custom\_entity: classes: model: App\Entity\CustomEntity repository: App\ORM\CustomRepository

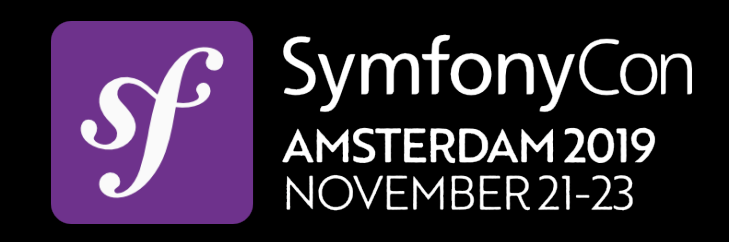

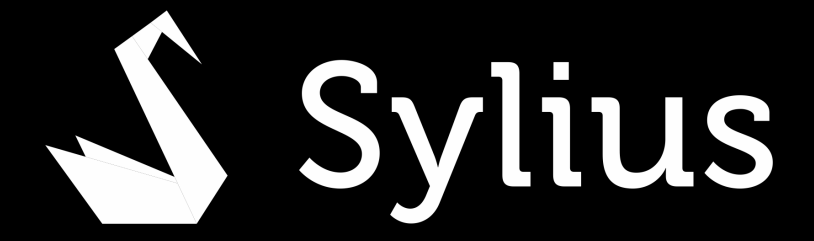

\$ app.controller.custom\_entity Sylius\...\ResourceController \$ app.factory.custom\_entity Sylius\...\Factory\Factory \$ app.manager.custom\_entity => "doctrine.orm.default\_entity\_manager" \$ app.repository.custom\_entity App\ORM\CustomRepository

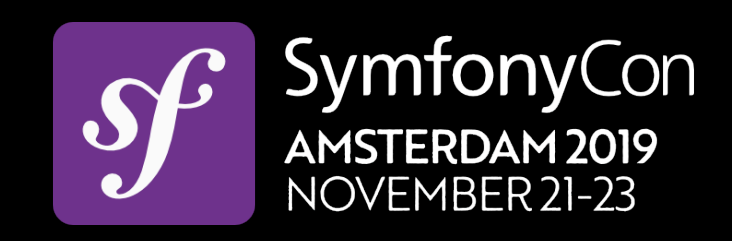

\$ Doctrine\...\Selectable \$customEntityRepository \$ Doctrine\...\ObjectRepository \$customEntityRepository \$ Sylius\...\RepositoryInterface \$customEntityRepository

\$ Sylius\...\FactoryInterface \$customEntityFactory

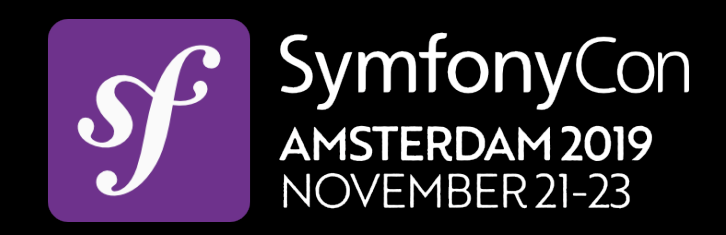

# Autowiring

- 
- 
- 
- 

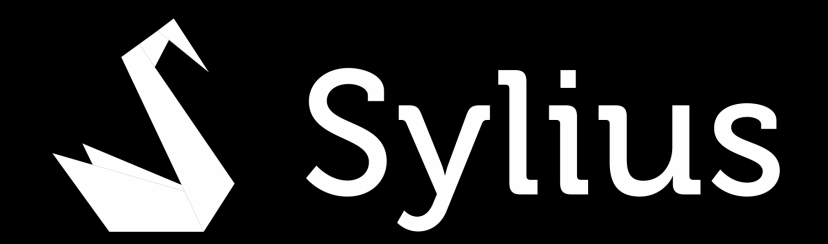

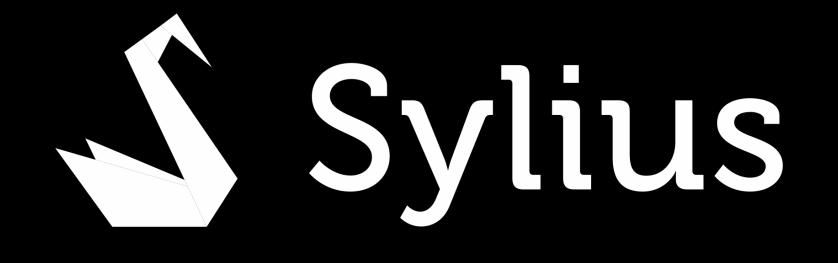

#### app\_custom\_entity: resource: alias: app.custom\_entity type: sylius.resource

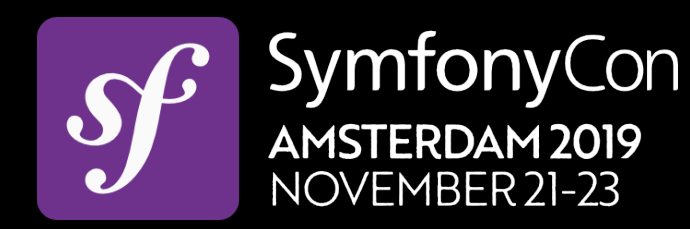

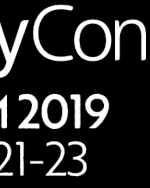

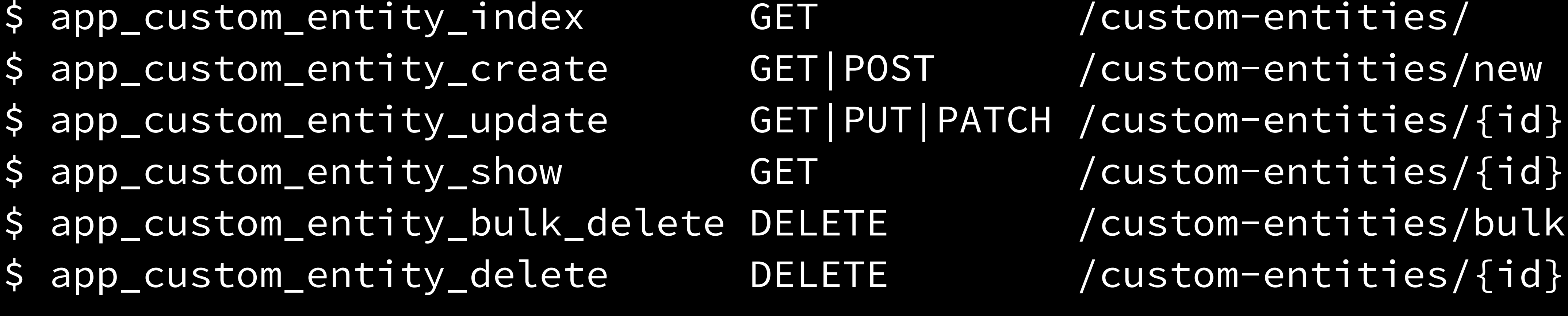

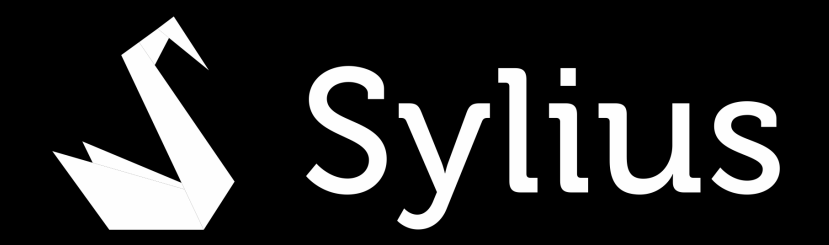

# \$ app\_custom\_entity\_update GET|PUT|PATCH /custom-entities/{id}/edit \$ app\_custom\_entity\_bulk\_delete DELETE /custom-entities/bulk-delete

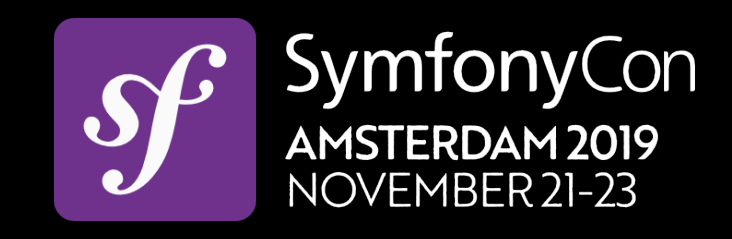

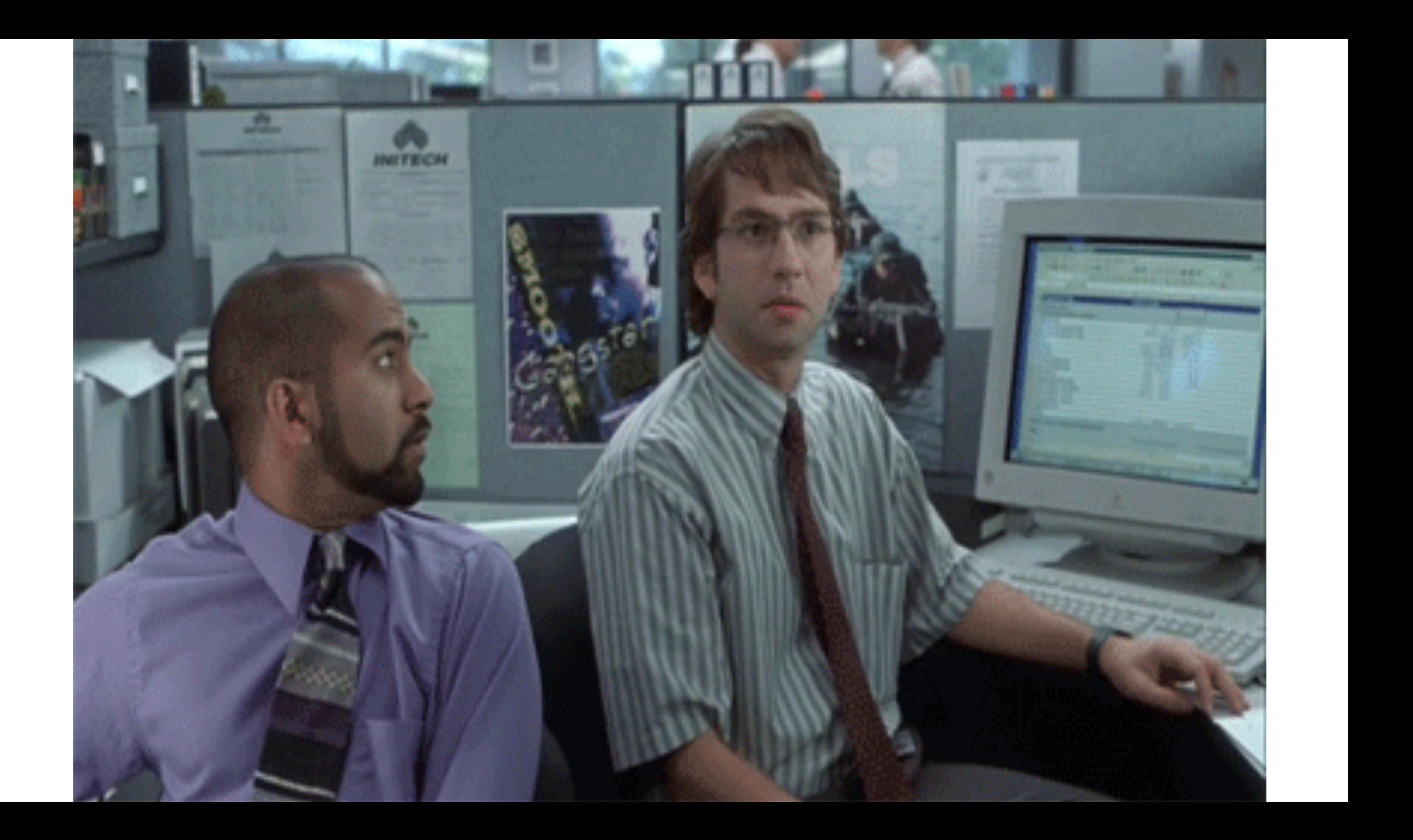

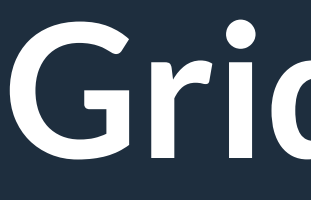

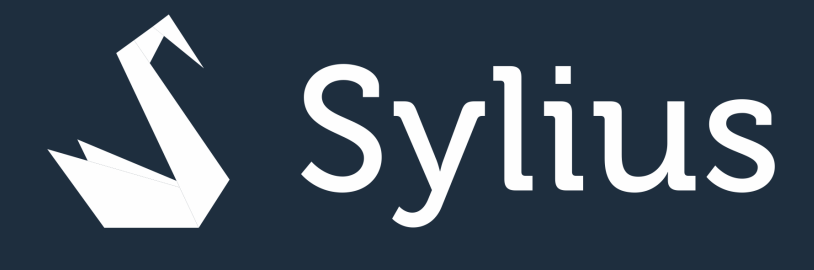

### **GridBundle**

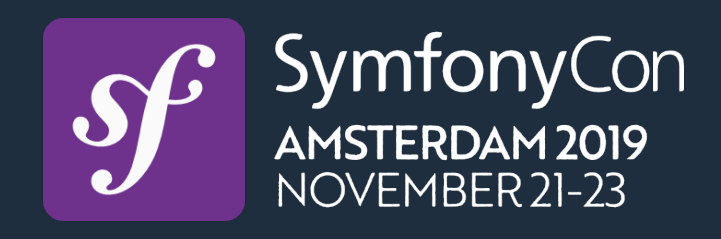

```
sylius_grid: 
   grids: 
     app_admin_custom_entity: 
        driver: 
           options: 
        fields: 
           id: 
             type: string
```
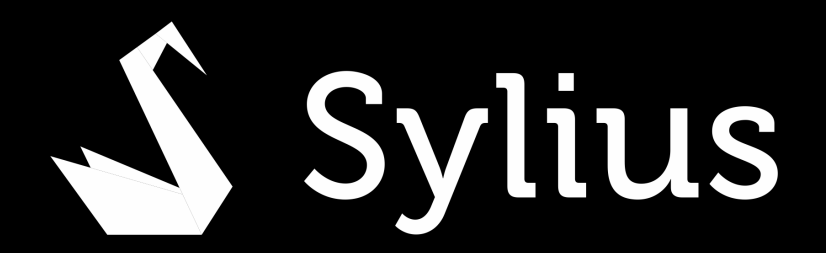

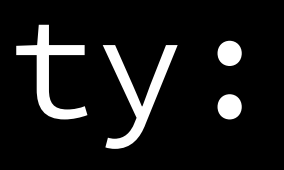

#### class: "%app.model.custom\_entity.class%"

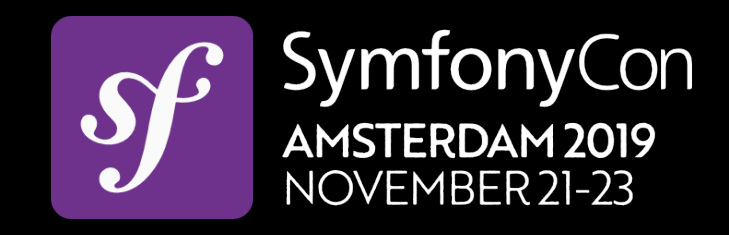

sylius\_grid: grids: app\_admin\_custom\_entity: driver: options: fields: id: type: string

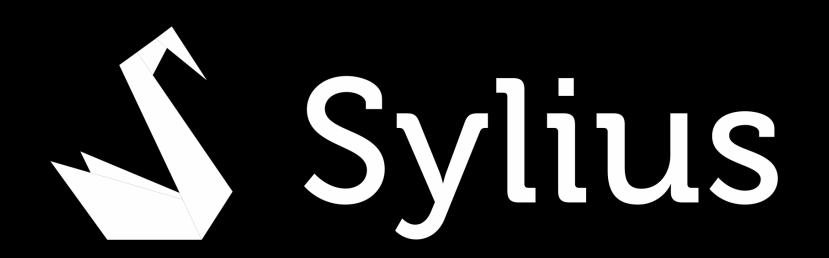

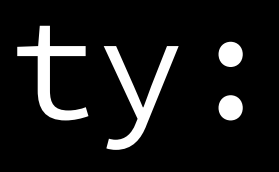

#### class: "%app.model.custom\_entity.class%"

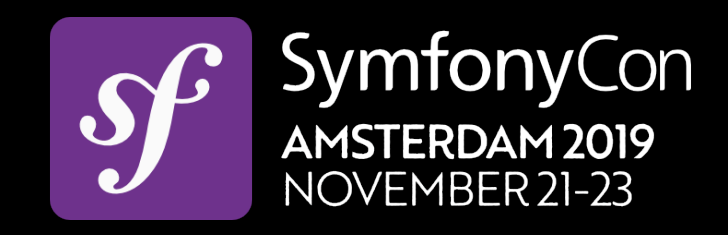
sylius\_grid: grids: app\_admin\_custom\_entity: driver: options: fields: id: type: string

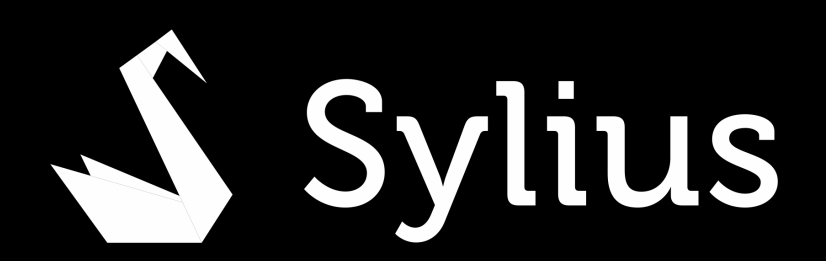

### class: "%app.model.custom\_entity.class%"

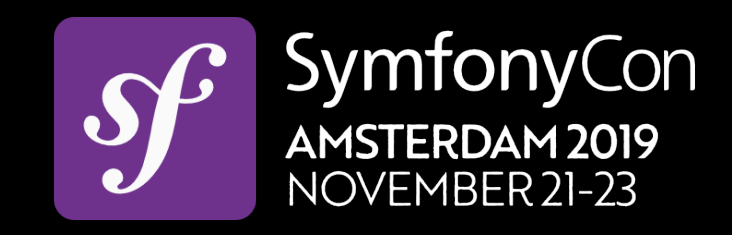

sylius\_grid: grids: app\_admin\_custom\_entity: driver: options: type: string

### class: "%app.model.custom\_entity.class%"

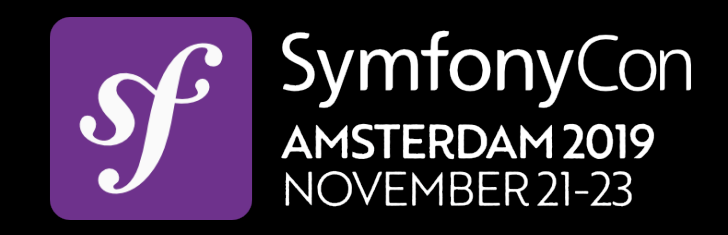

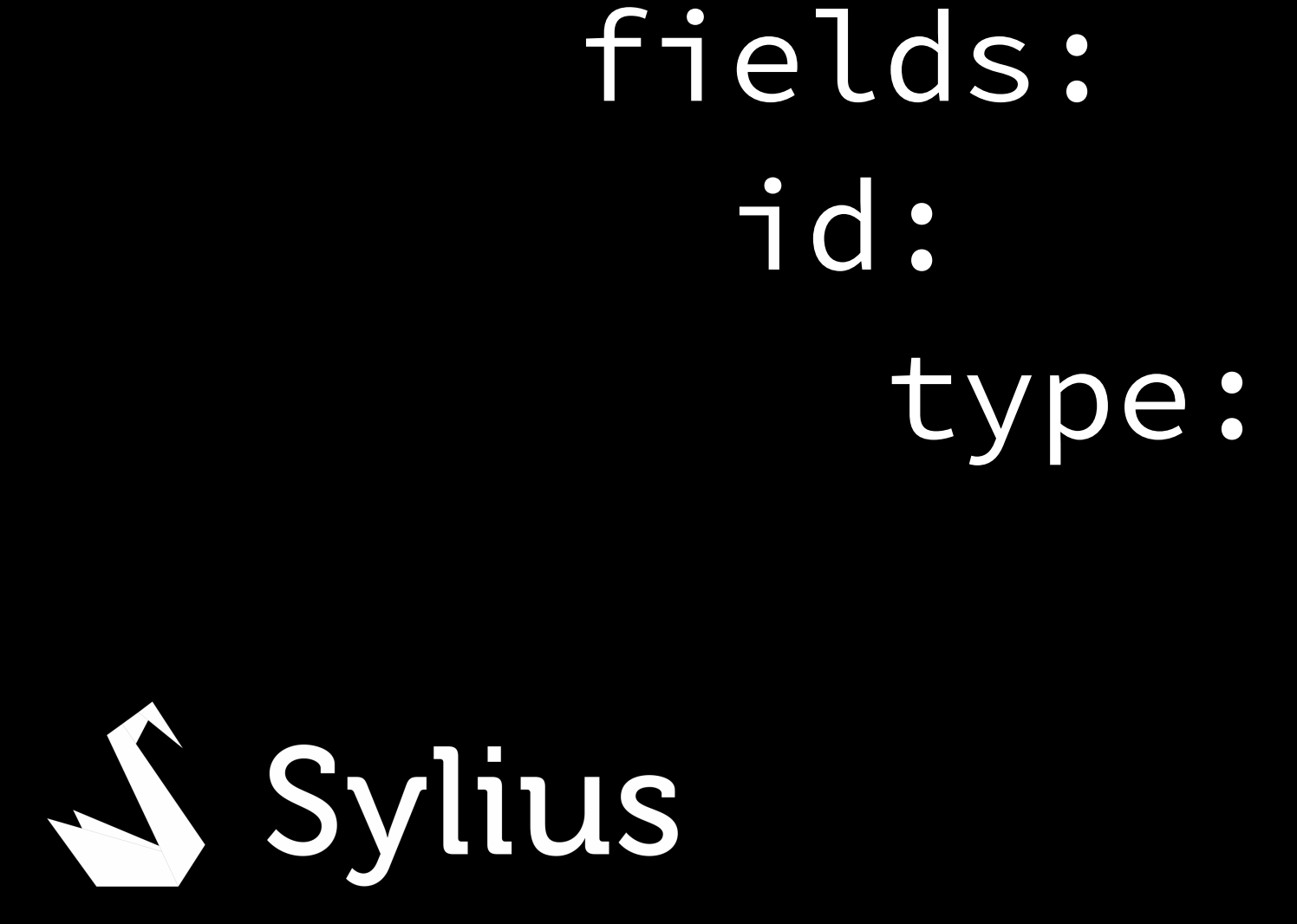

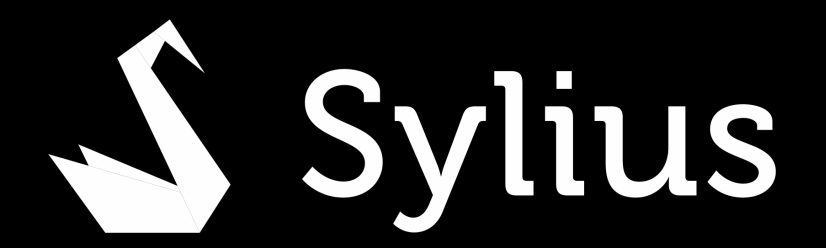

app\_custom\_entity: resource: | alias: app.custom\_entity grid: app\_admin\_custom\_entity templates: "@SyliusAdmin\\Crud" type: sylius.resource

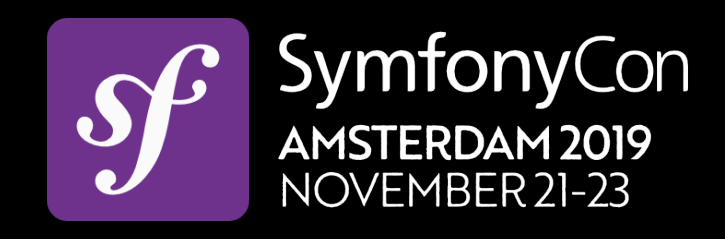

 $\equiv$ 

 $\equiv$ 

### app.ui.custom\_entities

Administration > app.ui.custom\_entities

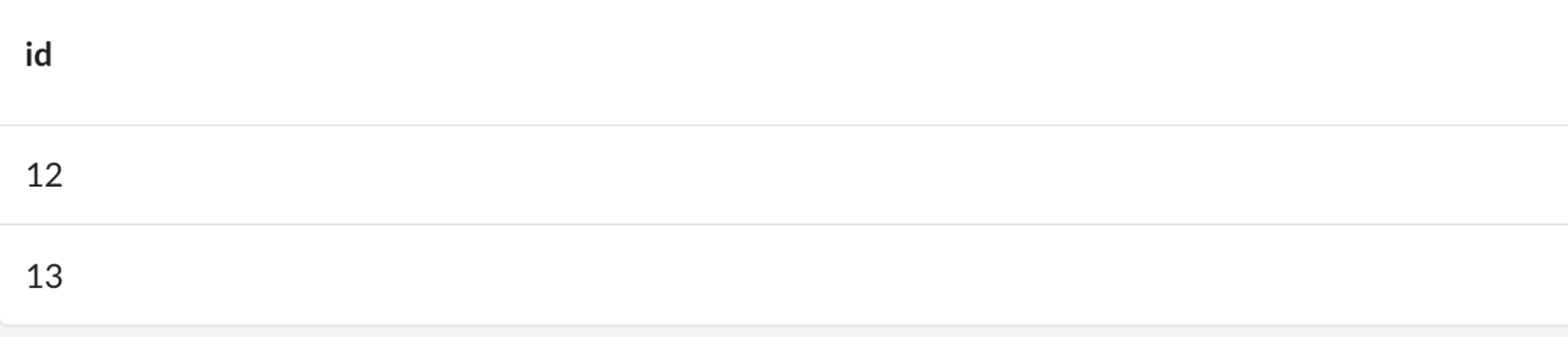

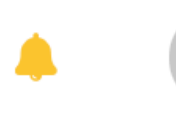

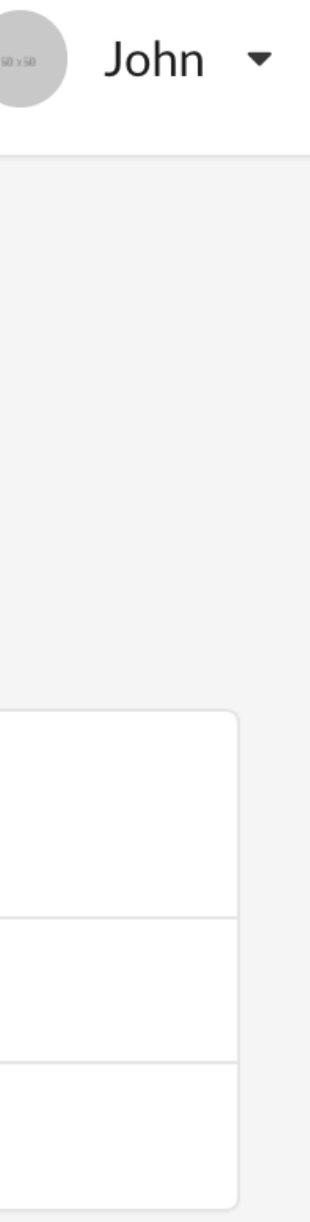

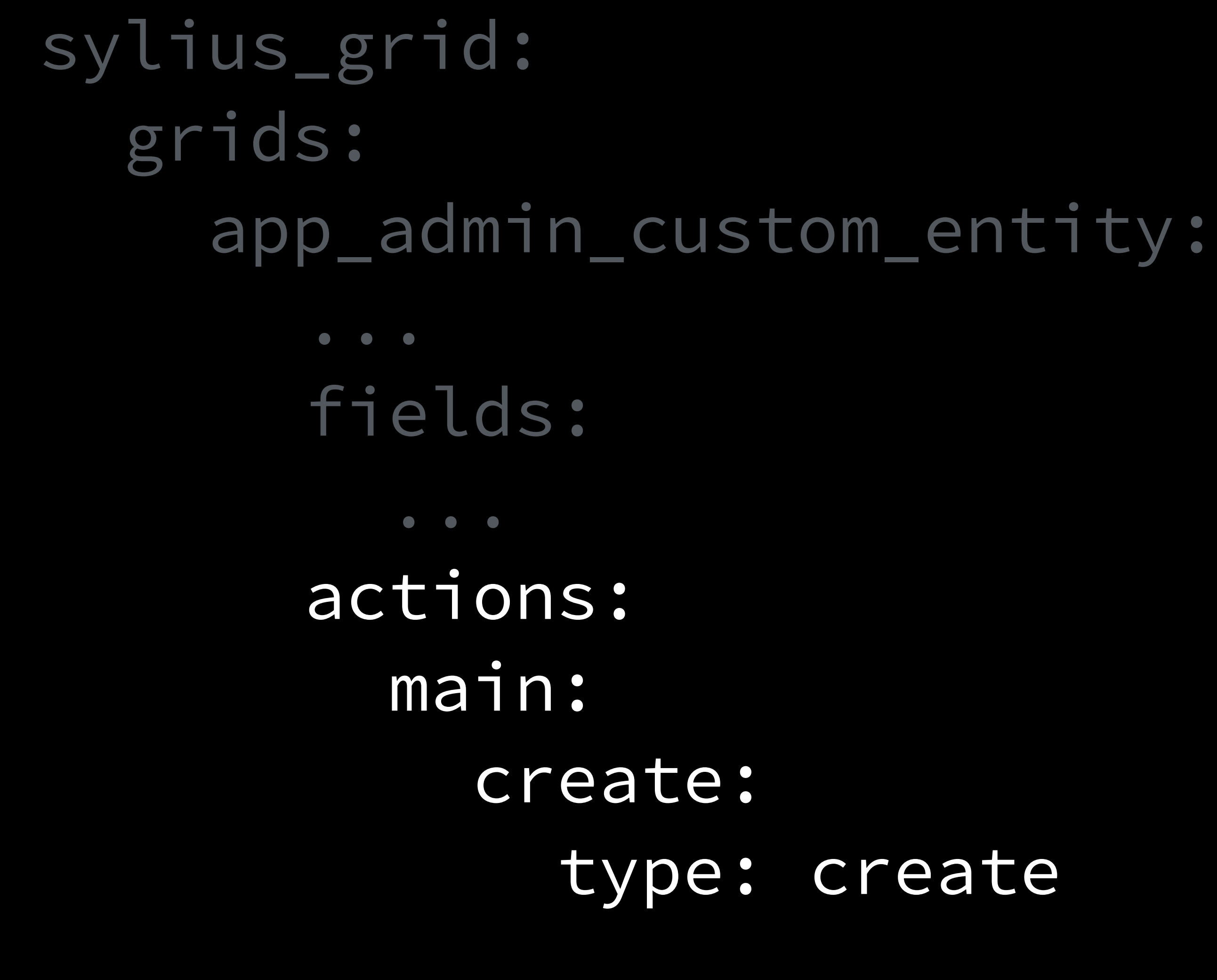

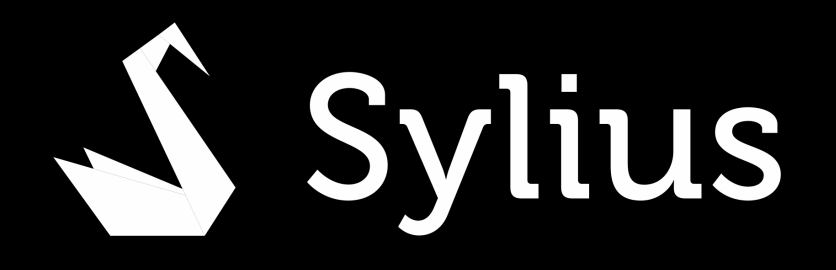

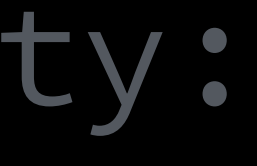

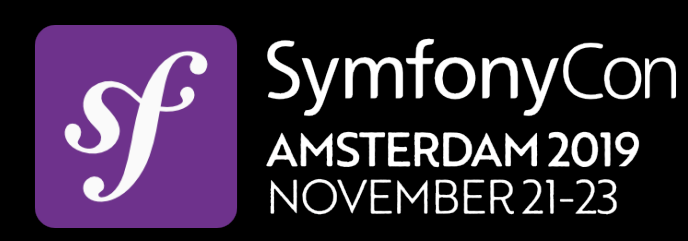

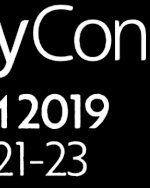

 $\equiv$ 

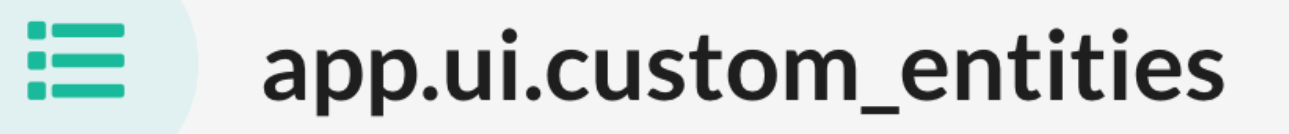

Administration > app.ui.custom\_entities

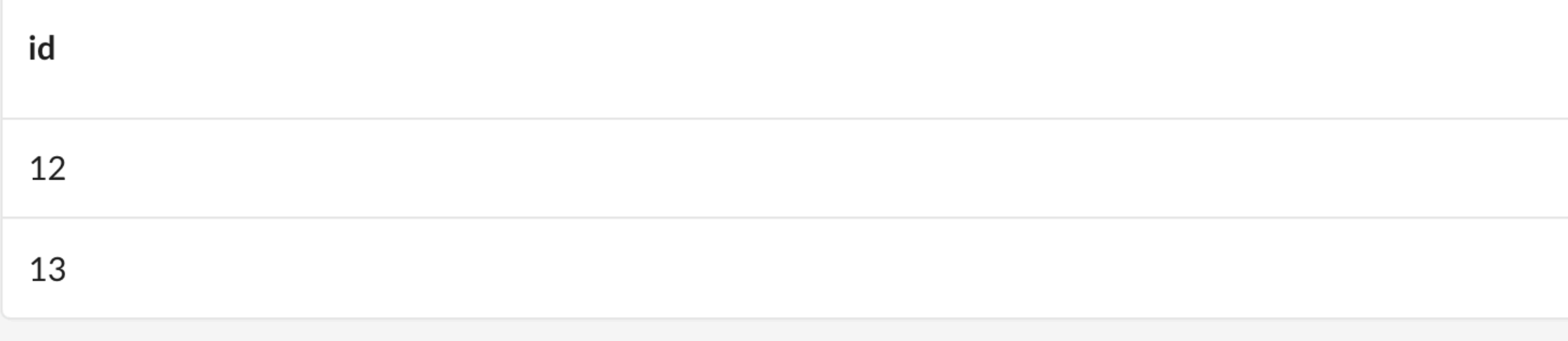

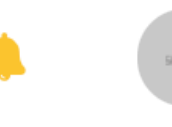

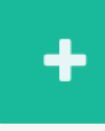

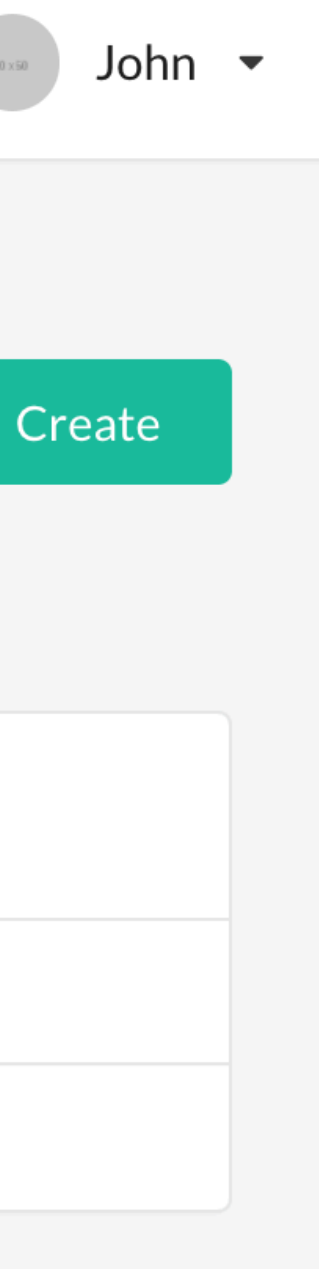

Ξ.

 $\ddot{\phantom{1}}$ 

### app.ui.custom\_entity

Administration > app.ui.custom\_entity > New

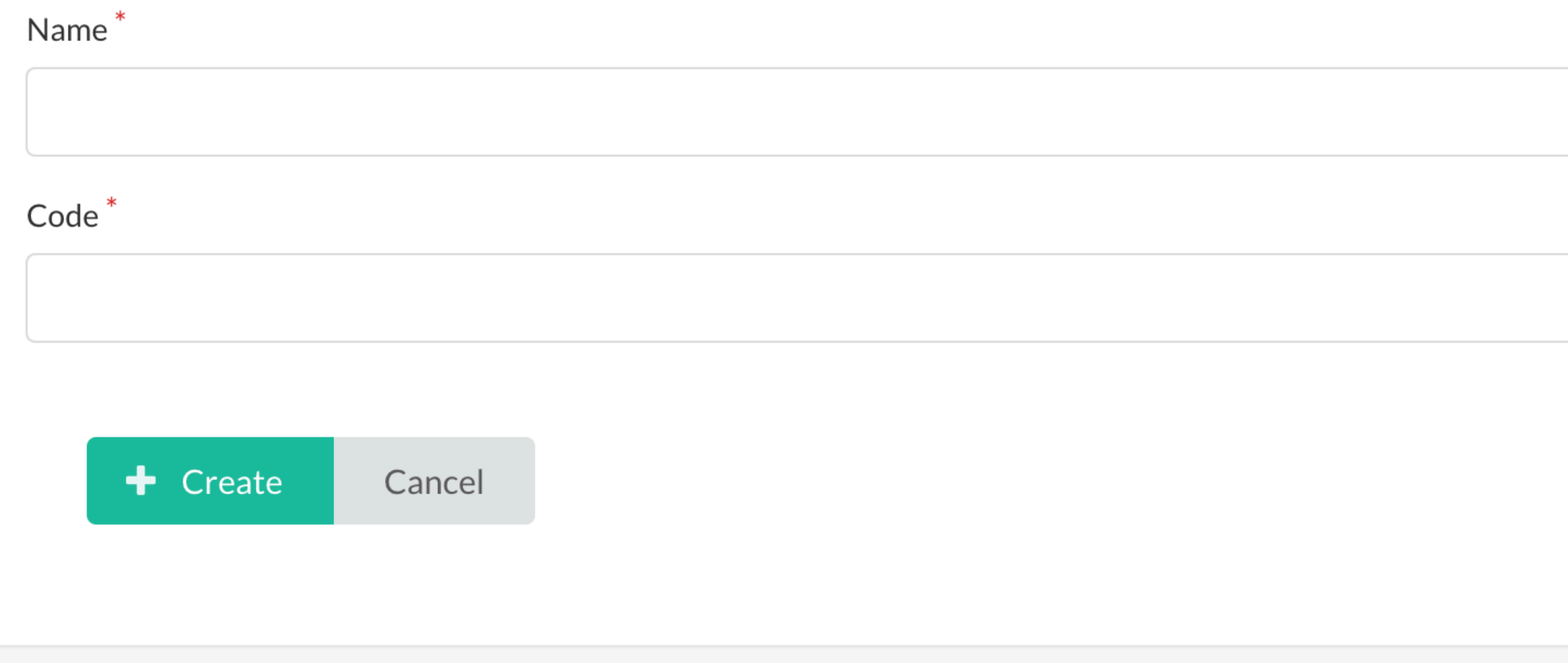

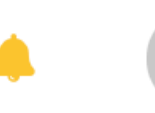

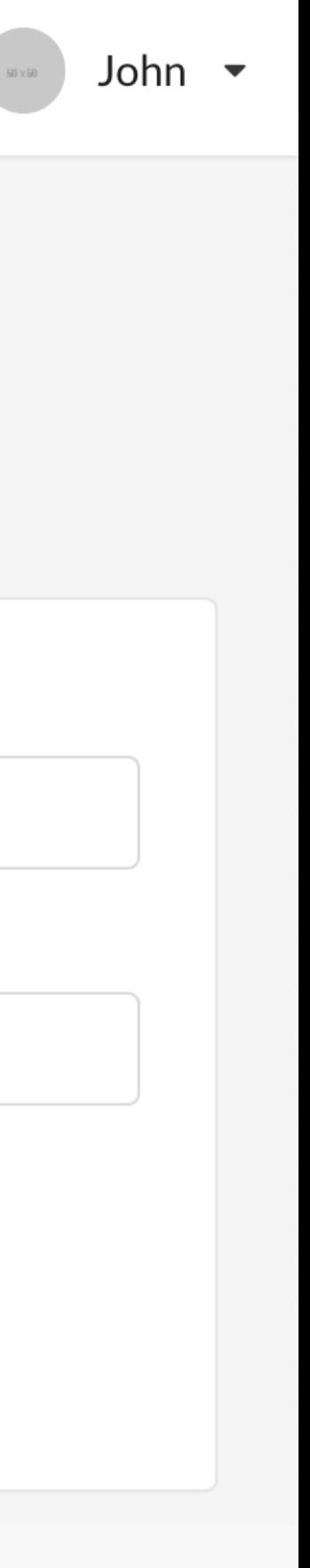

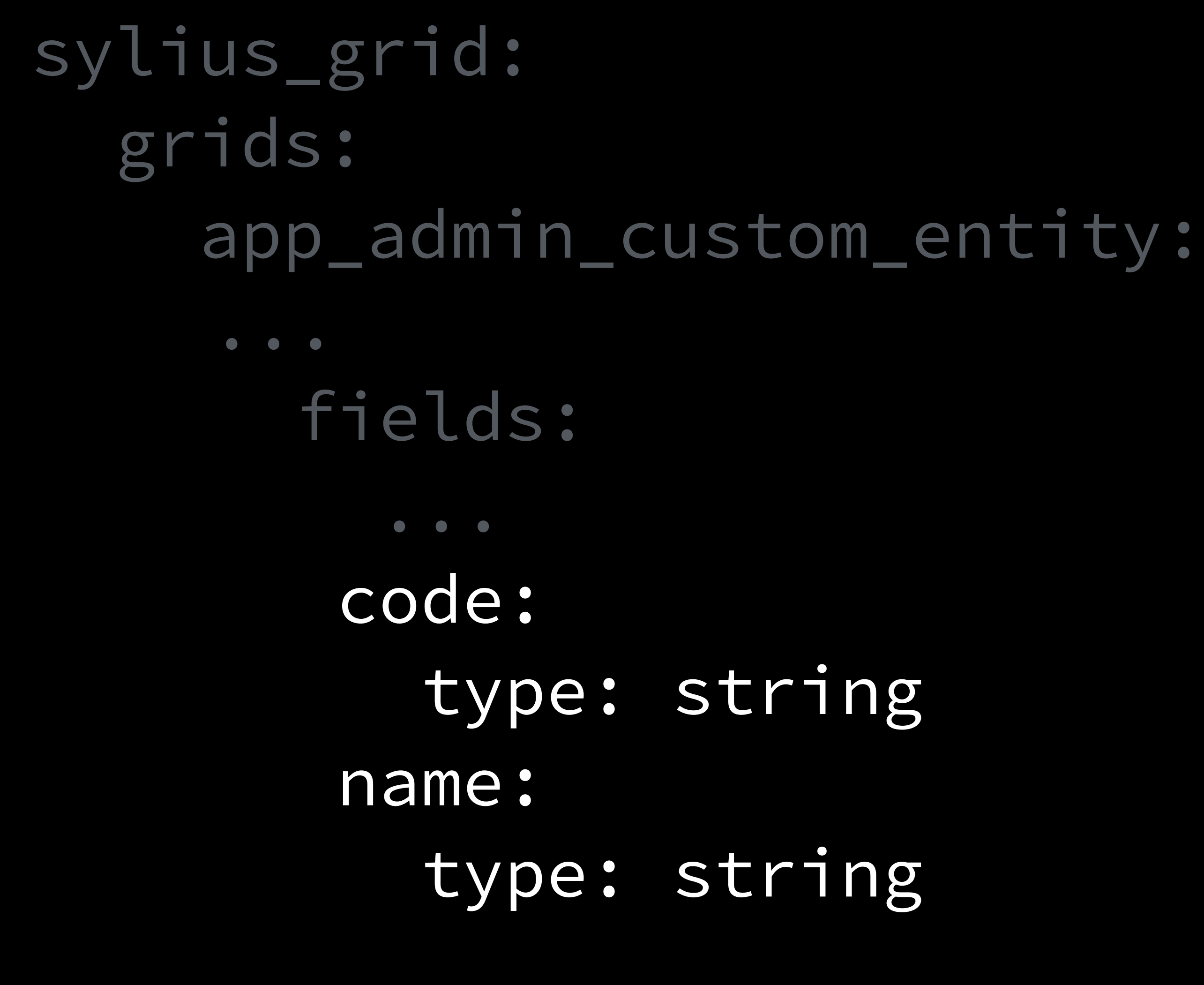

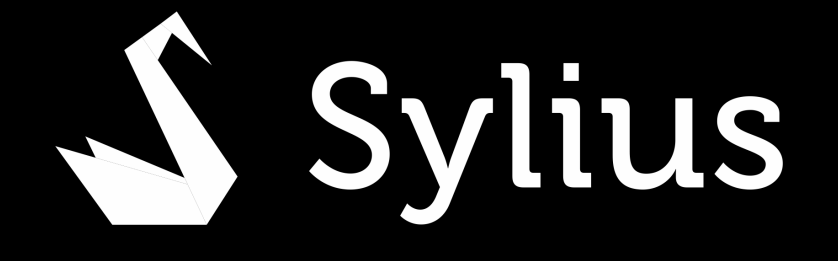

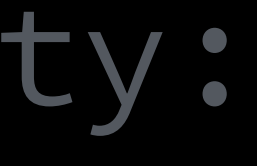

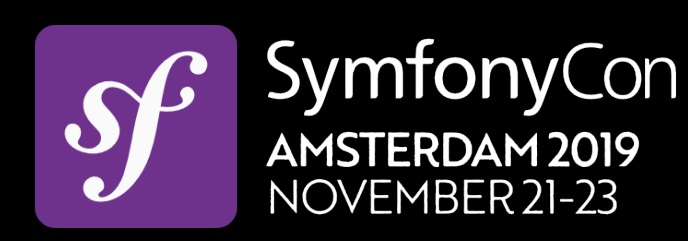

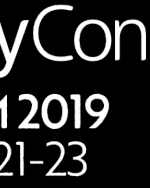

 $\equiv$ 

 $\equiv$ 

### app.ui.custom\_entities

Administration > app.ui.custom\_entities

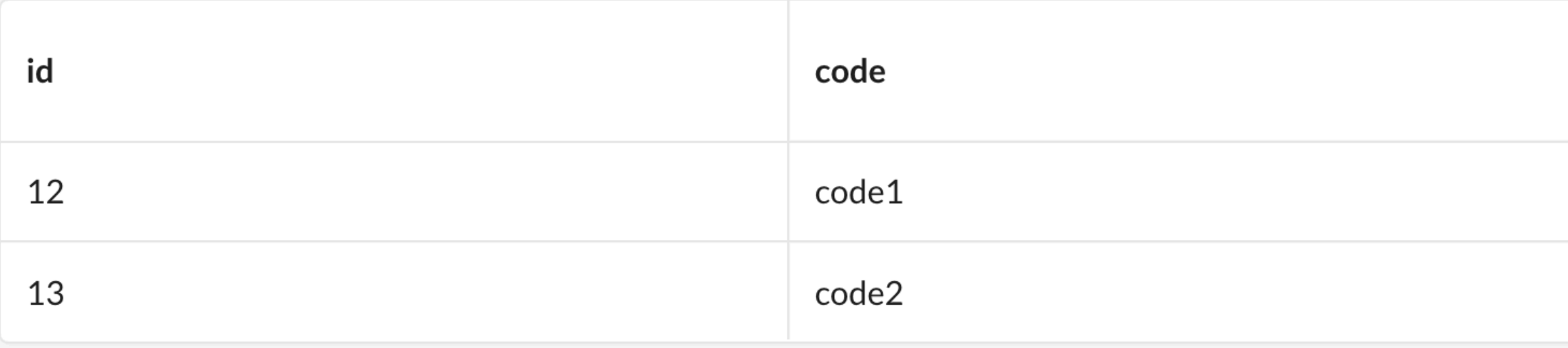

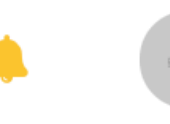

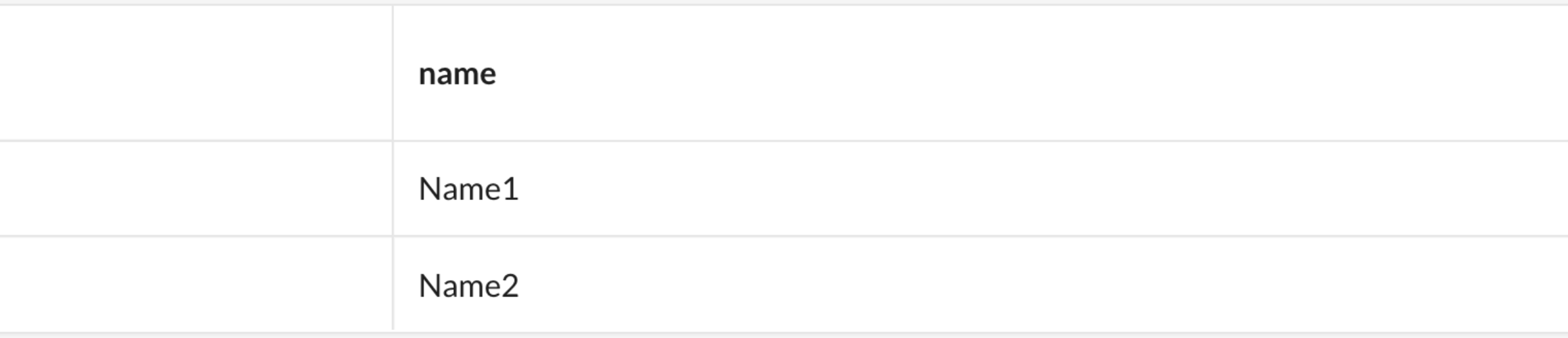

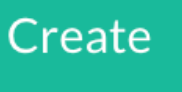

John -

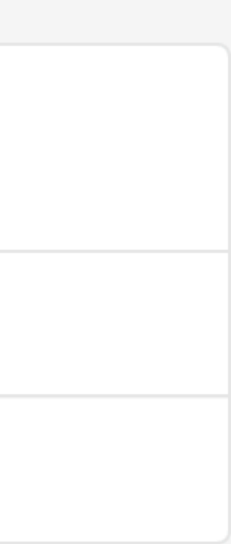

### sylius\_grid: grids: app\_admin\_custom\_entity: ... actions: ... item: update: type: update delete: type: delete

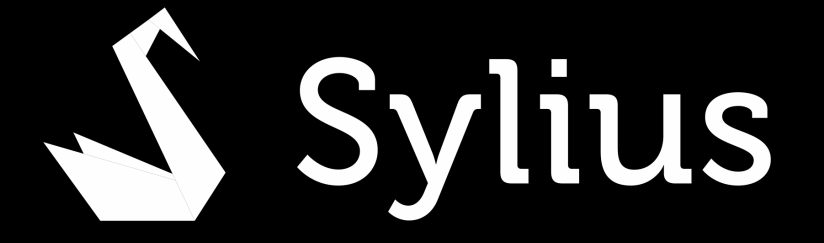

SymfonyCon  $\mathcal{S}$ AMSTERDAM 2019<br>NOVEMBER 21-23

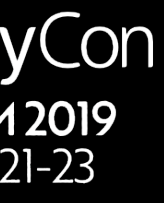

### app.ui.custom\_entities

Administration > app.ui.custom\_entities

 $\equiv$ 

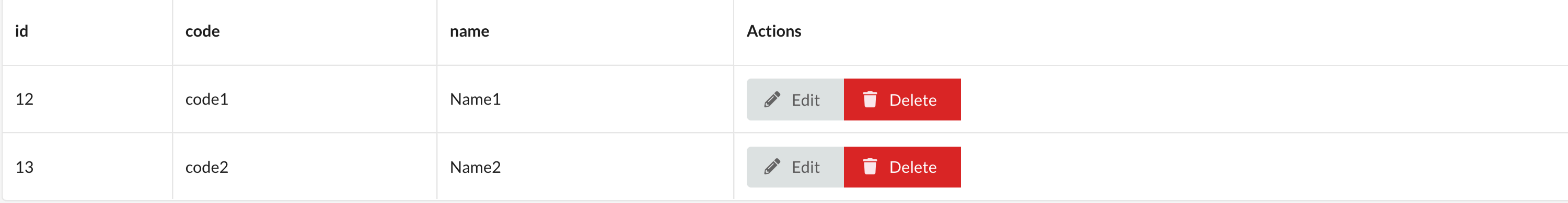

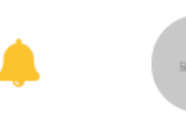

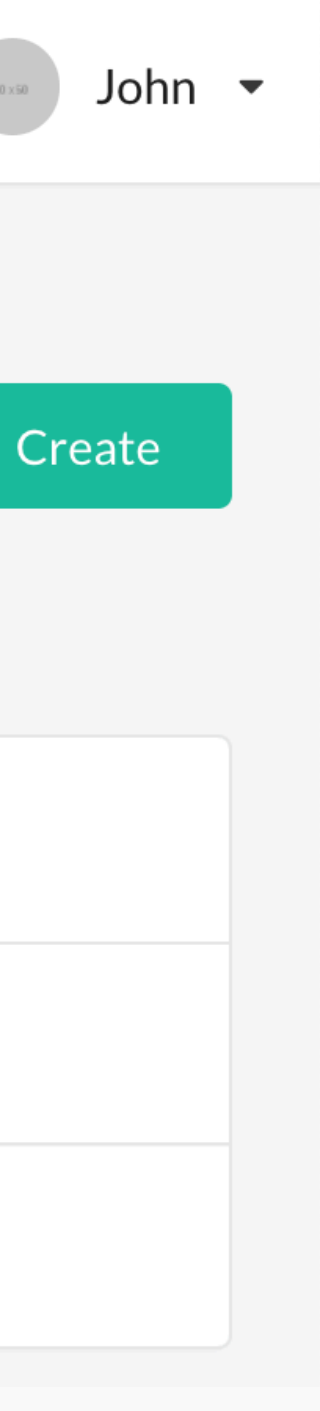

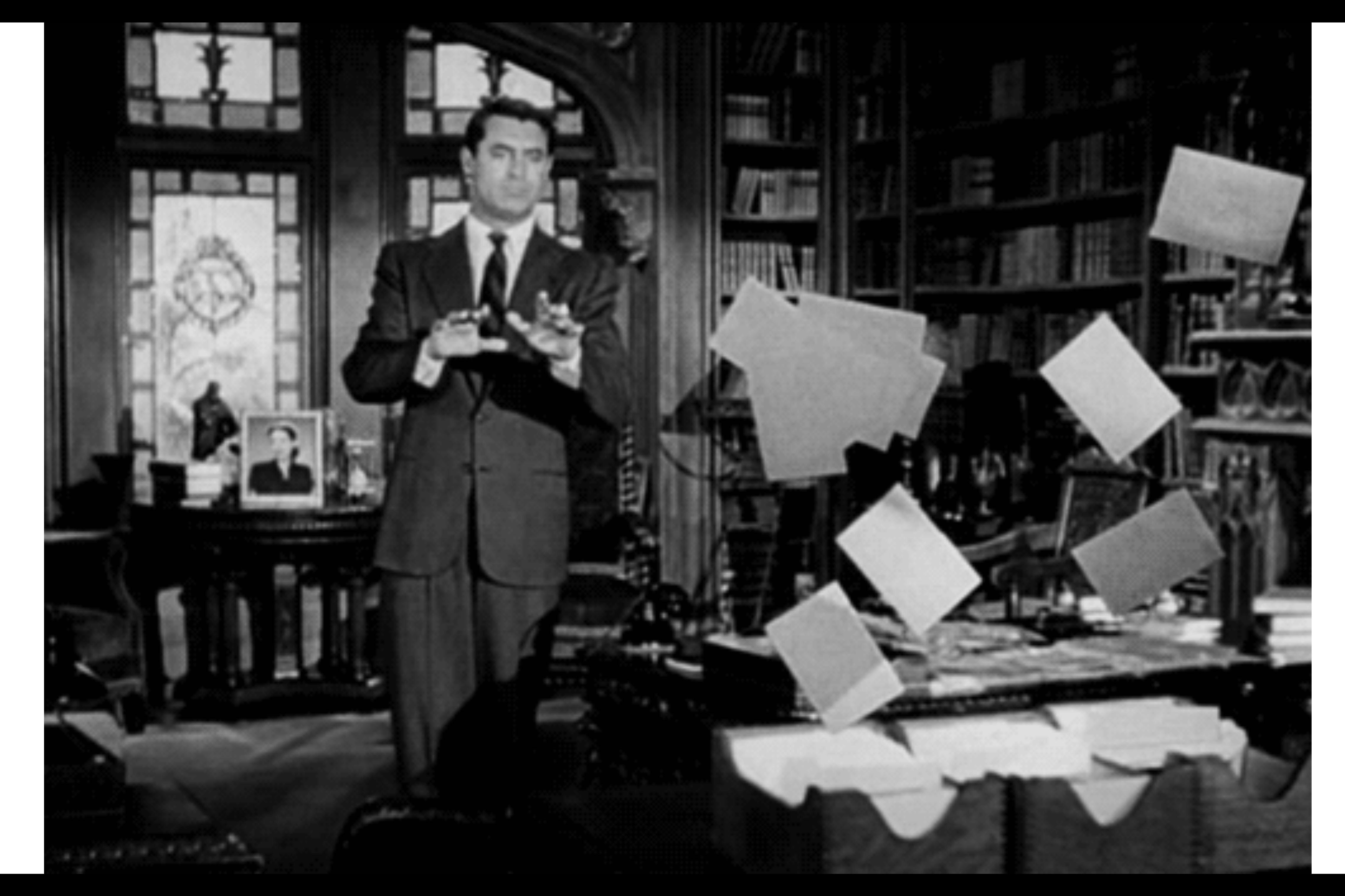

### **Configuration over Convention**

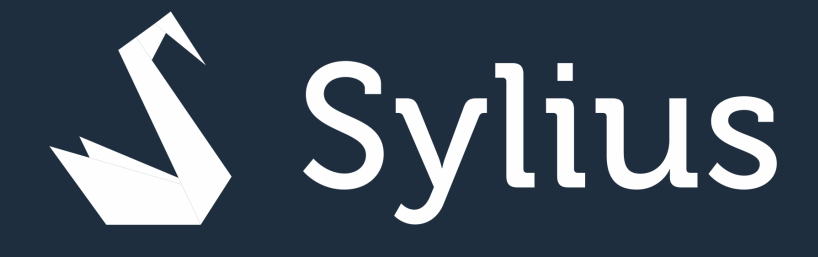

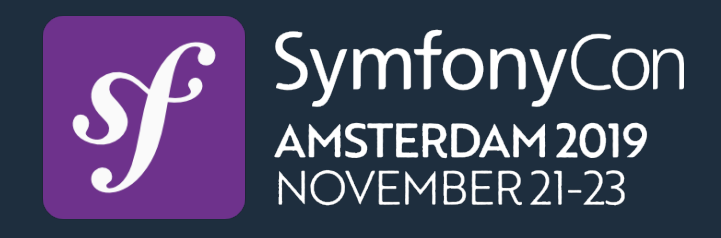

### **All these bundles became standalone recently**

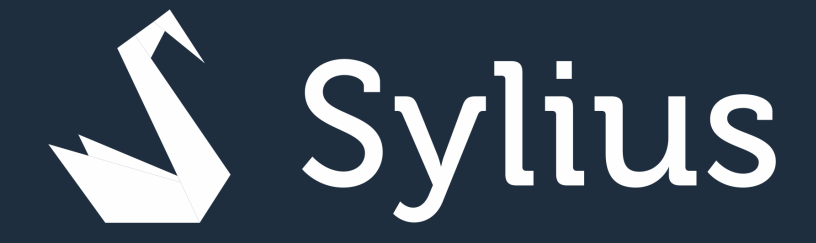

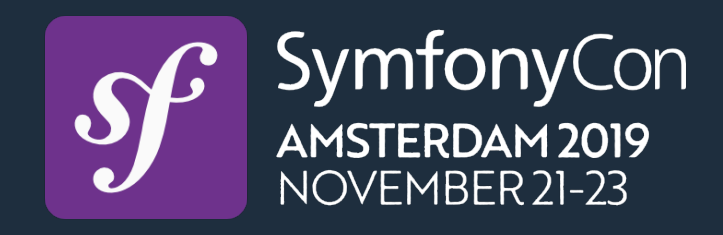

# Did I mentioned about the community?

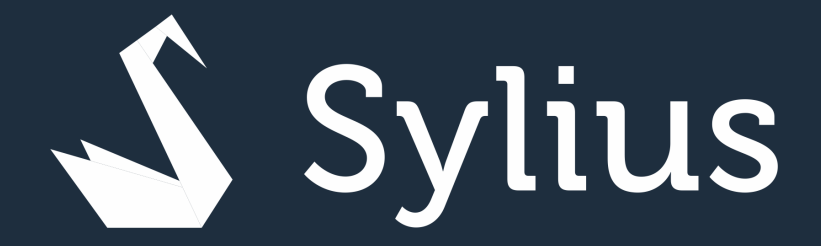

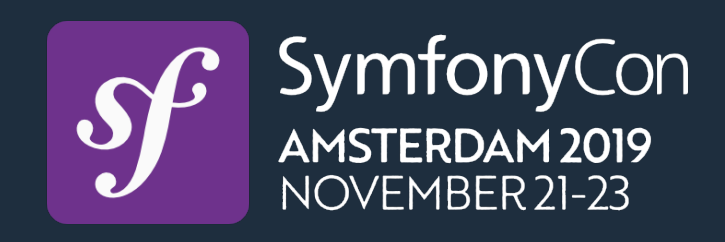

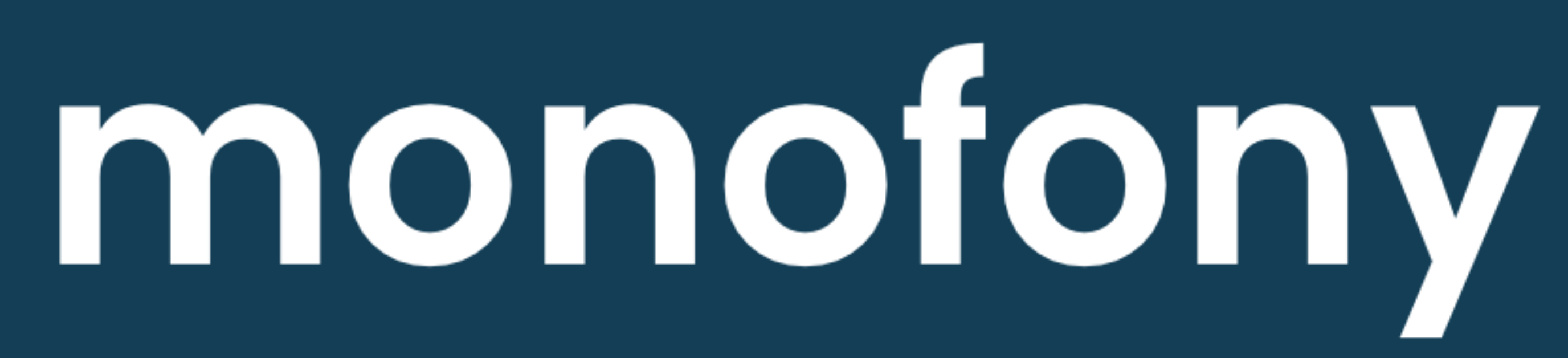

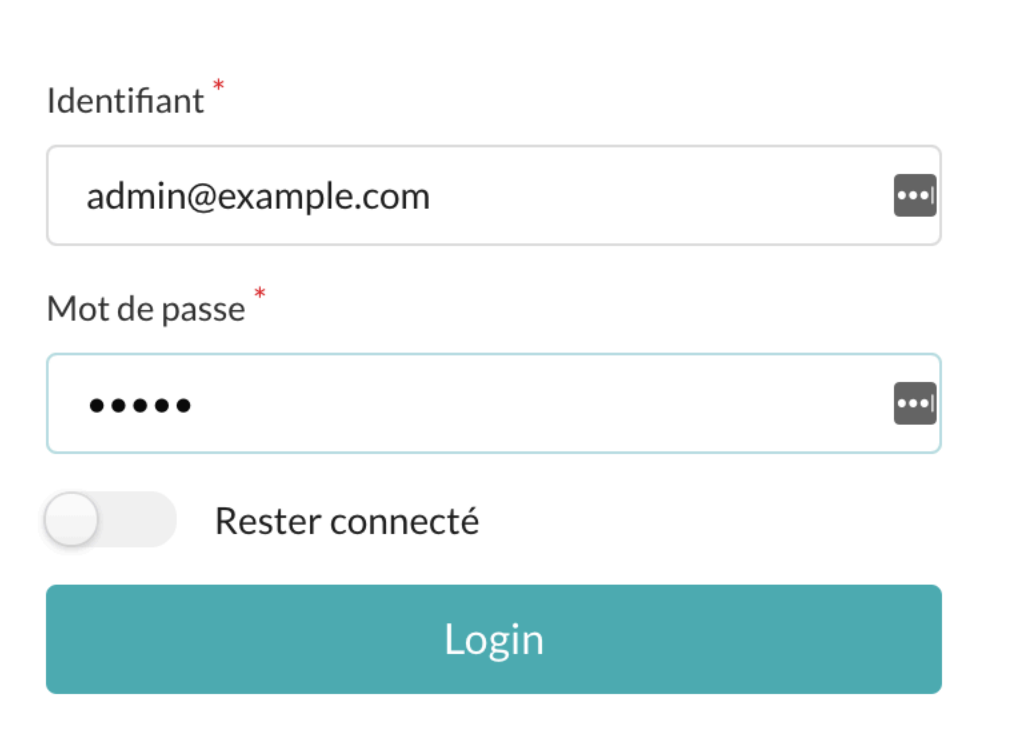

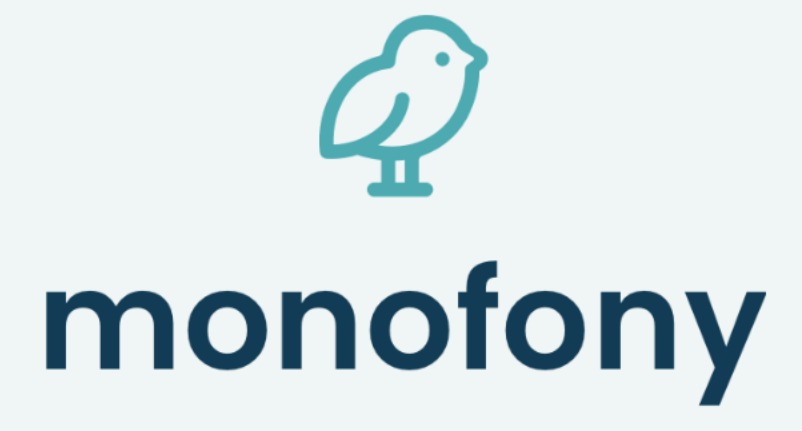

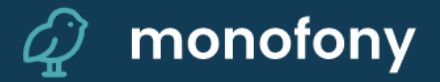

 $\equiv$ 

### **CLIENT**

**B** Clients

### **CONFIGURATION**

Administrateurs

Tableau de bord **A** Aperçu de votre site web 11 **CLIENTS :** Clients Administrateurs Nouveaux clients Nom Moses Kuhlman igottlieb@yahoo.com **Leopold Greenfelder** streich.hilda@wiegand.com **Gracie Rice** kristin58@mueller.com **Warren DuBuque** dicki.betty@gmail.com Queenie Lehner wrowe@gmail.com

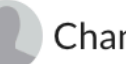

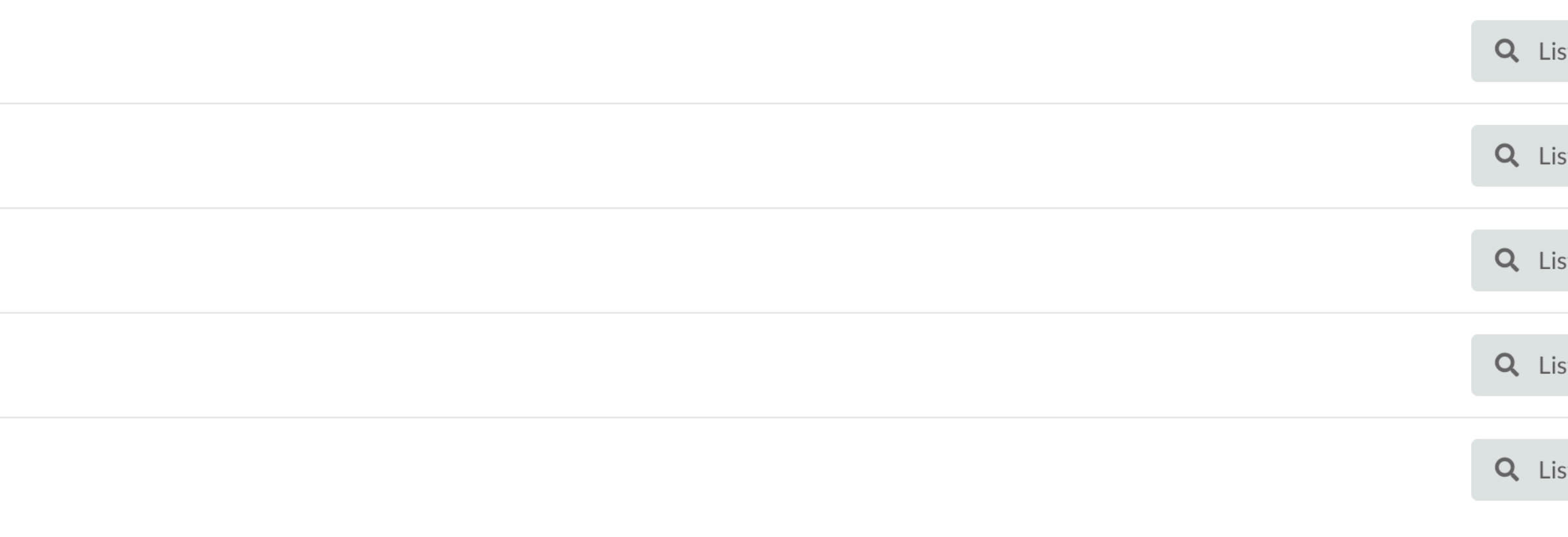

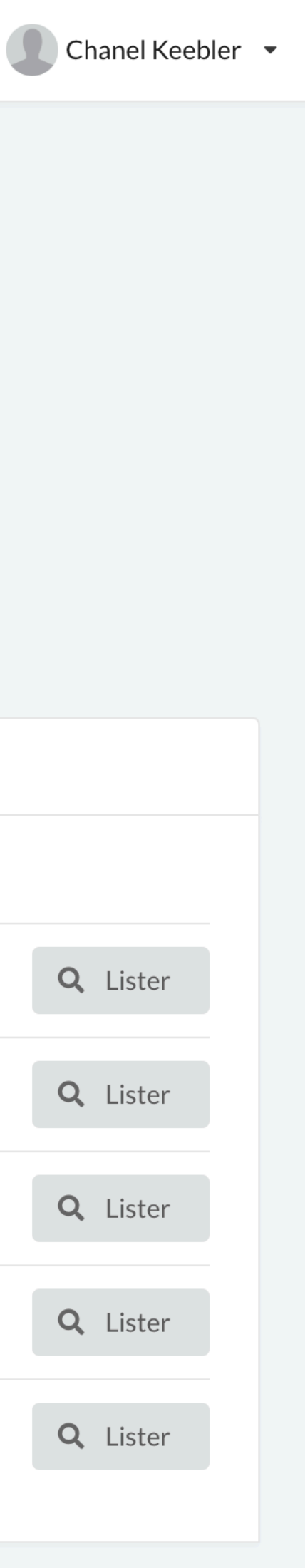

Propulsé par Sylius.

# **Probably the biggest, open-sourced example of BDD usage**

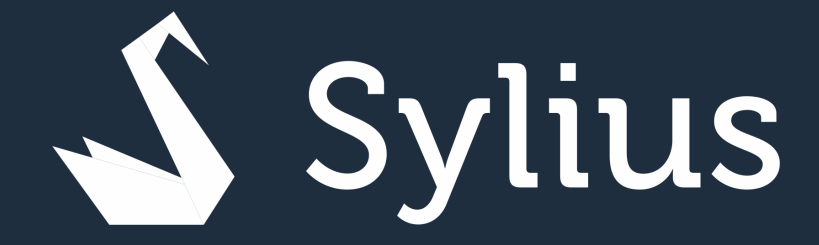

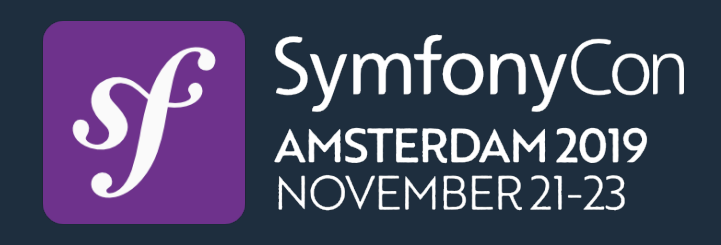

### **Friends of Behat**

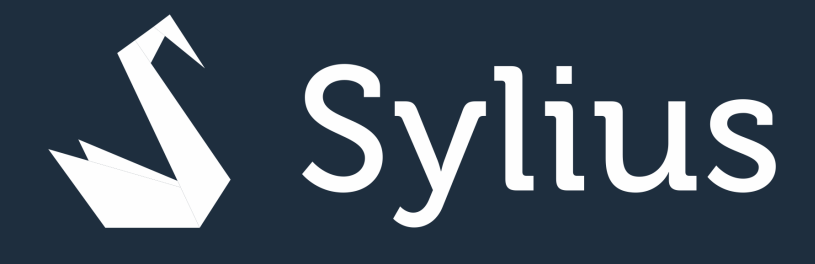

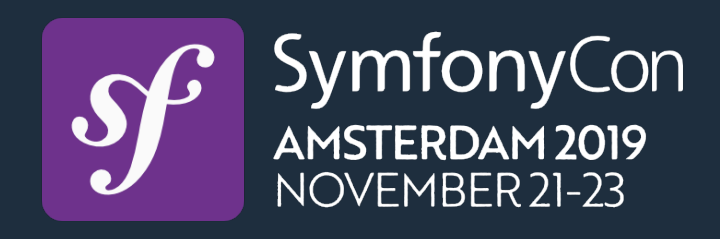

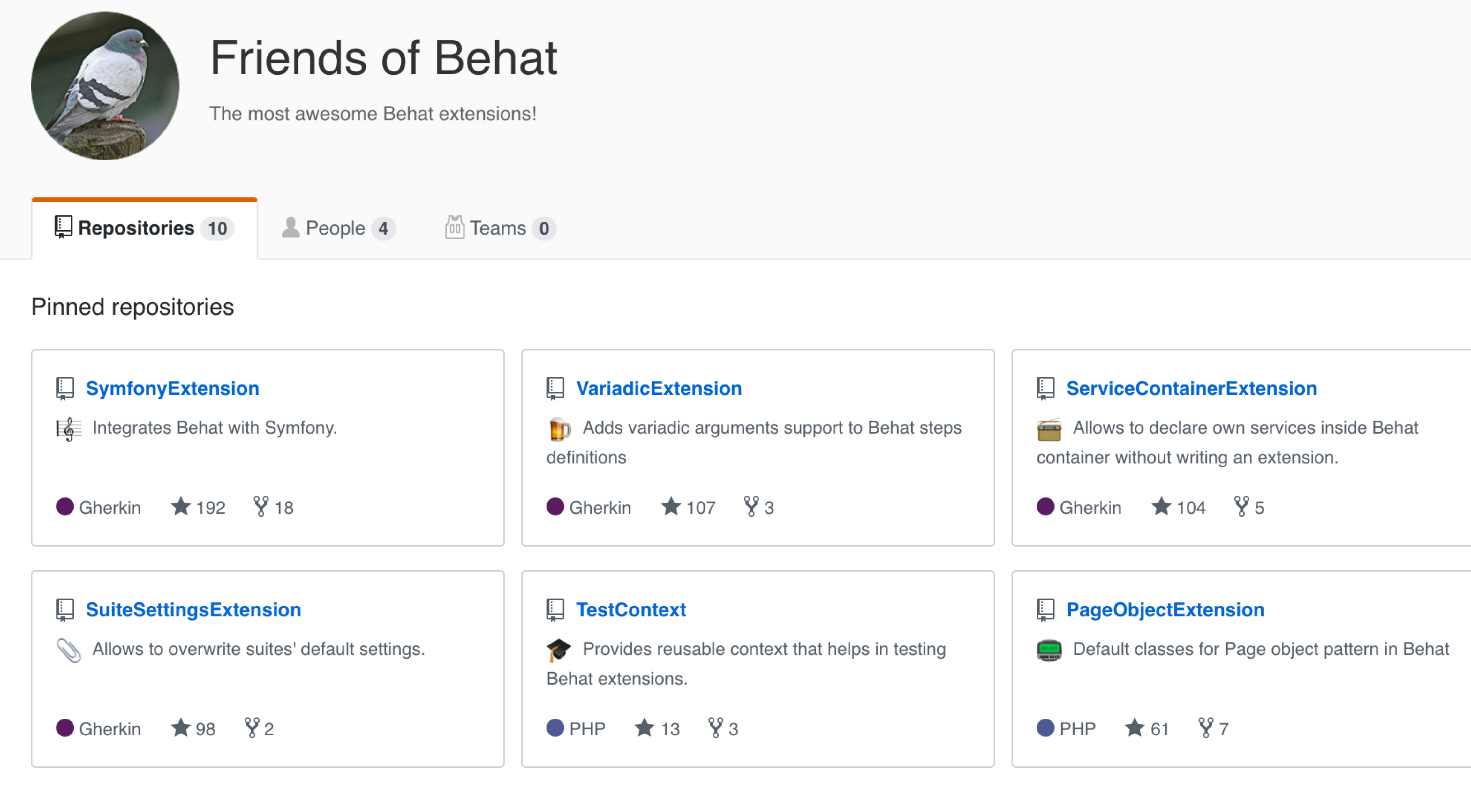

Find a repository...

 $\Box$  New Type:  $All -$ Language: All -

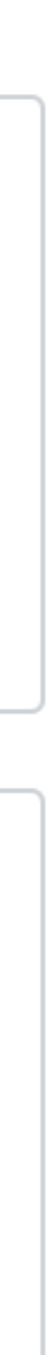

# I'm working with eCommerce.

# Why should I be interested in Sylius?

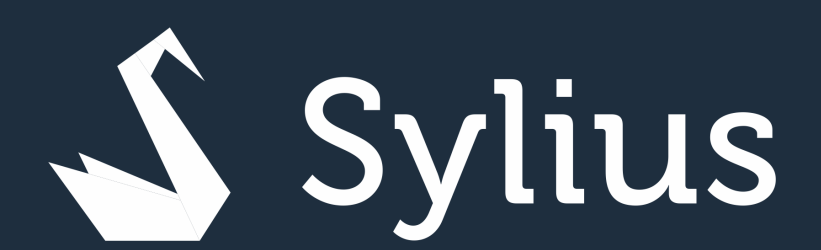

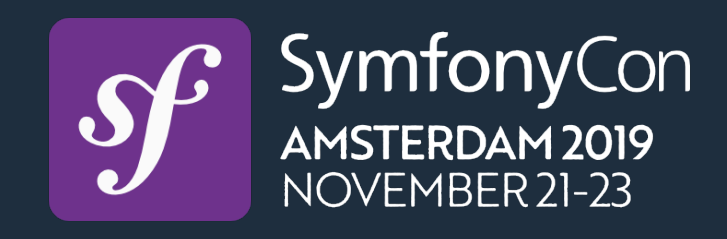

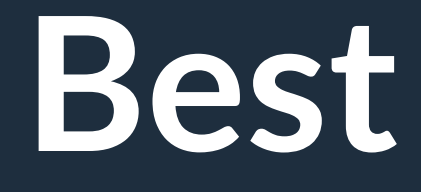

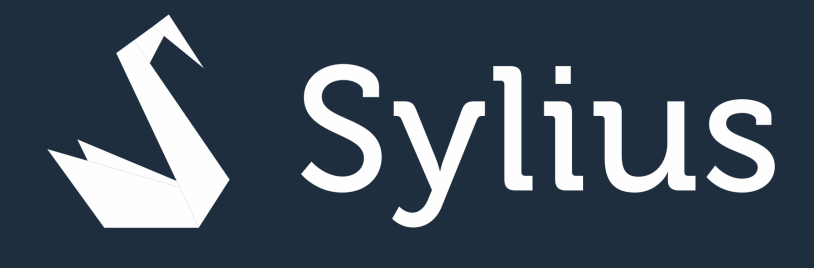

### **Best of Breed**

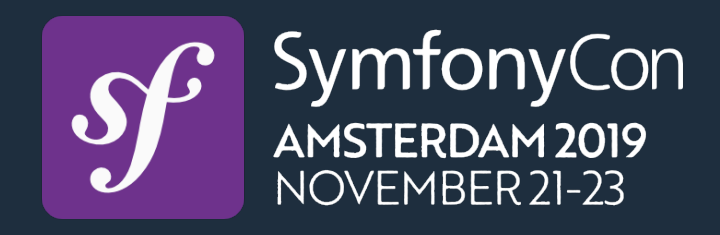

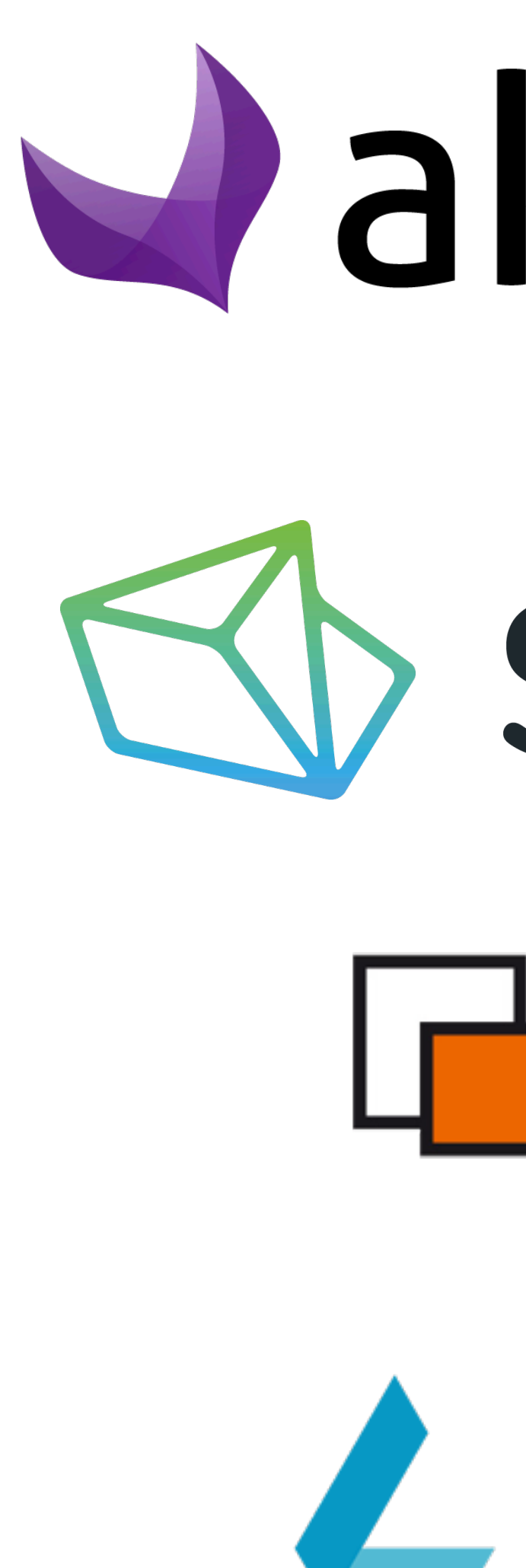

# Jakeneo BULU  $\Box$ ez

### NETGEN LAYOUTS

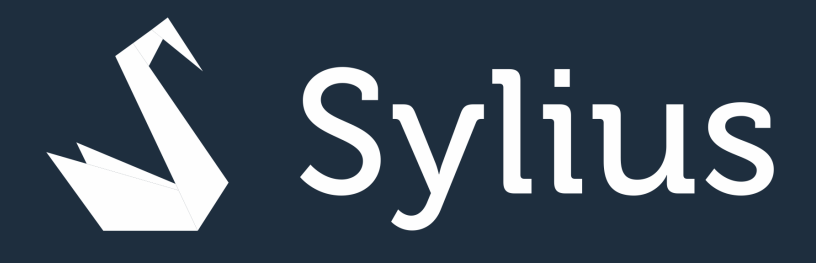

### Admin Rest API

### Symfony Messenger

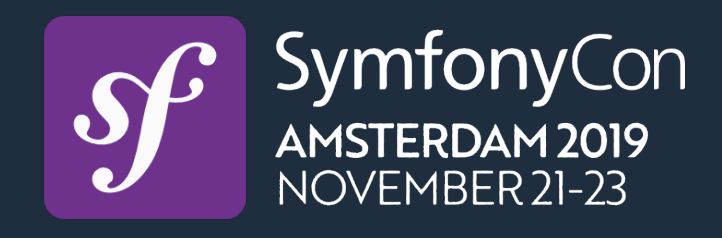

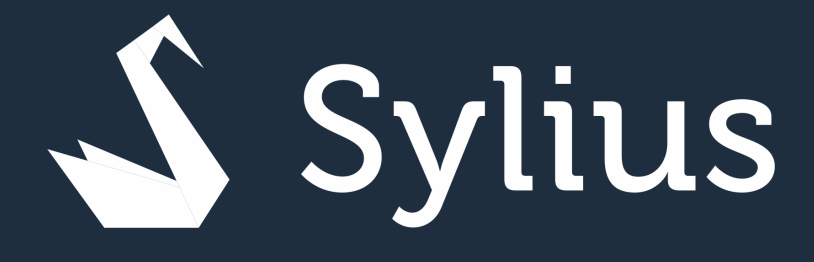

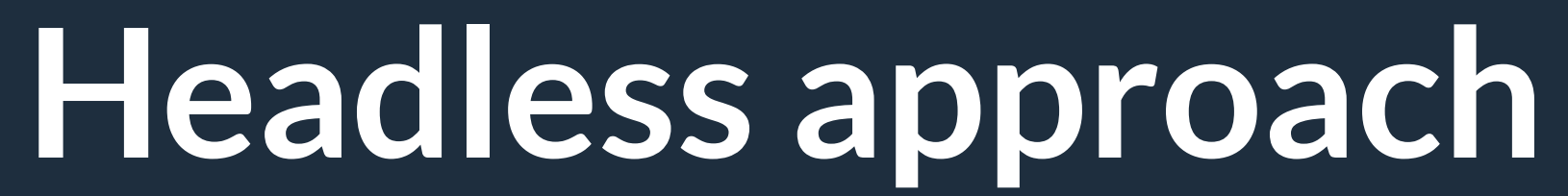

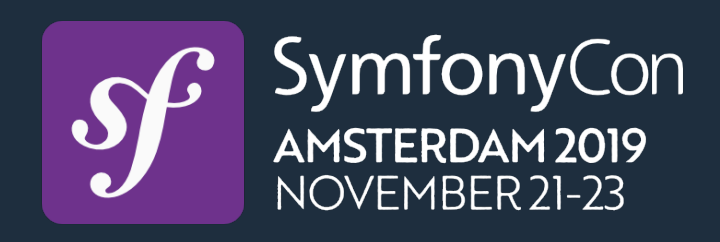

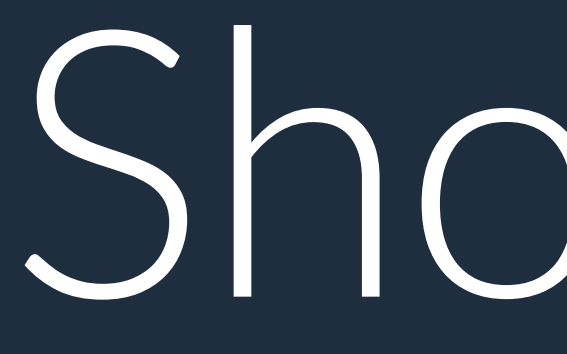

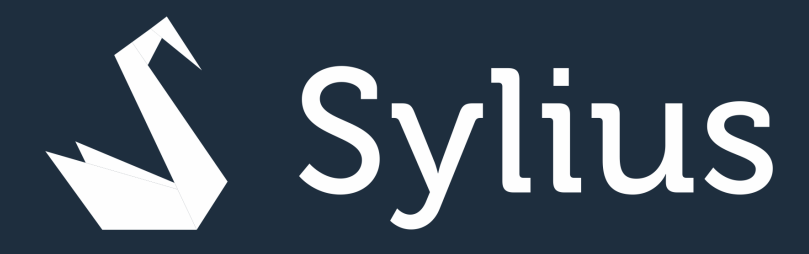

# Shop API

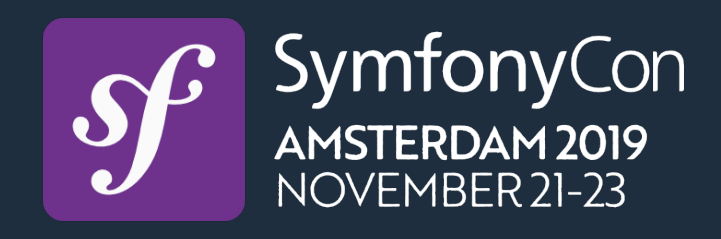

### **Simplicity in usage**

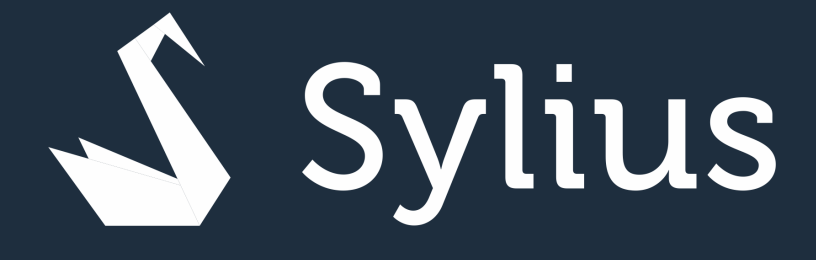

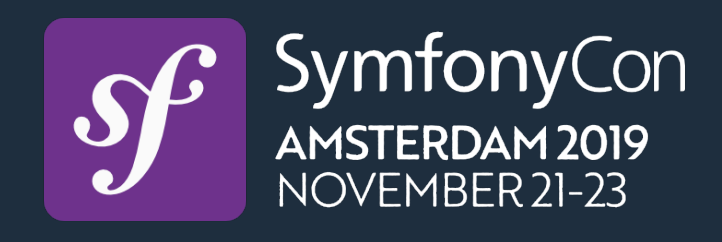

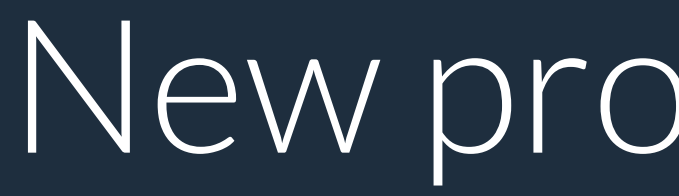

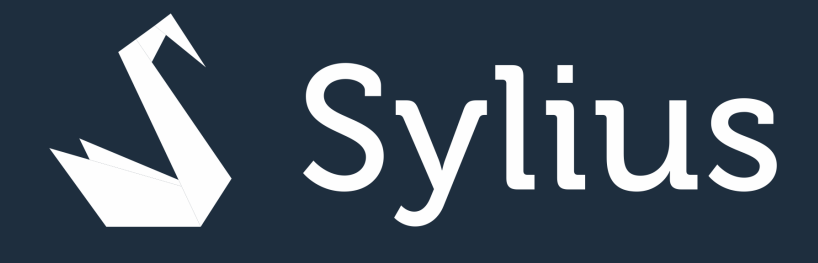

### New promotion rule?

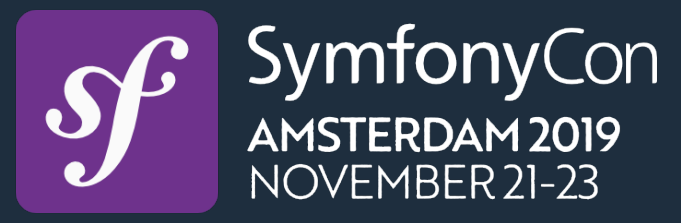

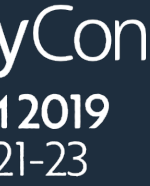

```
final class BirthdayPromotionRuleChecker implements RuleCheckerInterface 
{ 
     public function isEligible( 
         PromotionSubjectInterface $subject, 
         array $configuration 
     ): bool { 
         return 
             (new \DateTime())->format('m-d') 
 ; 
 }
```
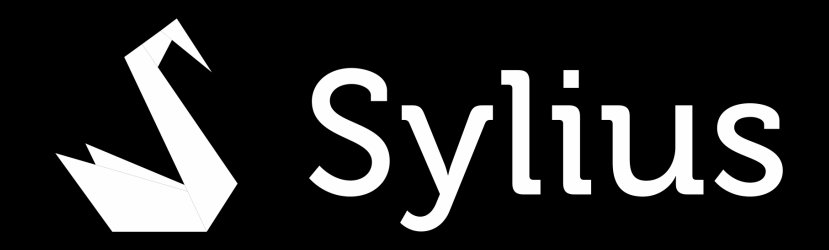

\$subject->getCustomer()->getBirthday()->format('m-d') ===

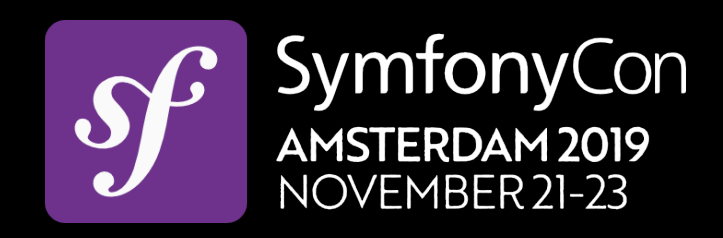

}

### final class BirthdayPromotionRuleChecker implements RuleCheckerInterface {

### public function isEligible( PromotionSubjectInterface \$subject, array \$configuration

### ): bool {

return

 \$subject->getCustomer()->getBirthday()->format('m-d') === (new \DateTime())->format('m-d')

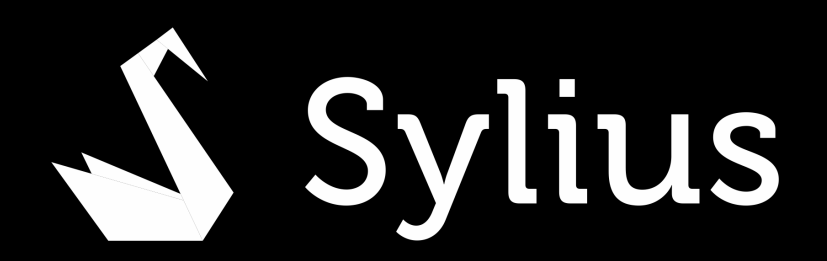

;

}

}

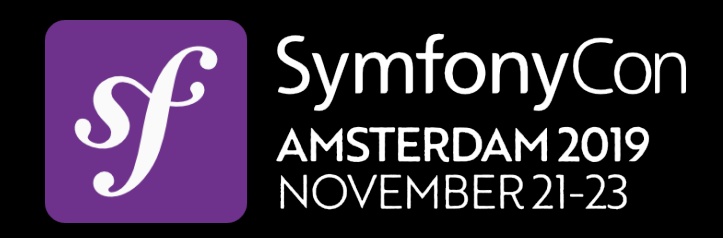

```
final class BirthdayPromotionRuleChecker implements RuleCheckerInterface 
{ 
     public function isEligible( 
         PromotionSubjectInterface $subject, 
         array $configuration 
     ): bool { 
         return 
             (new \DateTime())->format('m-d') 
 ; 
 }
```
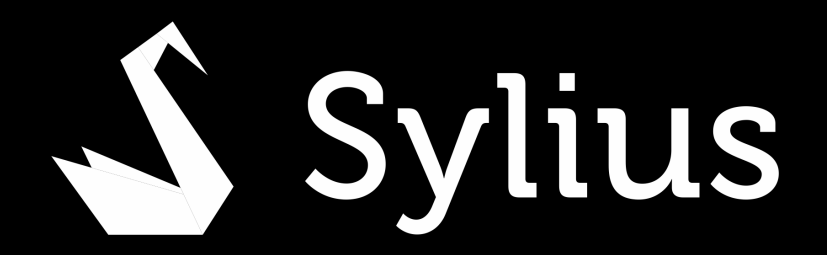

### \$subject->getCustomer()->getBirthday()->format('m-d') ===

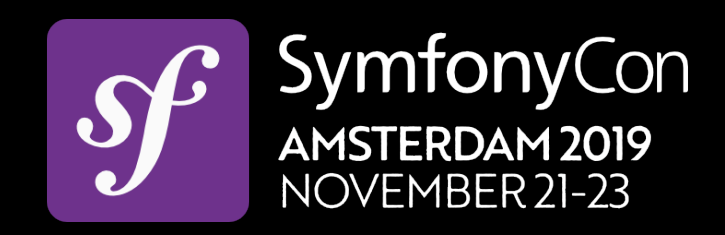

}

App\BirthdayPromotionRuleChecker: tags: -

> name: sylius.promotion\_rule\_checker label: Birthday Promo type: brithday form\_type: Symfony\Component\Form\Extension\Core\Type\FormType

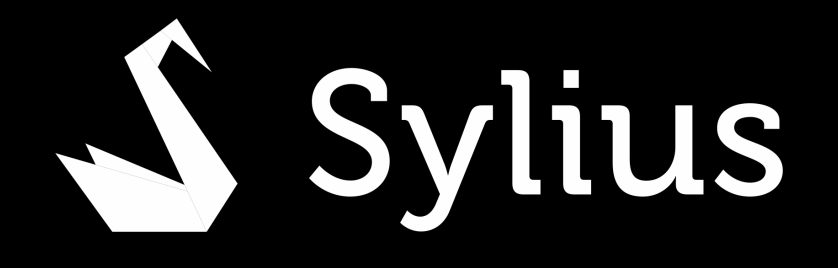

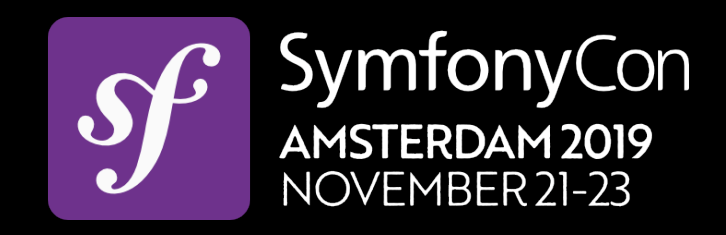

### App\BirthdayPromotionRuleChecker: tags: -

 name: sylius.promotion\_rule\_checker label: Birthday Promo type: brithday form\_type: Symfony\Component\Form\Extension\Core\Type\FormType

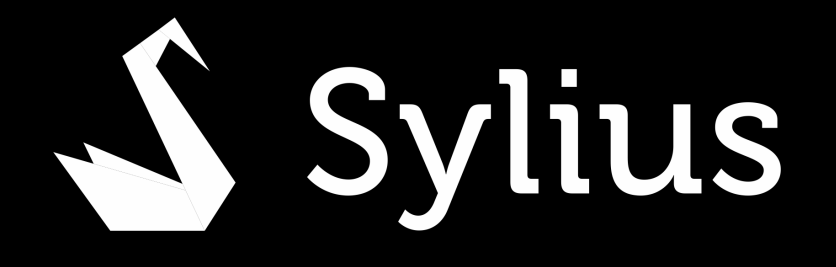

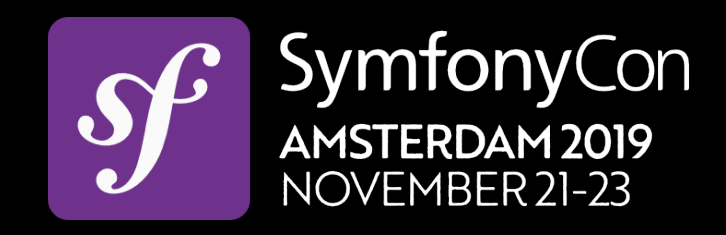

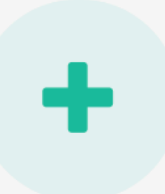

### **New promotion**

Manage discounts and promotional campaigns

### Administration > Promotions > New

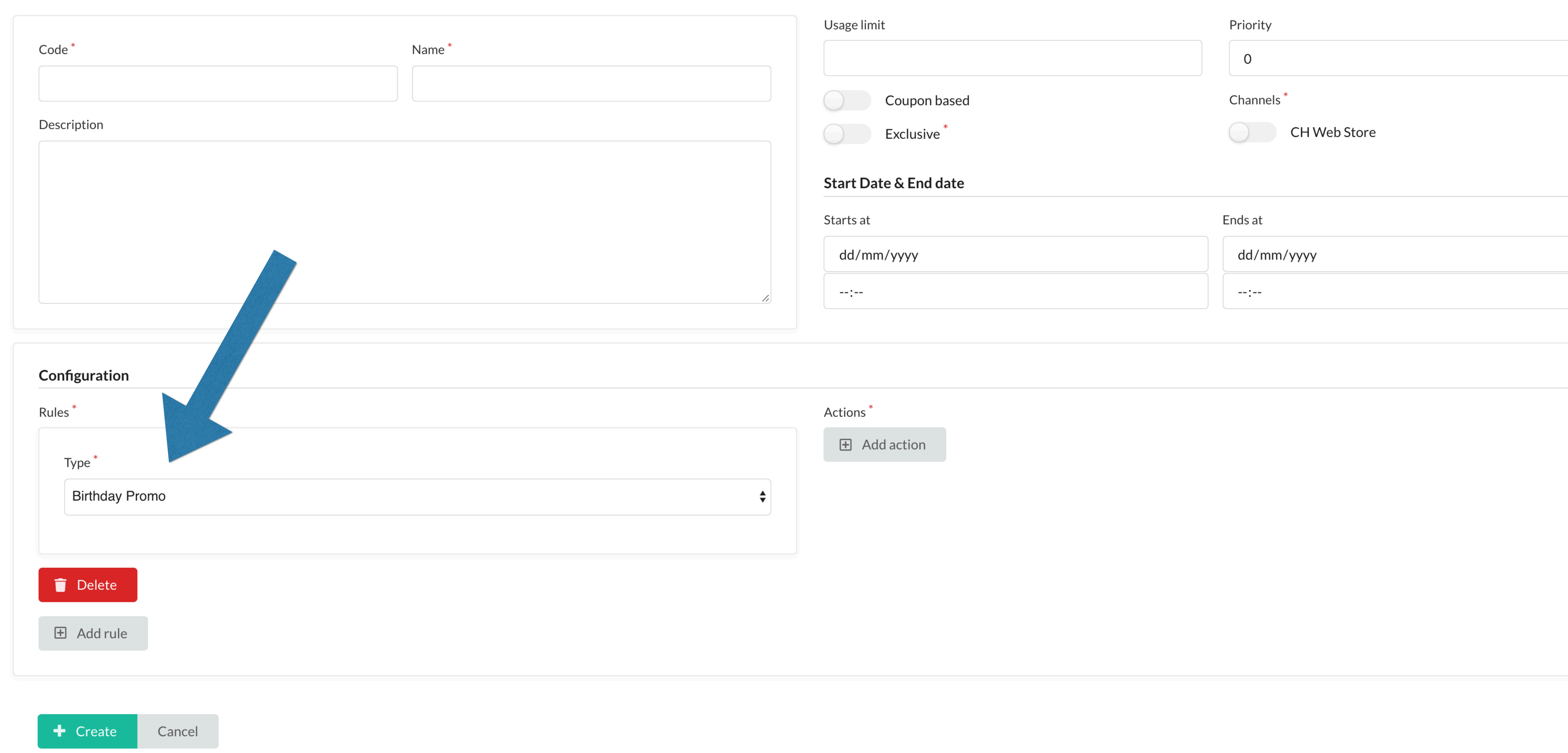

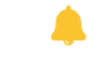

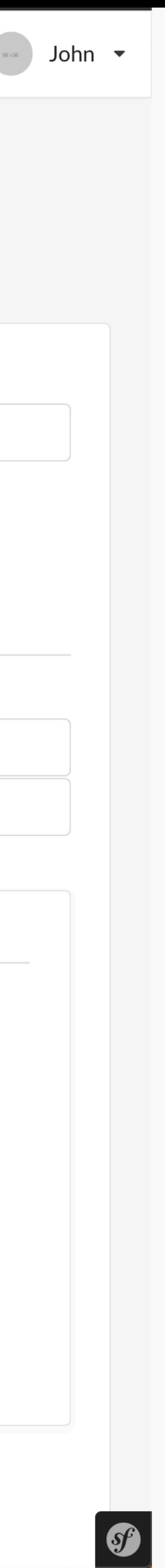

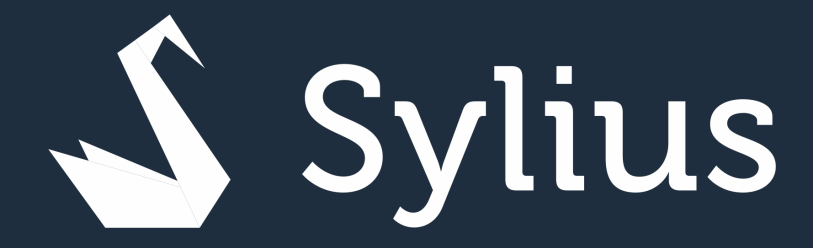

# Promotion Rules & Actions

Contexts

Shipping & Tax Calculators

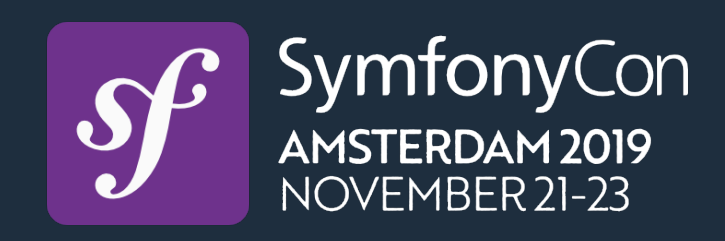
## Customization of order processing?

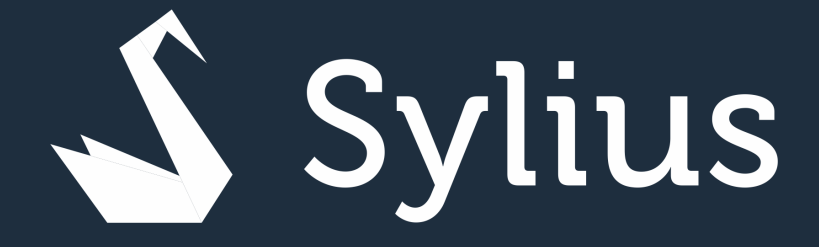

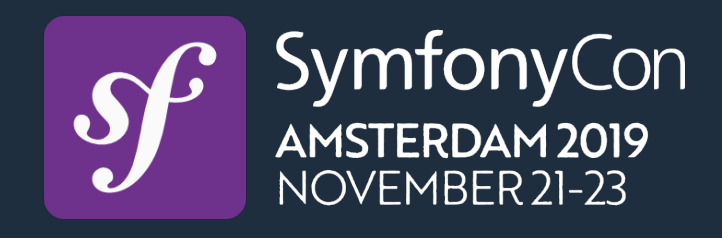

```
final class CustomOrderProcessor implements OrderProcessorInterface 
{ 
     public function process(BaseOrderInterface $order): void 
 { 
         foreach ($order->getPayments() as $payment) { 
             $paymentMethod = $payment->getMethod(); 
             $adjustment = $this->factory->createWithData( 
                 'payment', 
                  'Payment fee', 
                 $paymentMethod->getFee() ?? 0 
             ); 
             $order->addAdjustment($adjustment); 
 }
```
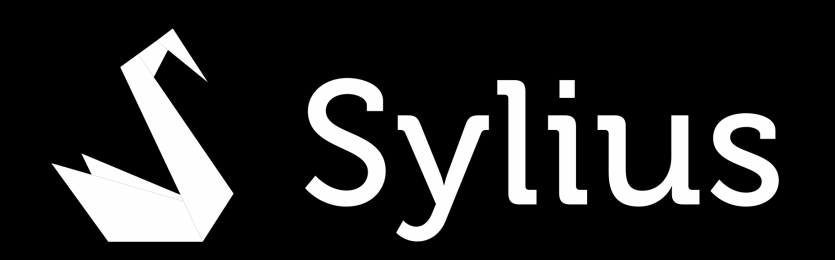

}

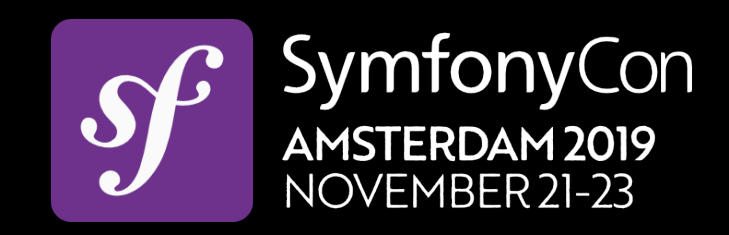

## final class CustomOrderProcessor implements OrderProcessorInterface { public function process(BaseOrderInterface \$order): void

{

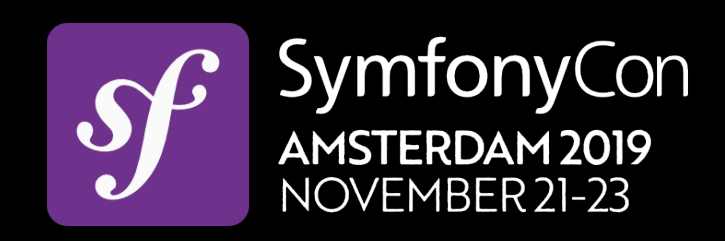

```
 foreach ($order->getPayments() as $payment) { 
     $paymentMethod = $payment->getMethod();
```

```
 $adjustment = $this->factory->createWithData( 
     'payment', 
     'Payment fee', 
     $paymentMethod->getFee() ?? 0 
 );
```
\$order->addAdjustment(\$adjustment);

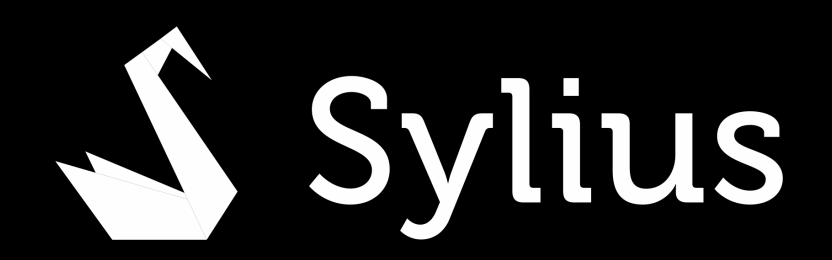

}

}

```
final class CustomOrderProcessor implements OrderProcessorInterface 
{ 
     public function process(BaseOrderInterface $order): void 
 { 
         foreach ($order->getPayments() as $payment) { 
             $paymentMethod = $payment->getMethod(); 
             $adjustment = $this->factory->createWithData( 
                  'payment', 
                  'Payment fee', 
                 $paymentMethod->getFee() ?? 0 
              ); 
             $order->addAdjustment($adjustment); 
 }
```
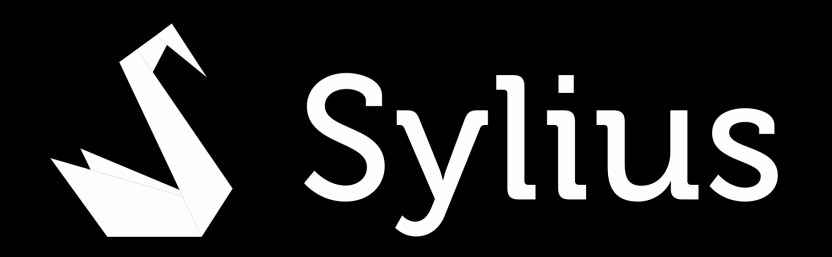

}

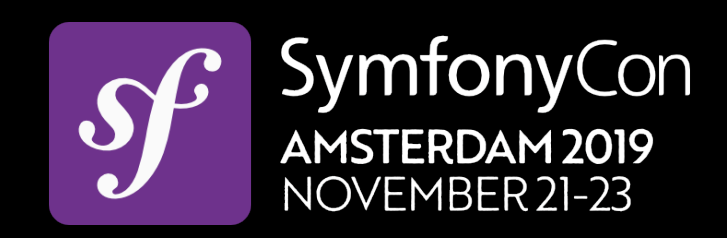

```
final class CustomOrderProcessor implements OrderProcessorInterface 
{ 
     public function process(BaseOrderInterface $order): void 
 { 
         foreach ($order->getPayments() as $payment) {
```

```
 $paymentMethod = $payment->getMethod();
```

```
 $adjustment = $this->factory->createWithData( 
     'payment', 
      'Payment fee', 
     $paymentMethod->getFee() ?? 0 
 );
```
\$order->addAdjustment(\$adjustment);

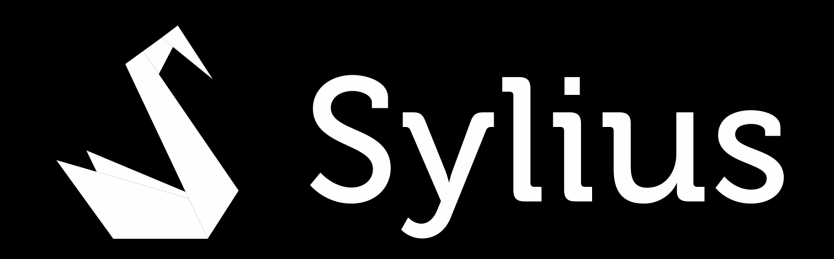

}

}

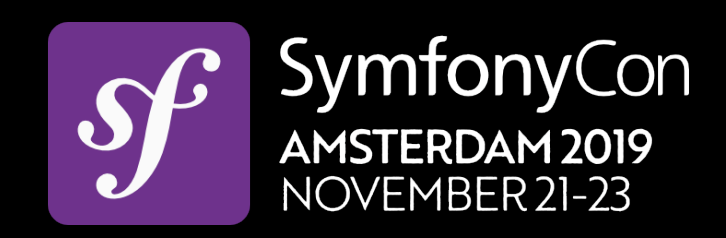

```
final class CustomOrderProcessor implements OrderProcessorInterface 
{ 
     public function process(BaseOrderInterface $order): void 
 { 
         foreach ($order->getPayments() as $payment) { 
             $paymentMethod = $payment->getMethod(); 
             $adjustment = $this->factory->createWithData( 
                  'payment', 
                  'Payment fee', 
                  $paymentMethod->getFee() ?? 0 
              );
```
\$order->addAdjustment(\$adjustment);

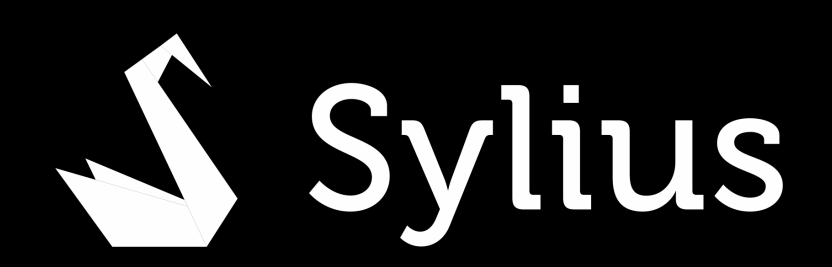

}

}

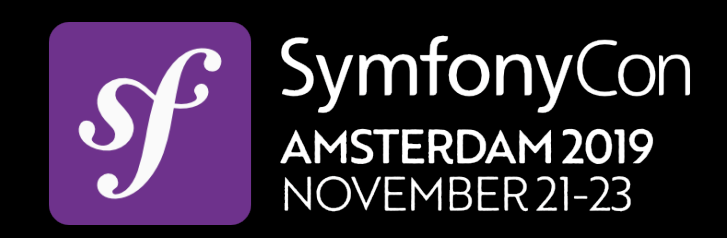

## App\OrderProcessing\CustomOrderProcessor: tags: - { name: sylius.order\_processor, priority: 40 }

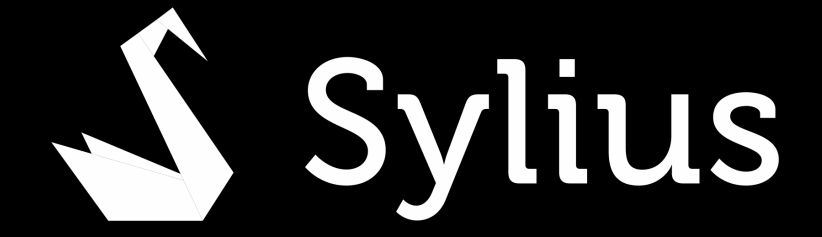

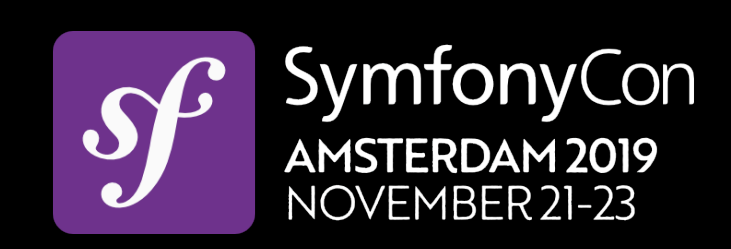

## App\OrderProcessing\CustomOrderProcessor: tags: - { name: sylius.order\_processor, priority: 40 }

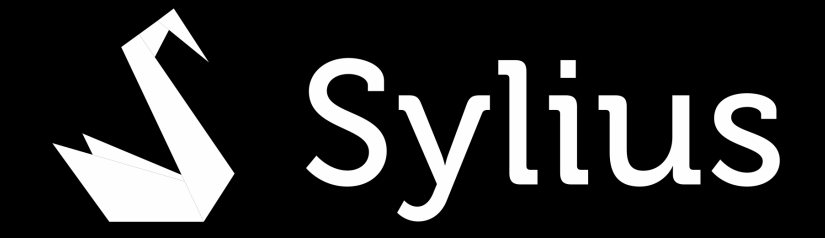

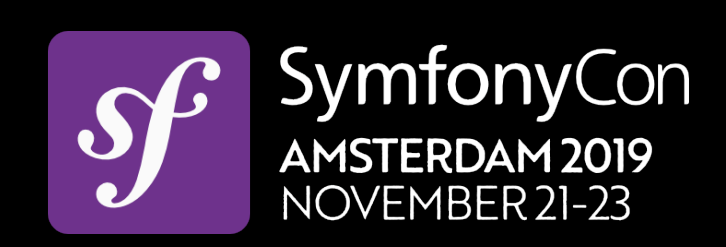

# Required reaction after order has been placed?

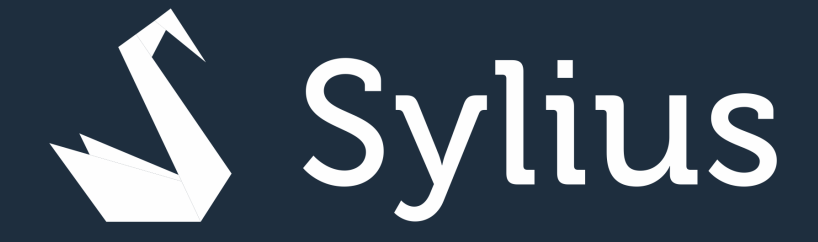

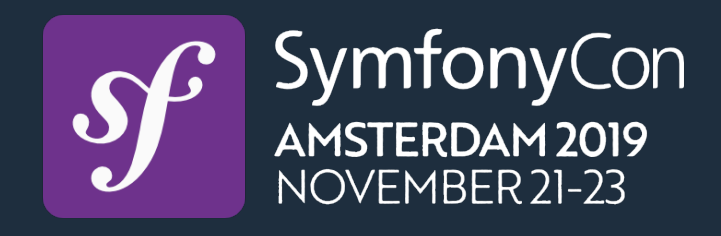

```
final class CustomEntityCreator 
{ 
     public function createForOrder(Order $order): void 
 { 
         if (/** */) { 
             $customEntity = $this->factory->createNew(); 
              /** */ 
             $this->repository->add($customEntity); 
         } 
 }
```
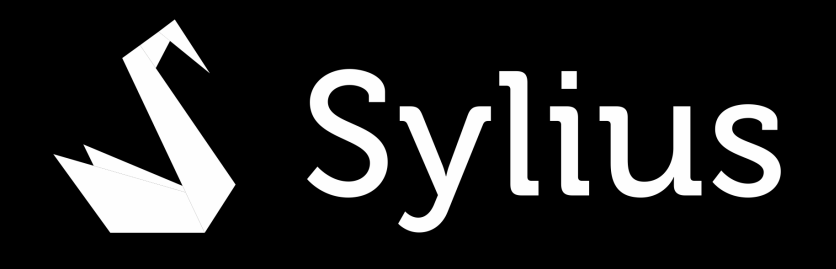

- 
- 
- 

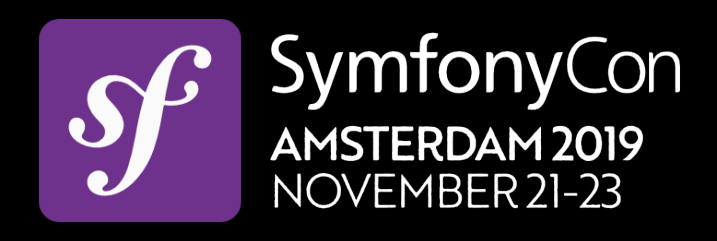

```
winzou_state_machine: 
   sylius_order: 
     callbacks: 
       after: 
         create_custom_entity: 
          on: ["create"]
          do: ["@App\\Creator\\CustomEntityCreator", "fromOrder"]
           args: ["object"]
```
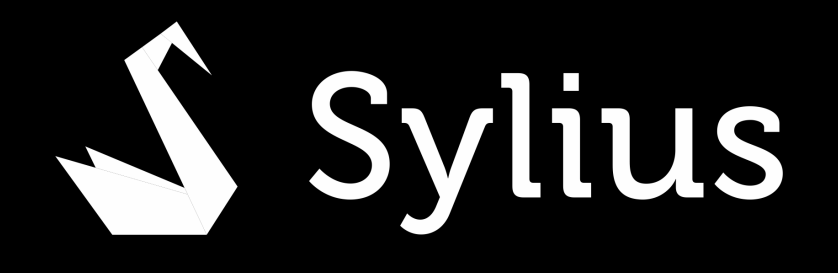

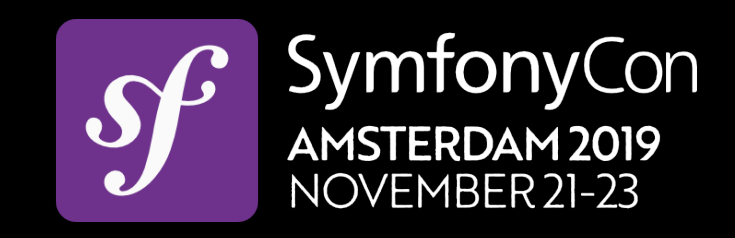

## winzou\_state\_machine:

 sylius\_order: callbacks: after: create\_custom\_entity: on: ["create"] do: ["@App\\Creator\\CustomEntityCreator", "fromOrder"] args: ["object"]

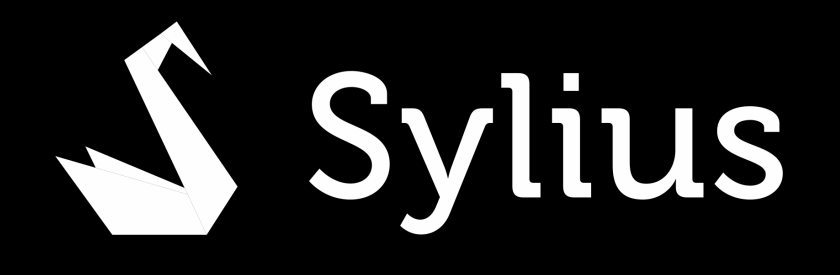

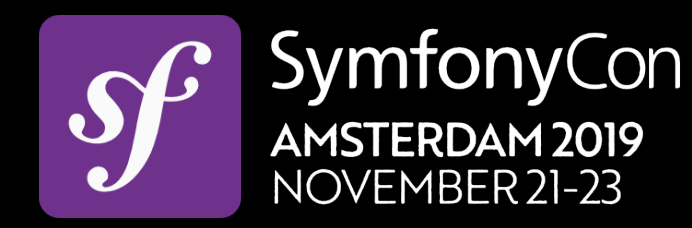

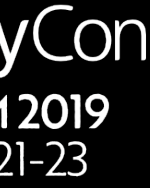

## winzou\_state\_machine: sylius\_order: callbacks: after: create\_custom\_entity: on: ["create"] do: ["@App\\Creator\\CustomEntityCreator", "fromOrder"] args: ["object"]

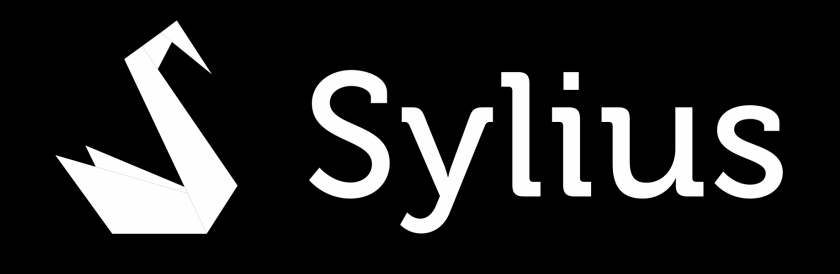

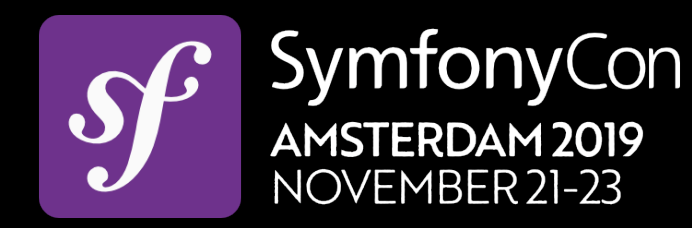

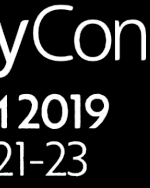

## winzou\_state\_machine: sylius\_order: callbacks: after: create\_custom\_entity: on: ["create"] do: ["@App\\Creator\\CustomEntityCreator", "fromOrder"] args: ["object"]

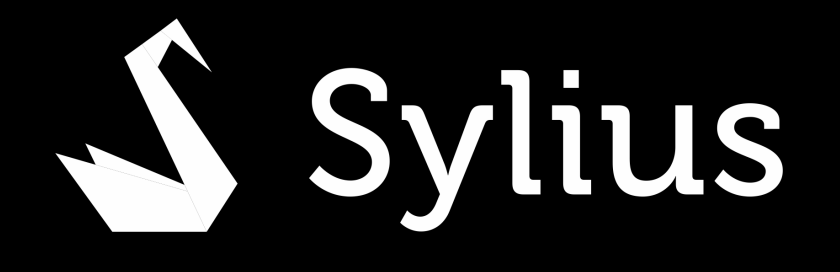

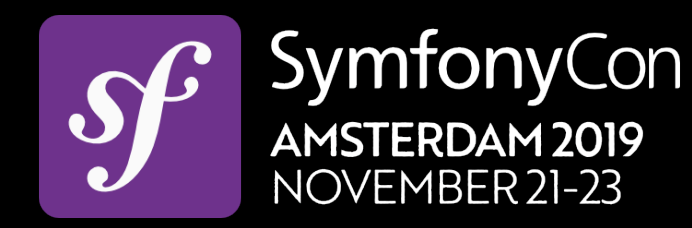

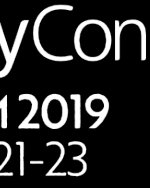

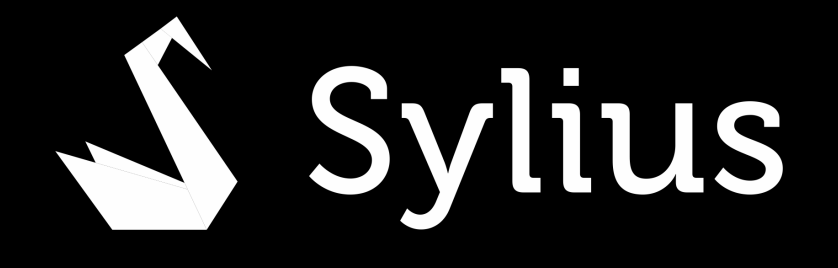

winzou\_state\_machine: sylius\_order: callbacks: after: create\_custom\_entity: on: ["create"] do: ["@App\\Creator\\CustomEntityCreator", "fromOrder"] args: ["object"]

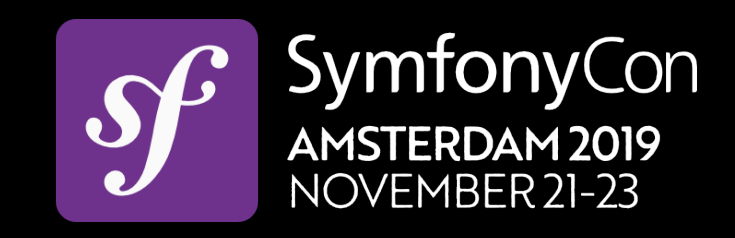

```
final class CustomEntityCreator 
{ 
     public function createForOrder(Order $order): void 
 { 
         if (/** */) { 
             $customEntity = $this->factory->createNew(); 
              /** */ 
             $this->repository->add($customEntity); 
         } 
 }
```
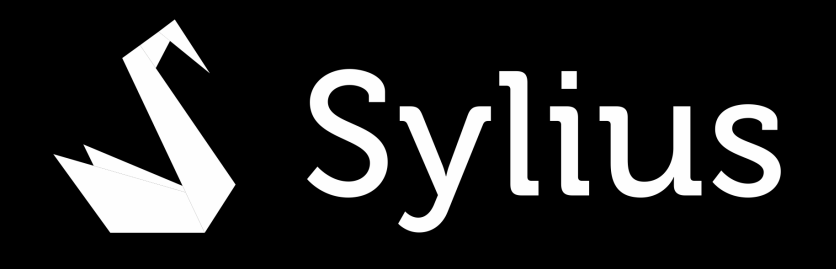

- 
- 
- 

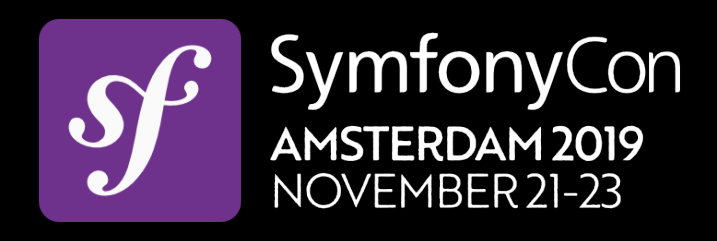

# State Machine FTW!

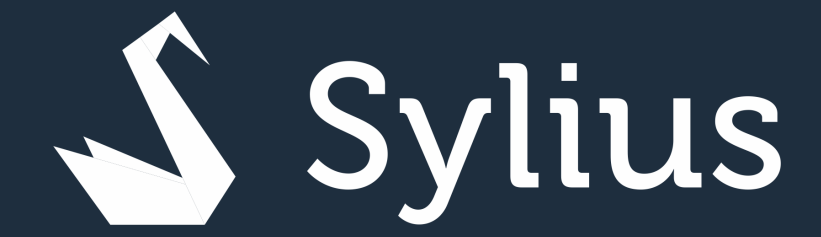

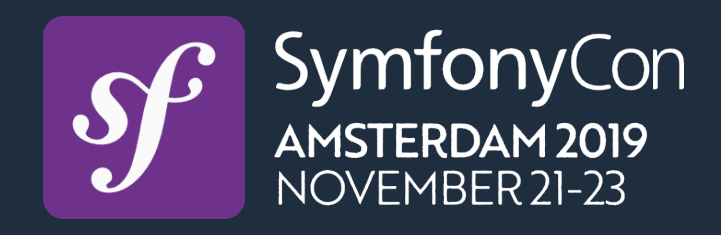

# **And even more to come!**

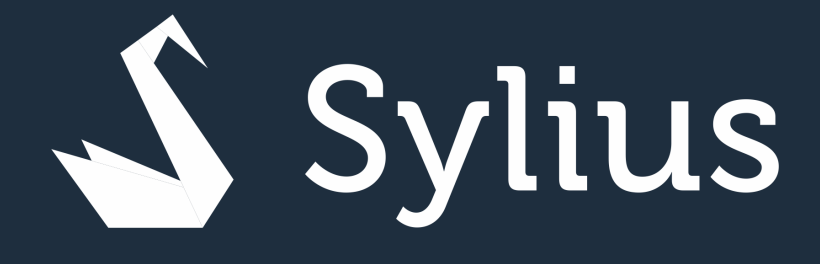

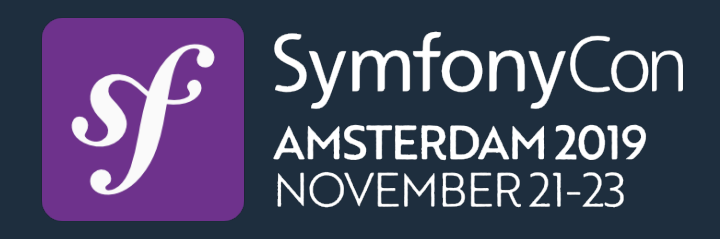

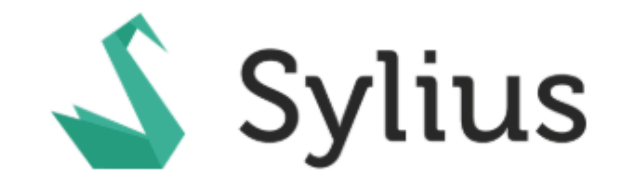

## T-SHIRTS  $\blacktriangledown$ **MUGS STICKERS BOOKS**

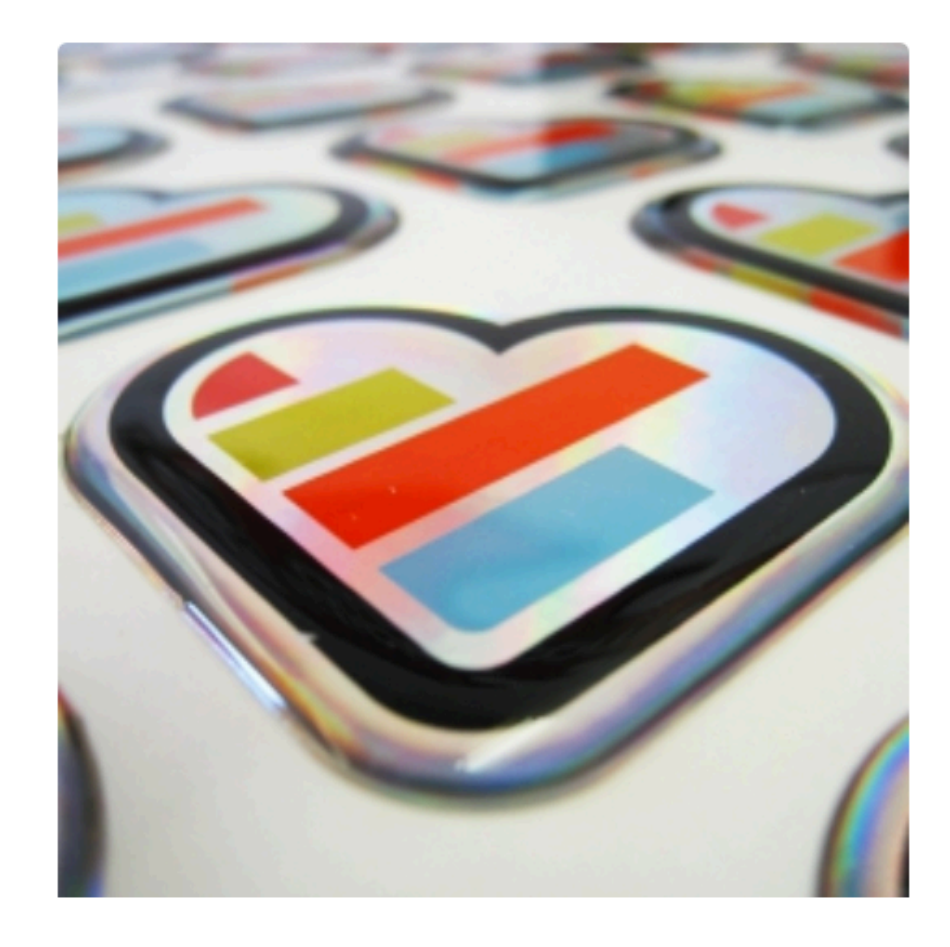

Sticker "aut" \$7.33 | View more

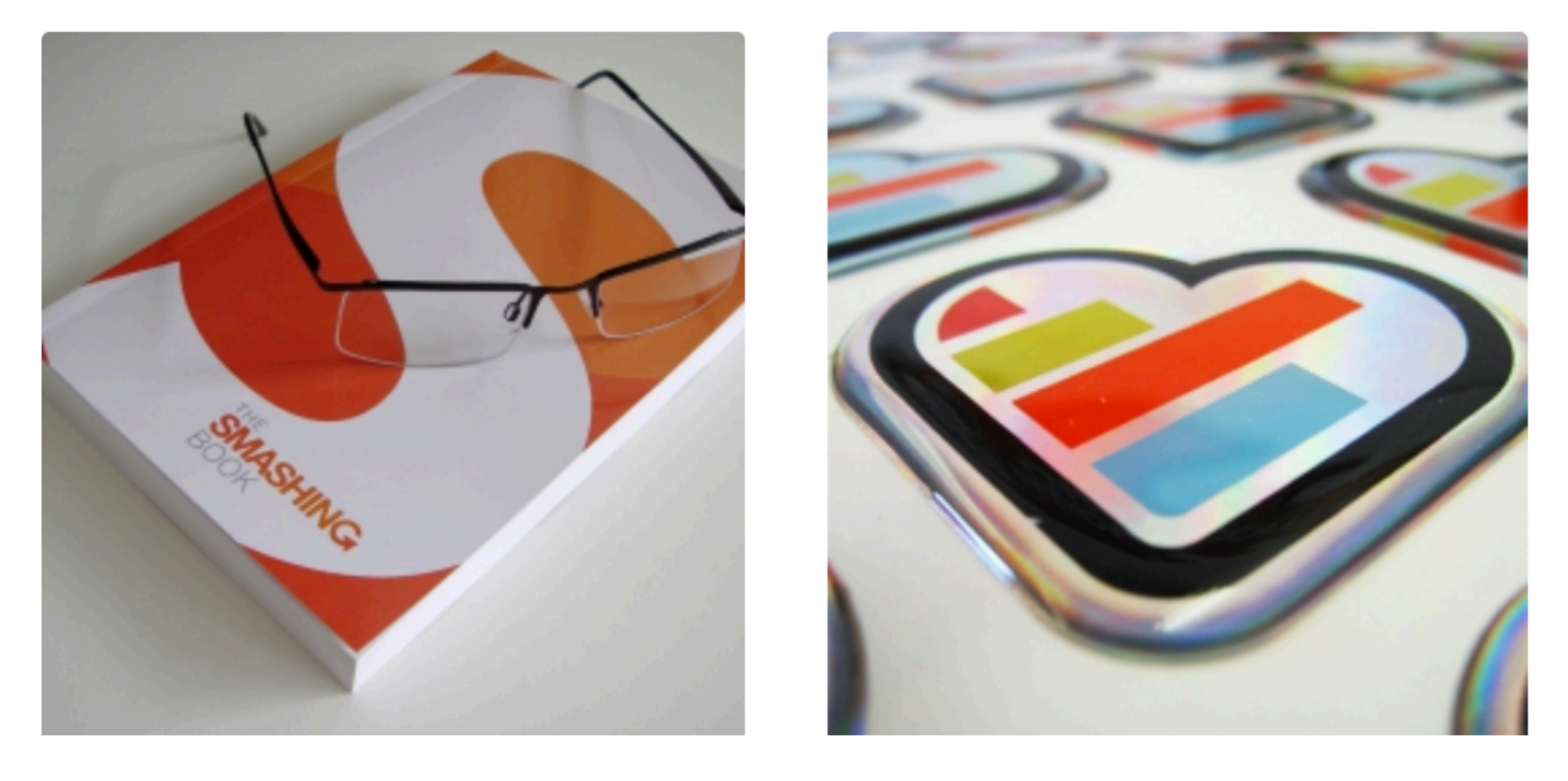

Book "consequuntur" by Vito Lebsack

\$2.12 | View more

## **Your Store**

About Terms and Conditions **Privacy Policy** Contact us

## **Customer Care**

Contact us FAQS Delivery & Shipping **Returns Policy** 

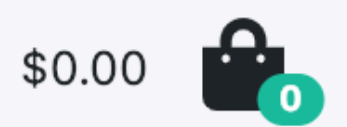

## Latest products

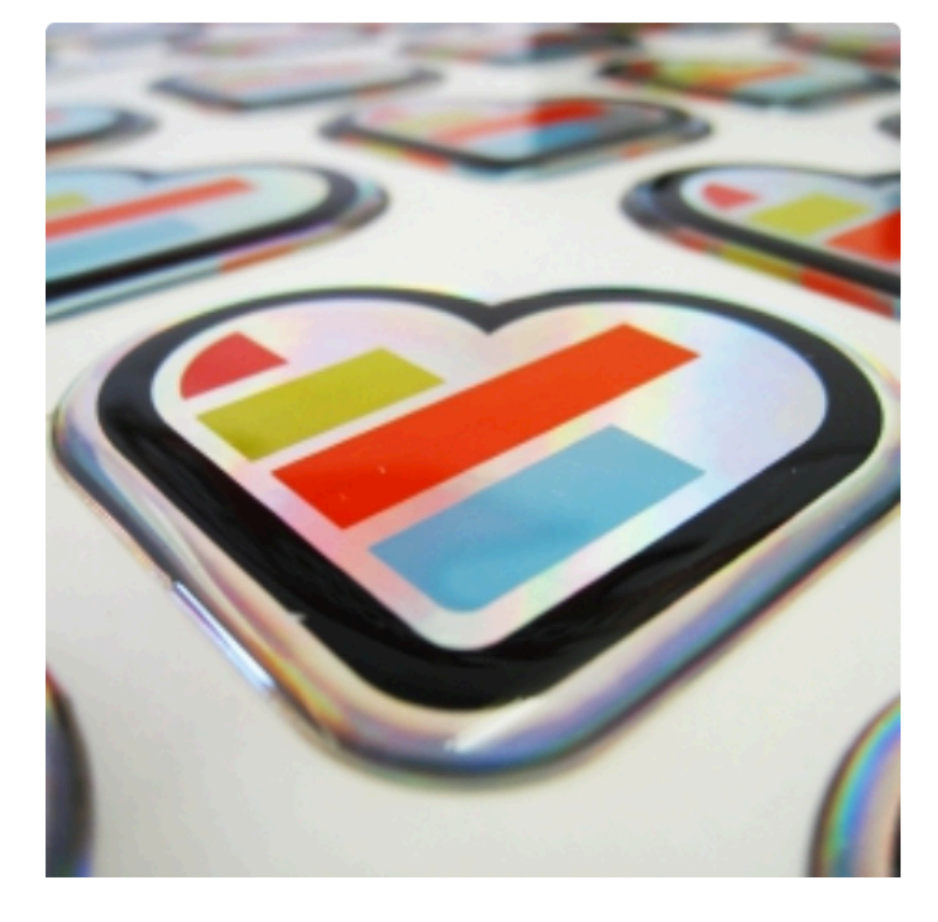

Sticker "sed" \$7.49 | View more

Sticker "illum" \$0.97 | View more

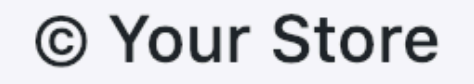

Powered by Sylius.

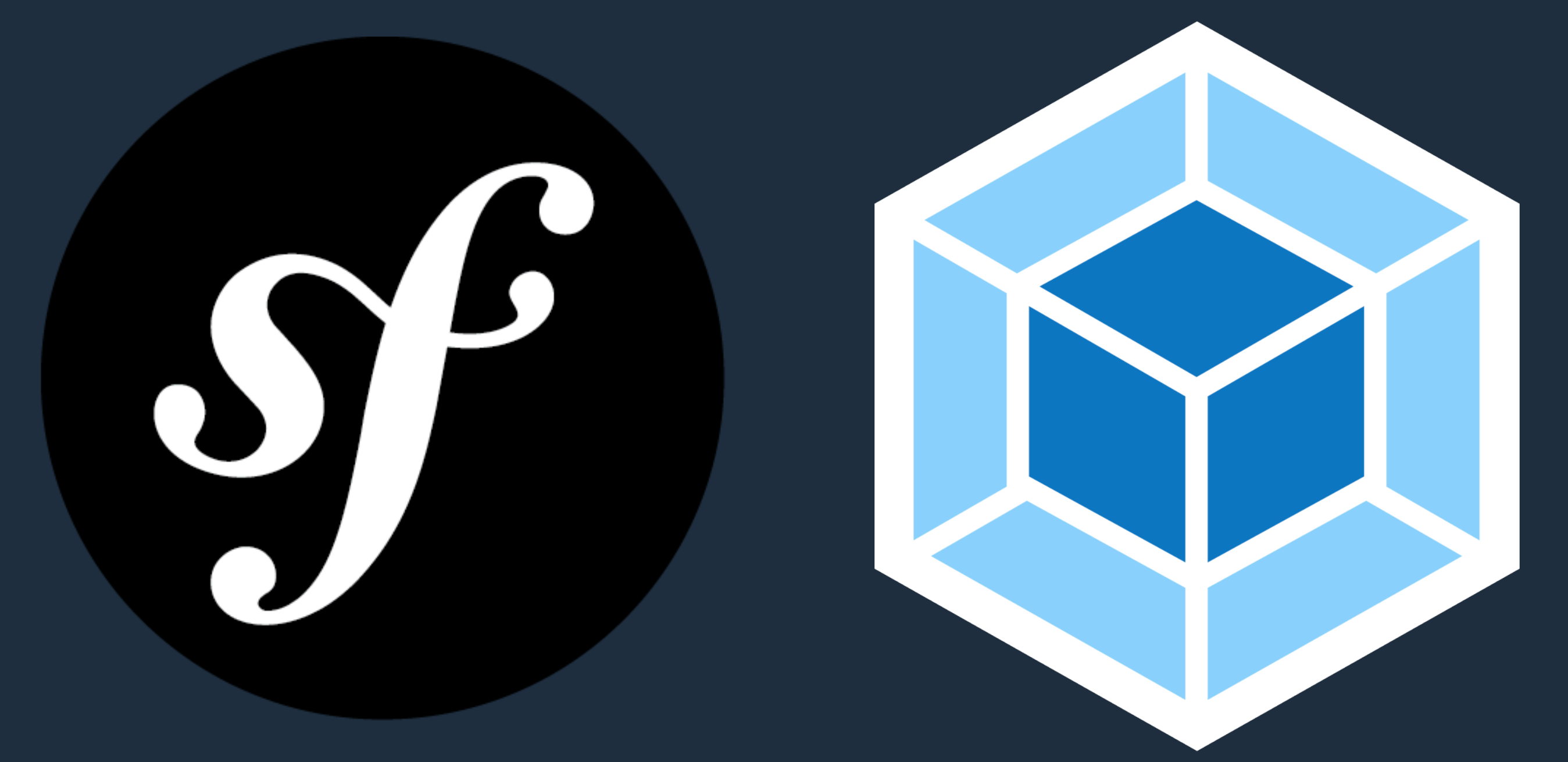

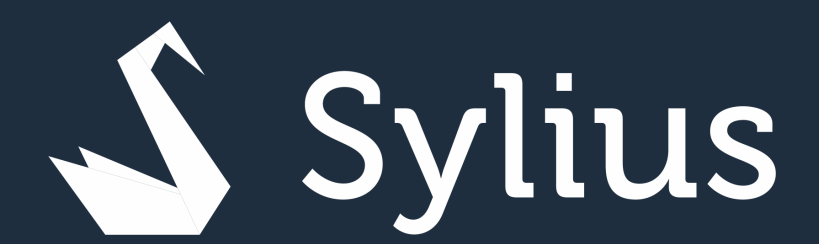

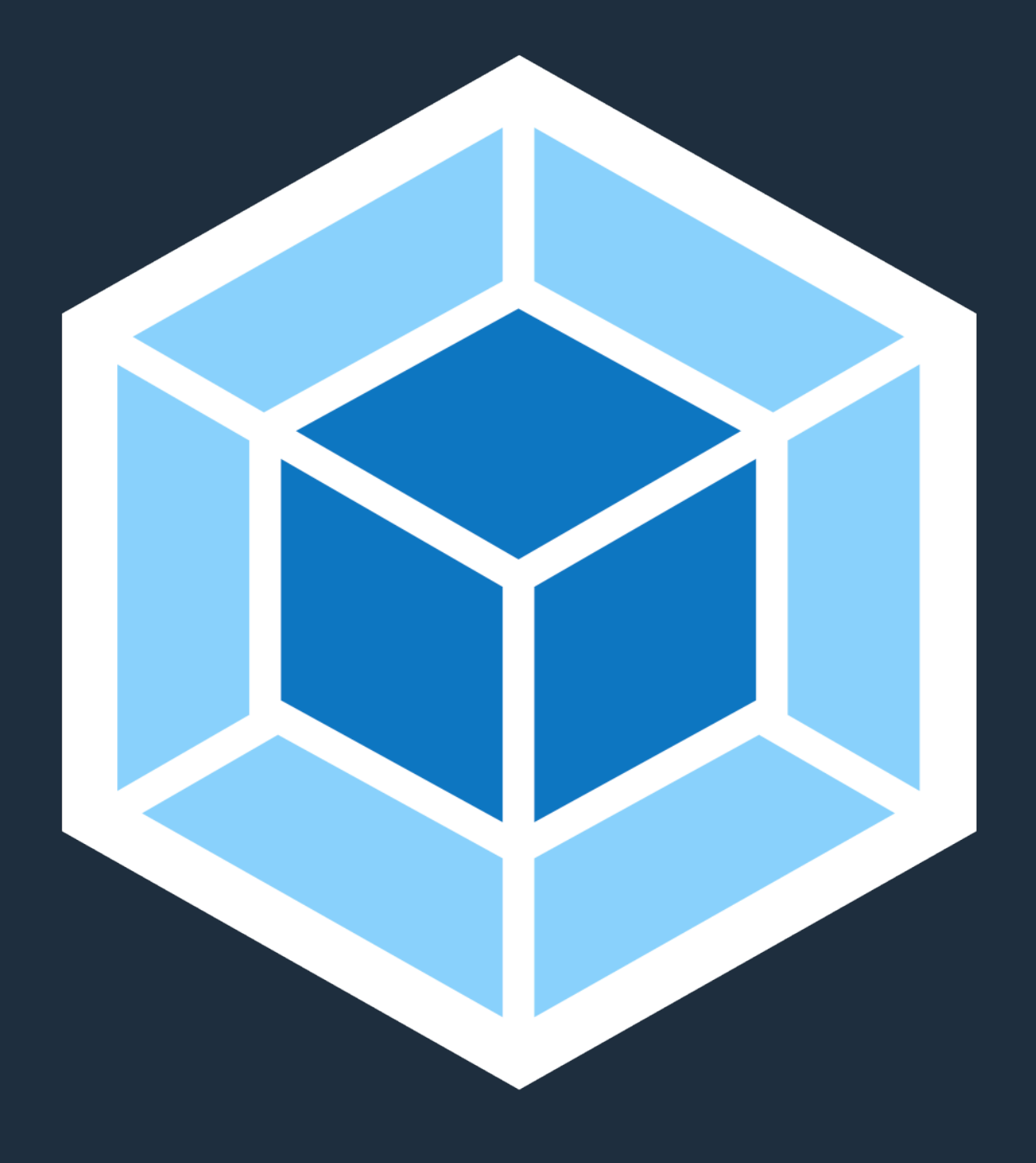

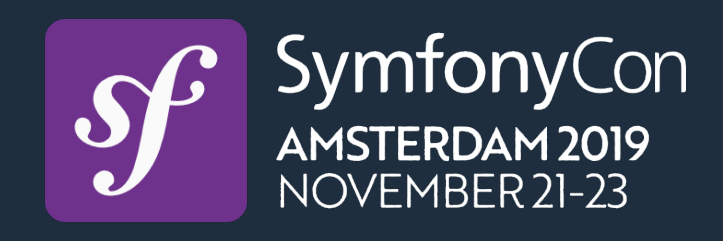

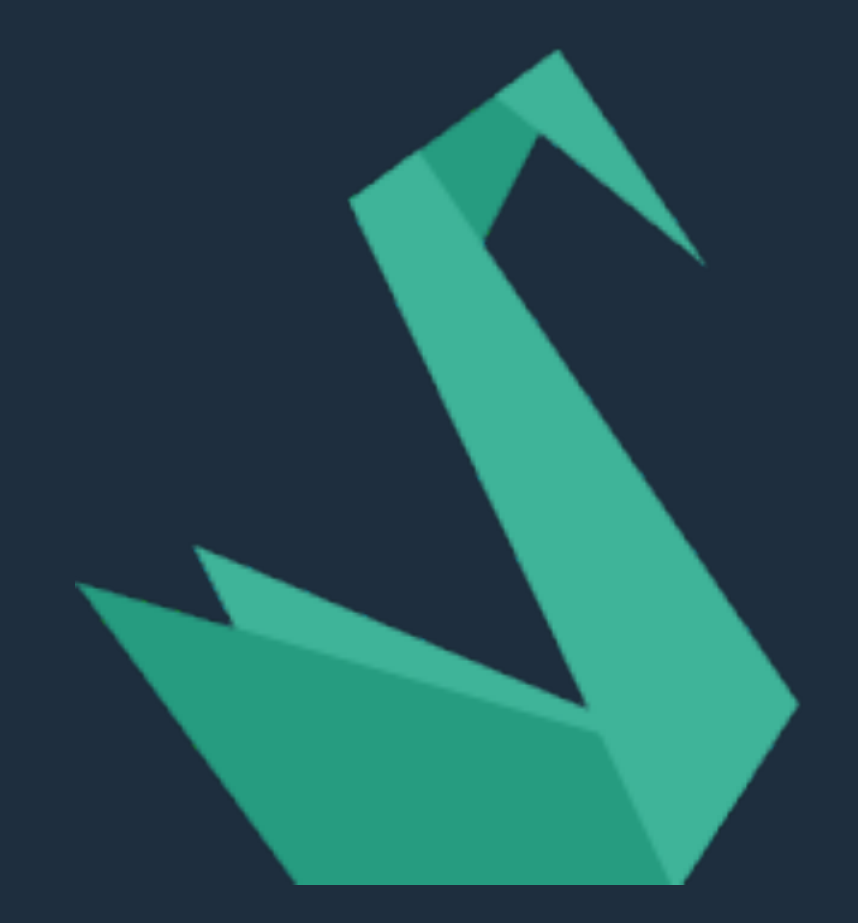

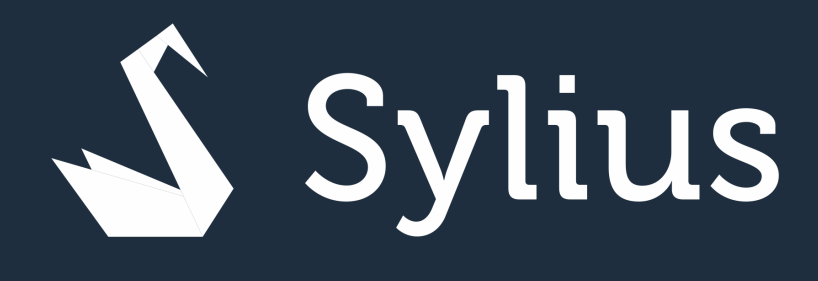

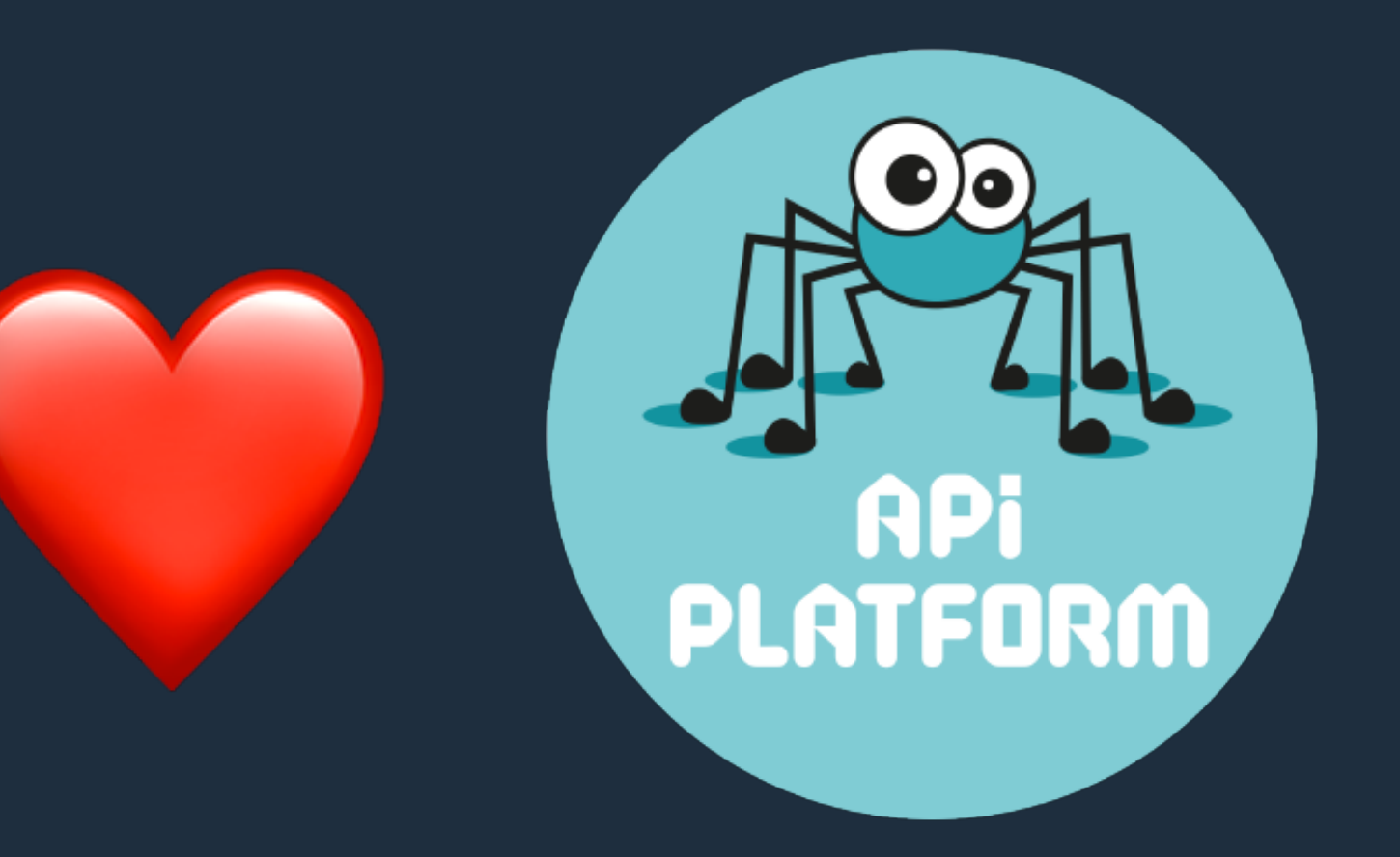

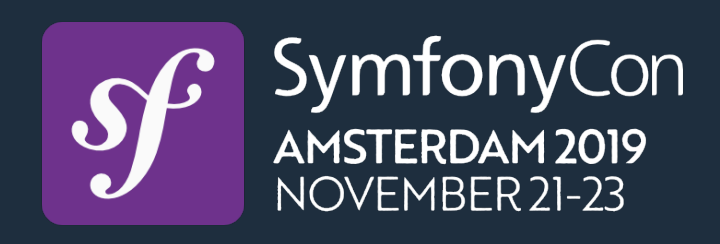

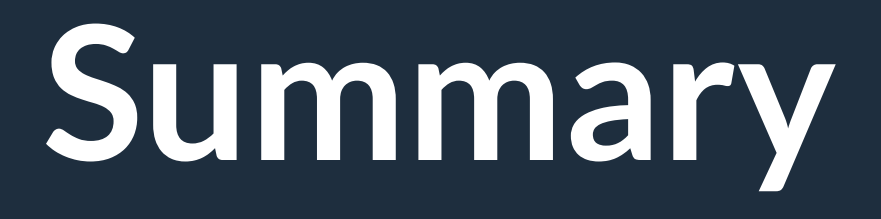

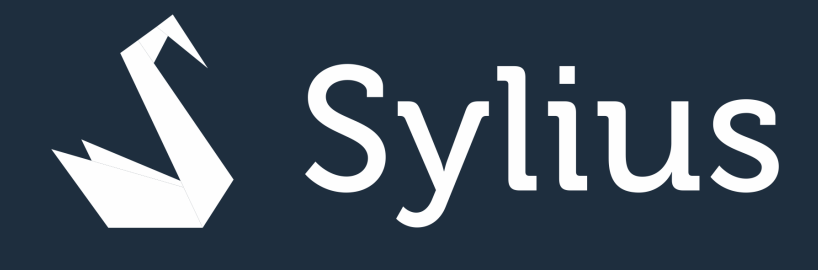

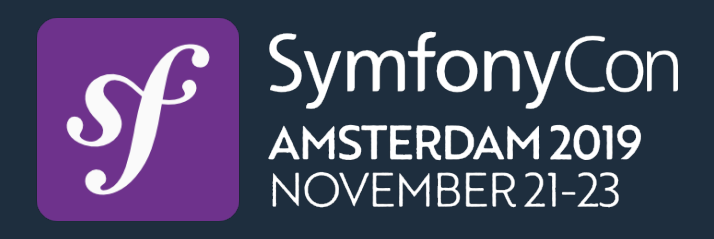

# Sylius **Community Beer** at SymfonyCon

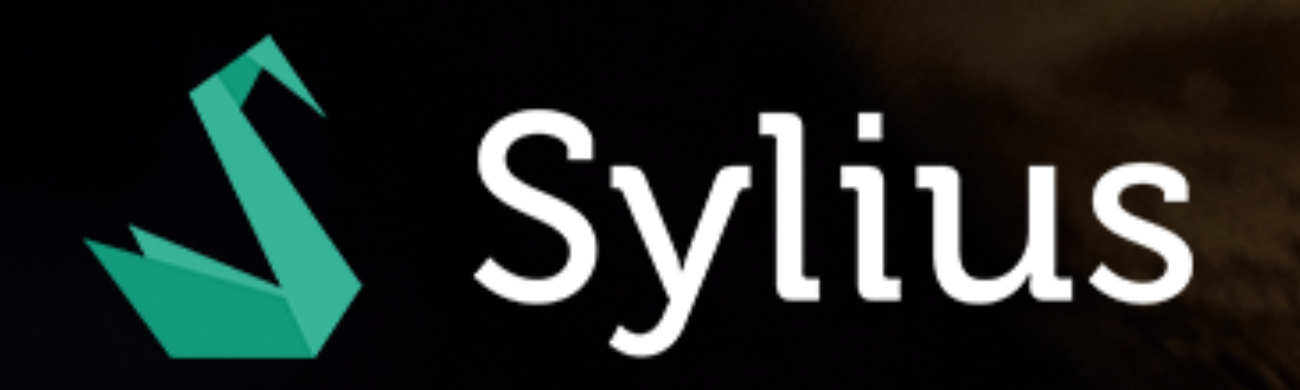

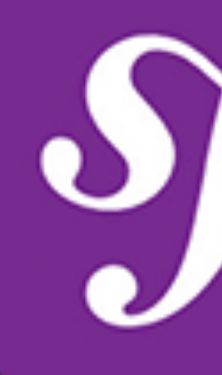

# Belushi's 6 PM

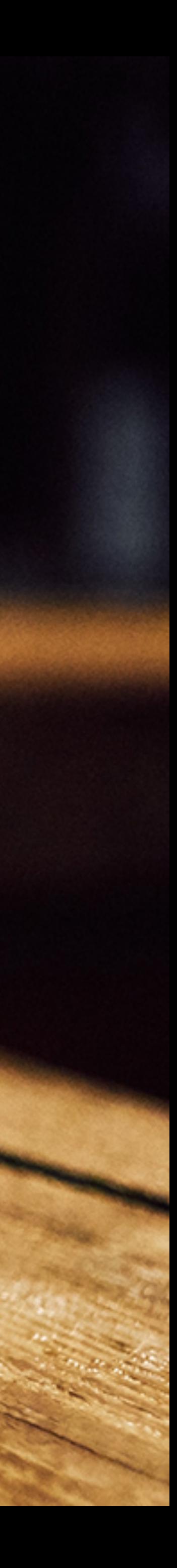

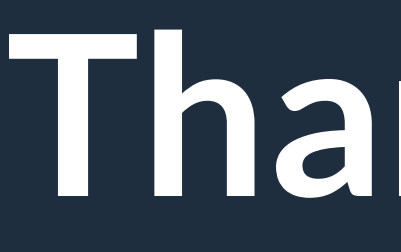

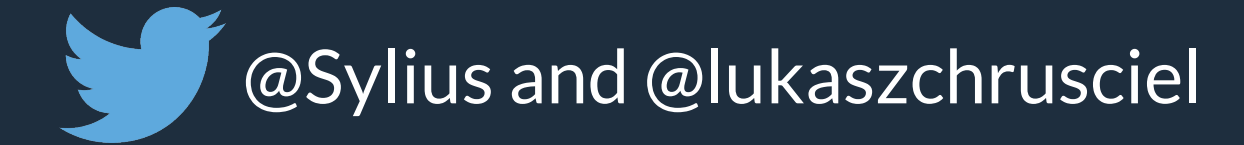

O https://github.com/Sylius/Sylius

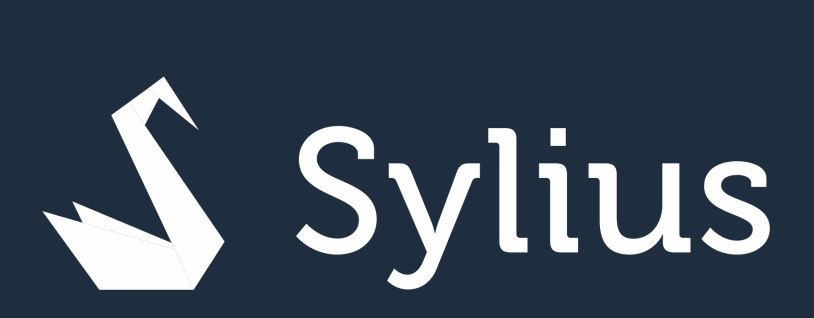

# Thank you!

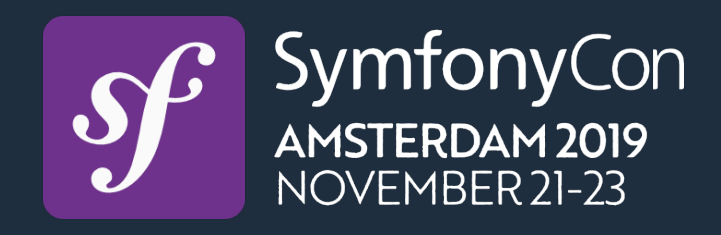

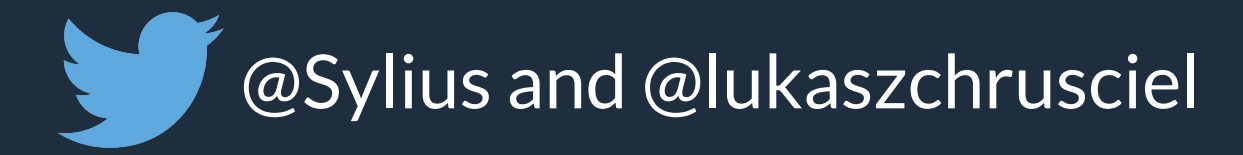

 $\bigodot$ https://github.com/Sylius/Sylius

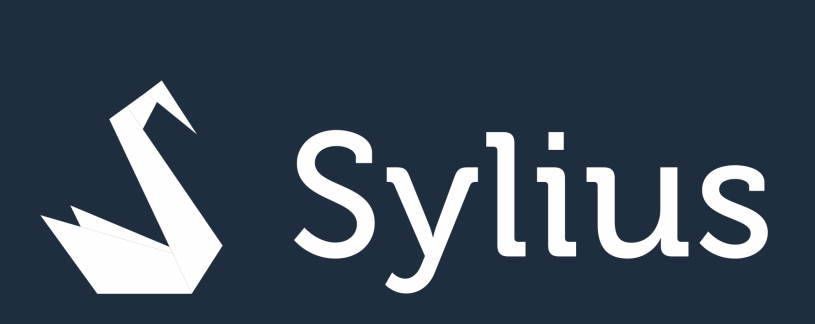

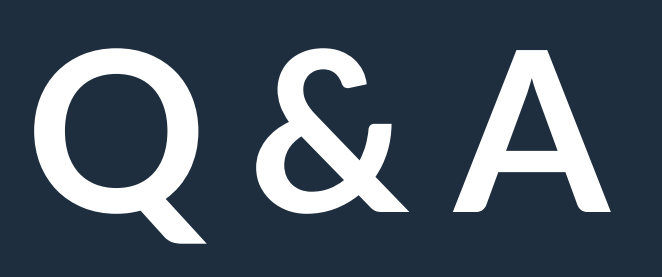

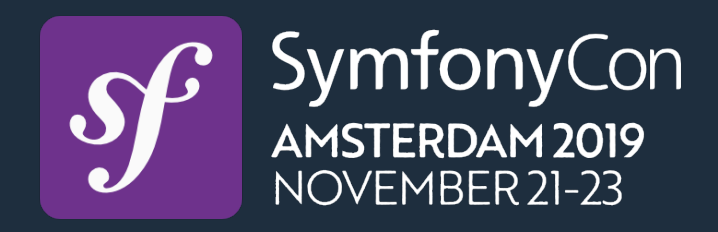